# NBS TECHNICAL NOTE 769

 $175107 -$ Ref. OCT 141975  $QCDIO$ us753

**Harry Commercial Commercial Commercial Commercial Commercial Commercial Commercial Commercial Commercial Commercial** 

REFERENCE

**IITED STATES DIMENT OF** 

# A Rigorous Correction Procedure for Quantitative Electron Probe Microanalysis (COR 2)

00 5753  $5.769$ 973 U.S. **RTMEN** 

QC Antonioteche

0F **MMERCE National Bureau of Standards** 

The National Bureau of Standards<sup>1</sup> was established by an act of Congress March 3, 1901. The Bureau's overall goal is to strengthen and advance the Nation's science and technology and facilitate their effective application for public benefit. To this end, the Bureau conducts research and provides: (1) a basis for the Nation's physical measurement system, (2) scientific and technological services for industry and government, (3) a technical basis for equity in trade, and (4) technical services to promote public safety. The Bureau consists of the Institute for Basic Standards, the Institute for Materials Research, the Institute for Applied Technology, the Institute for Computer Sciences and Technology, and the Office for Information Programs.

THE INSTITUTE FOR BASIC STANDARDS provides the central basis within the United States of a complete and consistent system of physical measurement; coordinates that system with measurement systems of other nations; and furnishes essential services leading to accurate and uniform physical measurements throughout the Nation's scientific community, industry, and commerce. The Institute consists of a Center for Radiation Research, an Office of Measurement Services and the following divisions:

Applied Mathematics — Electricity — Mechanics — Heat — Optical Physics — Nuclear Sciences <sup>2</sup> — Applied Radiation <sup>2</sup> — Quantum Electronics  $\alpha$ <sup>3</sup> — Electromagnetics  $\alpha$ <sup>3</sup> — Time and Frequency<sup>3</sup> — Laboratory Astrophysics<sup>3</sup> — Cryogenics<sup>3</sup>.

THE INSTITUTE FOR MATERIALS RESEARCH conducts materials research leading to improved methods of measurement, standards, and data on the properties of well-characterized materials needed by industry, commerce, educational institutions, and Government; provides advisory and research services to other Government agencies; and develops, produces, and distributes standard reference materials. The Institute consists of the Office of Standard Reference Materials and the following divisions:

Analytical Chemistry — Polymers — Metallurgy — Inorganic Materials — Reactor Radiation — Physical Chemistry.

THE INSTITUTE FOR APPLIED TECHNOLOGY provides technical services to promote the use of available technology and to facilitate technological innovation in industry and Government; cooperates with public and private organizations leading to the development of technological standards (including mandatory safety standards), codes and methods of test; and provides technical advice and services to Government agencies upon request. The Institute consists of a Center for Building Technology and the following divisions and offices:

Engineering and Product Standards — Weights and Measures — Invention and Innovation — Product Evaluation Technology — Electronic Technology — Technical Analysis — Measurement Engineering — Structures, Materials, and Life Safety\* — Building Environment \* — Technical Evaluation and Application \* — Fire Technology.

THE INSTITUTE FOR COMPUTER SCIENCES AND TECHNOLOGY conducts research and provides technical services designed to aid Government agencies in improving cost effec tiveness in the conduct of their programs through the selection, acquisition, and effective utilization of automatic data processing equipment; and serves as the principal focus within the executive branch for the development of Federal standards for automatic data processing equipment, techniques, and computer languages. The Center consists of the following offices and divisions:

Information Processing Standards — Computer Information — Computer Services — Systems Development — Information Processing Technology.

THE OFFICE FOR INFORMATION PROGRAMS promotes optimum dissemination and accessibility of scientific information generated within NBS and other agencies of the Federal Government; promotes the development of the National Standard Reference Data System and a system of information analysis centers dealing with the broader aspects of the National Measurement System; provides appropriate services to ensure that the NBS staff has optimum accessibility to the scientific information of the world. The Office consists of the following organizational units:

Office of Standard Reference Data — Office of Technical Information and Publications — Library — Office of International Relations.

<sup>&</sup>lt;sup>1</sup> Headquarters and Laboratories at Gaithersburg, Maryland, unless otherwise noted; mailing address Washington, D.C. 20234.

<sup>&</sup>lt;sup>2</sup> Part of the Center for Radiation Research.

<sup>3</sup> Located at Boulder, Colorado 80302. \* Part of the Center for Building Technology.

Bureau of Standards  $181974$ <br>ass - Ref

53

 $69$  $\mathcal{P}$ 

C

# A Rigorous Correction Procedure for Quantitative Electron Probe Microanalysis (COR 2)

Jean He'noc

Centre National d Etudea de Telecommunication 196 Rue de Paris 92-Bagneux, France

and

Kurt F. J. Heinrich and Robert L. Myklebust

 $U_1$ S, National Bureau of Standards Analytical Chemistry Division Institute for Materials Research Washington, D.C. 20234

t. Technical note no. 769

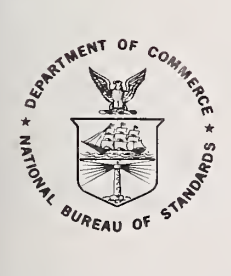

U.S. DEPARTMENT OF COMMERCE, Frederick B. Dent, Secretary NATIONAL BUREAU OF STANDARDS, Richard W. Roberts, Director

Issued August 1973

National Bureau of Standards Technical Note 769

Nat. Bur. Stand. (U.S.), Tech. Note 769, 132 pages (Aug. 1973) CODEN: NBTNAE

### TABLE OF CONTENTS

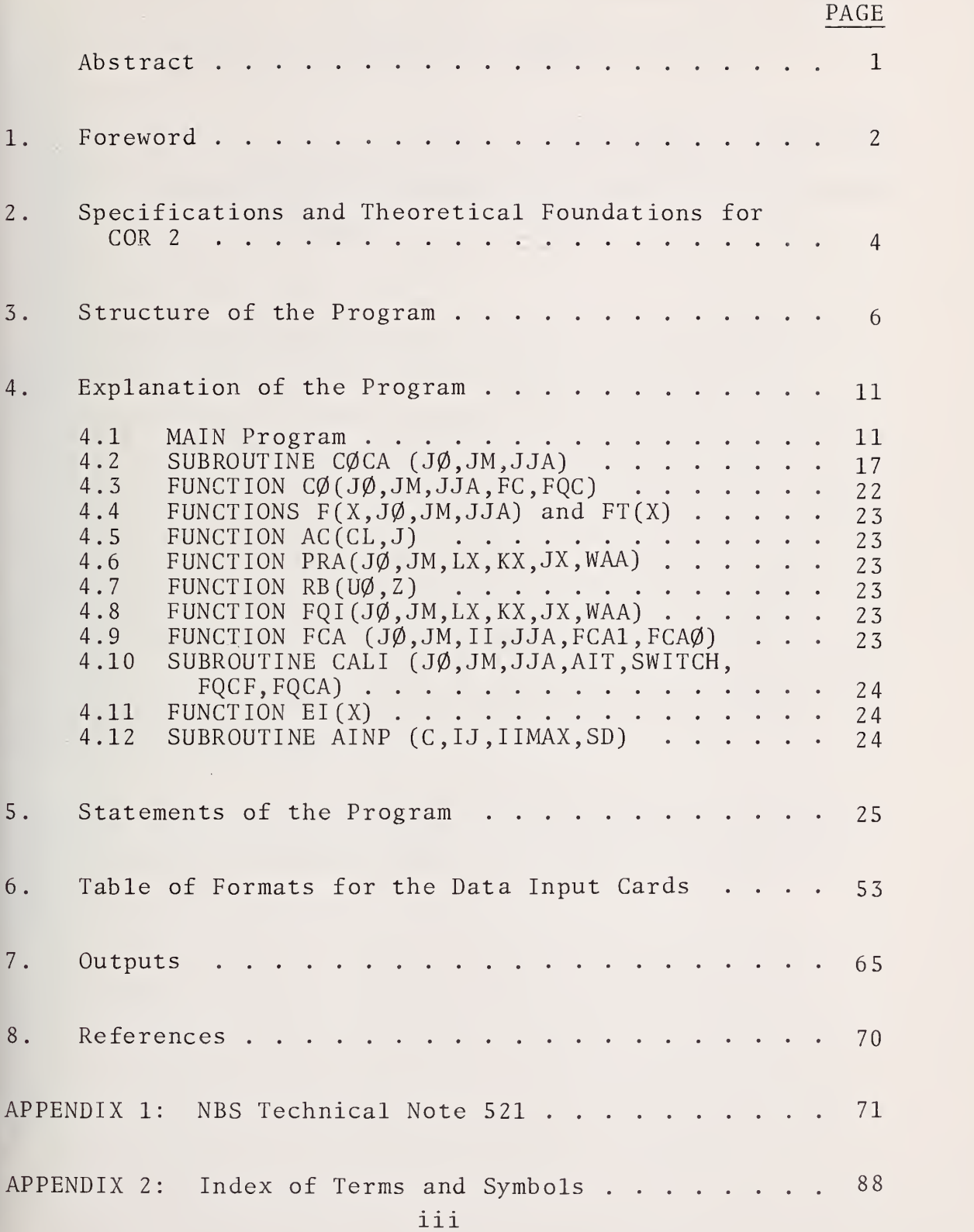

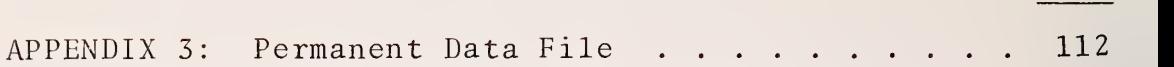

PAGE

# LIST OF FIGURES

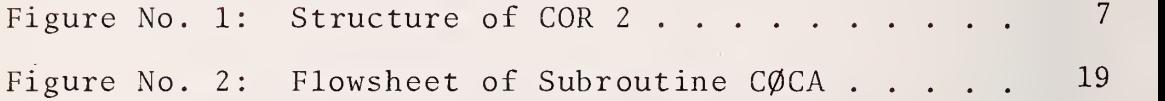

A Rigorous Correction Procedure for Quantitative Electron Probe Microanalysis (COR 2)

Jean Henoc Centre National des Etudes de Telecommunication Issy-les -Moulineaux, France

and

Kurt F. J. Heinrich and Robert L. Myklebust Institute for Materials Research National Bureau of Standards Washington, D. C. 20234

This publication describes a rigorous data reduction procedure for quantitative electron probe microanalysis, which avoids simplifications present in conventional schemes. In addition, the program contains a correction for fluorescence due to the continuum, and separate computation of the fluor- )escent effects of each exciting primary x-ray line. Constants characteristic of elements are stored in a permanent data file, and the constants and parameters needed for the calculation of mass absorption coefficients are contained in a sub-program. These provisions and decision-making sections in the development of the fluorescence corrections reduce the required input considerably.

Key words: Continuum fluorescence; data reduction; electron probe microanalysis; fluorescence correction; quantitative analysis

 $\mathbf{1}$ 

#### 1. Foreword

Quantitative electron probe analysis requires elaborate computer procedures for data reduction, unless standards of composition close to that of the specimen are available. For several years in the electron probe laboratory at NBS, <sup>a</sup> program called MULTI was used. The most recent version of this program - MULTI8 - was described in a recent Technical Note [1]

The program MULTI8 contains "corrections" for the primary generation ("atomic number correction") and absorption, and for fluorescence caused by characteristic lines (according to Reed [2]). There are, however, no provisions in MULTI8 for the treatment of the effects of fluorescence due to continuous radiation. These effects are usually not very severe; tests on known materials have shown that MULTI8 performs to our entire satisfaction in analytical practice. Nevertheless, there is need for a more rigorous and complete program which permits an estimation of the errors due to the neglect of the fluorescence caused by the continuum, and to other approximations used in MULTI8 and other simplified programs which are used in routine work.

The project to obtain such a rigorous procedure, incorporating all known refinements of the theory, was initiated when J. Henoc, of the C.N.E.T., Issy- les -Moulineaux, France, spent one year in the electron probe laboratory of NBS as a guest worker in 1969. Dr. Hénoc has previously developed a method for the calculation of the fluorescence due to the continuum [3]. He agreed to develop, in consultation with us, <sup>a</sup> program which would satisfy our needs.

The scheme of formal integration previously used in reference [3] was replaced with <sup>a</sup> numerical integration with respect to the wavelength of the exciting radiation. This change was necessary for the use of the expressions for x-ray mass absorption coefficients previously developed by one of us [4] . It also became evident that it would be easier to write an entirely new program for data reduction than to

 $\overline{2}$ 

incorporate the continuum- fluorescence calculation into existing procedures. The need for locating all x-ray absorption edges in the specimen for the treatment of fluorescence from the continuum suggested that the program could also determine which fluorescence excitations due to characteristic lines should apply. The procedure of Reed [2] was abandoned in favor of a separate computation of the effects of each exciting characteristic line; the intensity of every exciting line was computed by a full generation calculation. The resulting program was called COR.

Although we did not originally conceive of COR as a tool for routine analysis, we find that it can be used advantageously for this purpose wherever batch processing with a reasonably large computer is acceptable. The fact that the program calculates all necessary mass absorption coefficients and makes appropriate decisions concerning the applicability of fluorescence calculations is a distinct advantage over MULTI8 and similar programs, since the data input is considerably simplified. The difference in the results obtained by COR and by MULTI8 is frequently insignificant, except where fluorescence by the continuum is unusually large.

After a period of testing and use, we have introduced some minor changes into the program, which are mainly additions that enable us to use the M-lines for analysis, and an alternative in the input and readout procedures. In order to distinguish the amended program from the original, we call the new version COR 2.

The new version was cast into its present form on the occasion of a second visit by Dr. Henoc in November 1972. We will describe this program in detail. It is useful to recall, however, that the main purpose of this publication is not only the description of a computer program, but also the presentation of <sup>a</sup> data evaluation procedure which is not used elsewhere, to our knowledge, in any form except that of COR and COR 2.

K. Heinrich

3

COR <sup>2</sup> is written for batch processing in FORTRAN IV, and occupies about 50K words. At NBS, it is run on the UNIVAC 1108 computer\*, and elsewhere, with minor adaptation, on computers such as the IBM 360 and GE 635.

The program permits the loading, in <sup>a</sup> single operation, of repeated measurements at one point on the sample, of measurements on several points (up to 100), and of several types of analyses or specimens (cases).

In its present form, COR <sup>2</sup> permits the presence of up to 15 chemical elements per point. The limits indicated here can be changed simply by altering the corresponding dimension statements

The program can calculate either theoretical relative intensities for specimens of known composition - without need for iteration - or the composition of analyzed specimens. For the analysis of specimens of unknown composition, either relative x-ray intensities or uncorrected x-ray intensity measurements are acceptable.

The composition of analyzed specimens is expressed both in weight fractions and in atomic fractions (in the conventional output) . Each element can be measured at a different operating voltage. The iteration proceeds until two successive sets of mass fractions differ, for all elements, by less than  $10^{-5}$  (0.001%), or, if convergence is not reached, until completion of 20 iterations. In such case, a warning message would be printed. In practice, convergence is usually obtained in three to six iterations; lack of convergence has never been observed

<sup>\*</sup>The computers are identified in order to adequately specify the use of the program. In no case does such identification imply recommendation or endorsement by the National Bureau of Standards, nor does it imply that the equipment identified is necessarily the best available for the purpose.

The following options of COR <sup>2</sup> can be used by means of switches provided in the program.

1. One element can be determined by difference.

2. One element can be determined by stoichiometric relations (and another by difference, if desired). In such cases, the results are also printed in terms of binaries (e.g., as oxides), and the stoichiometric formula is printed. (See the section concerning output, p. 65)

3. The concentration of one or more elements can be assumed known, and be maintained constant throughout the analysis. (e.g., for the analysis of impurities in <sup>a</sup> stoichiometric compound or in an element.)

4. In any of these variants, the correction for fluorescence due to the continuum can be suppressed.

5. The standards for measured elements may either be elements or multi-element materials of known composition.

6. A special output particularly useful for diagnostic purposes is available. This output is the one used in the original version of COR (output <sup>2</sup> or extended output).

As in other schemes of data reduction for electron probe microanalysis, the basic process imbedded in COR <sup>2</sup> is the calculation of a theoretical relative x-ray intensity emitted from a target of known or postulated composition. We will call this part of the procedure the "theoretical calculation", although we recognize the presence of empirical adjustment in almost all steps. The designation as "theoretical" merely distinguishes a procedure which contains separate corrections for primary generation, absorption, and fluorescence, from other approaches which require, at the time of the analysis, several compound standards to generate an empirical calibration model. For the analysis of specimens of unknown composition, the "theoretical calculation" is coupled with an iteration procedure which, starting with a rough estimate of specimen composition, proceeds to establish the best estimate by a method of successive approximations.

5

The theoretical or semi -empirical foundations of the method which we have followed were described in the NBS Technical Note 521, reproduced at the end of the present publication (see Appendix 1). The comments referring to COR in TN 521 are equally valid for the present version, COR 2. By modifying the corresponding statements in the correction functions, variants in the correction models can be introduced. The pertinent literature references are found in the Appendix.

#### <sup>3</sup> . Structure of the Program

COR <sup>2</sup> consists of a main program (MAIN), and a series of subprograms linked to the main program as shown in Figure 1. The input consists of a series of option specifications, a permanent data file, and the experimental x-ray intensities or known concentrations. The purpose of the specifications is to select among the options available for the execution of the program, such as use of stoichiometric relations, calculation of an element by difference, use of known concentration of some components (e.g., in the analysis of impurities of an element or of a stoichiometric compound) corrections for background and dead-time, and calculation of theoretical x-ray intensities for a target of known composition

There are two versions of the output which can be selected by another code in the input. The conventional output (output 1) has been developed for COR 2. The extended output (output 2), which was used in the original version of COR, is particularly useful for the diagnosis of programming errors or similar problems. References to output, unless specified otherwise, refer to output 1.

The data file which forms part of the input contains constants specific for particular elements present in the specimens. We have added elements to this data file, as required, and keep it stored on <sup>a</sup> magnetic drum. Other

6

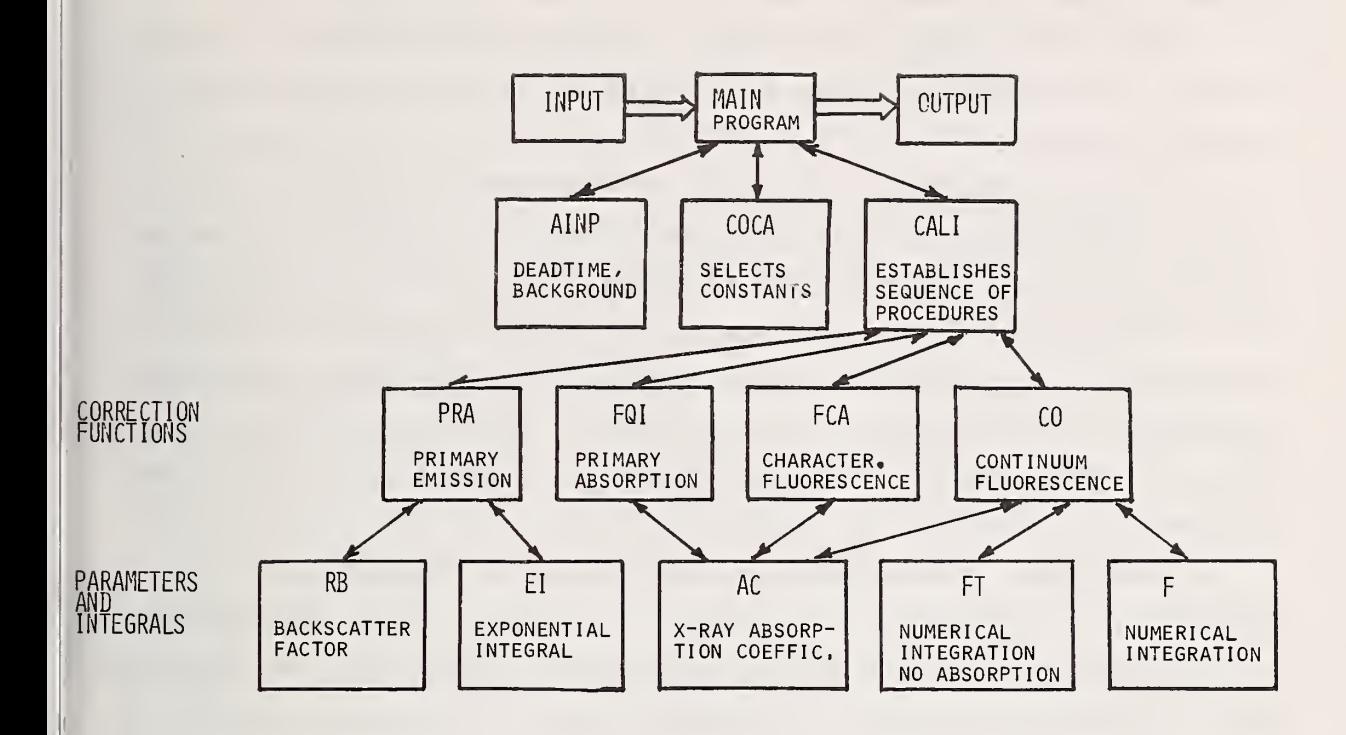

Figure 1. Structure of COR <sup>2</sup>

systems may require different procedures. On page 114 the reader will find instructions for adding the constants for elements not present in our file to the data file.

le

 $\mathbf{f}$  $\Lambda$ 

The input data can either be mass fractions of a known  $\|\cdot\|$ target, or relative x-ray intensities, corrected for background and dead-time ("k-values") , or uncorrected x-ray intensities (counts), for line, background and standard. In the latter case, an input specification directs the main program to transfer the x-ray intensities to the subprogram AINP, which performs the corrections for deadtime and background. If repeated measurements were performed at the same specimen location, AINP also provides statistics of the uncorrected intensities. The corrected relative intensities are returned to the main program.

The principal functions of MAIN are to perform the theoretical calculations of the x-ray intensities corresponding to an estimated target composition, and to refine the estimated mass fractions by means of the previously mentioned iteration procedure. The theoretical calculations are based on the equation:

<sup>I</sup> ' \*f \* + ZI ' \*f \* + <sup>I</sup> ' \*f \* <sup>k</sup> <sup>=</sup> -£-J2 <sup>f</sup>—I <sup>c</sup> <sup>c</sup> (i) <sup>I</sup> ' <sup>S</sup> f <sup>S</sup> <sup>+</sup> ZI ' JfJ <sup>+</sup> I' S f S P P f f C C

in which <sup>k</sup> is the background- and deadtime-corrected relative x-ray intensity, <sup>I</sup> <sup>1</sup> signifies x-ray intensities generated within the specimen, <sup>f</sup> denotes the absorption factors, the subscripts p, f, and <sup>c</sup> indicate, respectively, primary emission, fluorescent emission excited by characteristic lines, and fluorescent emission excited by the continuum. The superscripts \* and s denote, respectively, the specimen and the standard. The summation sign in the characteristic fluorescence terms indicates the possibility of excitation of <sup>a</sup> line by more than one exciting

8

line. If there is more than one exciting line, the fluorescence due to each line is calculated separately. The use of equation (1) replaces that of multiplicative correction factors according to the ZAF procedure, which is impractical when the fluorescence due to the continuum is considered (see p. 80, Appendix 1).

In the computation of k, MAIN is assisted by several subprograms. COCA starts by selecting the constants relevant to the elements and lines from the data provided by the data file. With the aid of these constants, MAIN directs CALI to establish a sequence of procedures for calculating the parameters necessary for equation (1). In this process, CALI utilizes the following subprograms:

PRA, to determine the intensities of primary emission  $1^+$ , (which are also used in the characteristic fluorescence P' correction),  $\qquad \qquad \, \, \, \,$ 

FQI, to determine the primary absorption factors,  $f_n$ , FCA, to determine the characteristic fluorescence contributions,  $I'_{f}f_{f}$ , and

CO, to determine the fluorescent intensity due to the continuum,  $\Gamma$ , f<sub>c</sub>.

These subprograms in turn use the following subprograms for the calculation of needed parameters and integrals:

RB, to determine the backscatter correction function,

EI, to calculate exponential integrals,

AC, to calculate x-ray mass attenuation coefficients,

F, to perform the numerical integrations for the continuum fluorescence correction, and

FT, to perform the same integrations, with omission of the x-ray absorption (this is required only to determine the absorption term  $f_c$ , and could be omitted if this term is of no interest).

CALI, assisted by these subprograms, assembles the numerator and the denominator of the fraction on the right

side of equation (1). These are sent to MAIN, which calculates the relative intensity k for all elements which have been measured, and initiates a step of iteration by the method outlined in the Appendix. If the purpose of the calculation was to establish theoretical intensities for <sup>a</sup> known composition, or if the results of the theoretical calculations for all elements match the results of the previous iteration (with a tolerance of  $10^{-5}$ ), then the calculation is terminated, and the results are printed in the OUTPUT procedure.

Besides making the pertinent decisions concerning the application of fluorescence correction, the program incorporates warning messages which are transmitted to the output if needed parameters (e.g., mass absorption coefficients) are not available or cannot be reliably calculated, or if the operating conditions were chosen improperly. These two features of the COR program render it less susceptible to mistakes by the operator.

## 4. Explanation of the Program<sup>1</sup>

4.1 MAIN Program

4.11 Input of the Contents of the Permanent Data File

At this point, the complete permanent data file is loaded.

READ (5,30) NELM Read first card which contains the number of elements of which the constants are tabulated

loop 350

READ (5,40) Read a card which contains the constants that depend on the atomic number only:

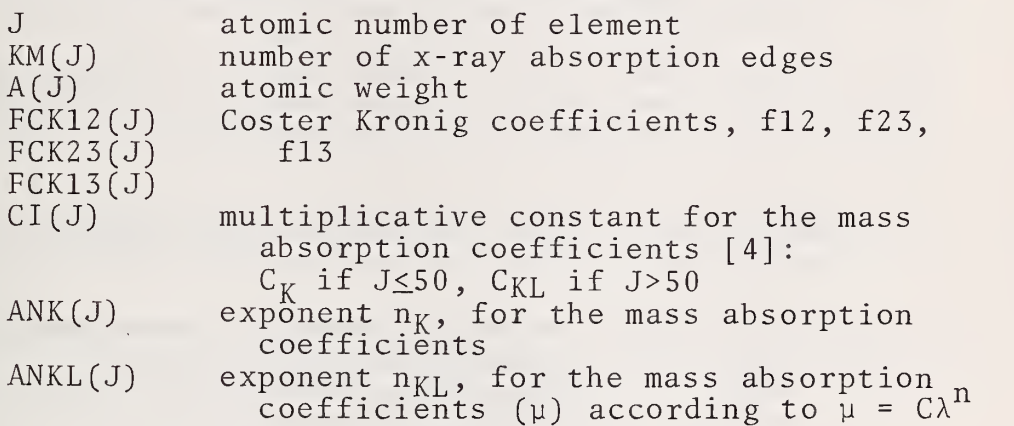

loop 350

READ (5,50) Read a card containing the constants which depend on the atomic level:

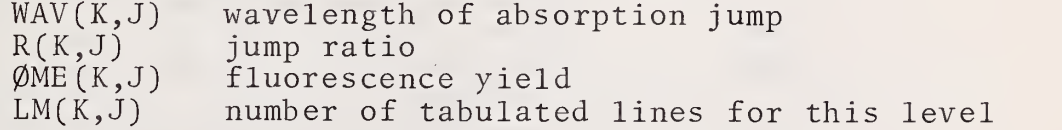

implied loop

READ (5,70) Read cards containing line wavelengths and relative intensities

CL(L,K,J) wavelength of line ZL(L,K,J) relative intensity of line

<sup>1</sup>All the variables used in this program are defined in Appendix <sup>2</sup>

Note: The levels are indexed  $1, 2, 3, 4, \ldots$  for  $K, L, L_{I}, L_{I}$ ,  $L_{I}$ . Note: The levels are indexed 1,2,3,4,... for K,L<sub>I</sub>,L<sub>II</sub>,L<sub>III</sub>...<br>If there is no information for a level, an empty card must be inserted. Do not insert a blank card at the end of the table of constants for an element; otherwise, difficulties will appear in calculating the absorption coefficients.

#### 4.1.2 Input Specific to the Particular Analysis, to the Specimen and to the Standards

READ (5,30) NECM Read a card containing the number of cases. Two cases are considered different if the elements contained in them differ, or if the conditions of analysis (voltage, line, etc.) differ.

loop 1010, concerning the handling of one case.

The tally of the numbers of iterations, NIT, is set to zero, since intermediate parameters which are independent of concentration are only printed after the first iteration.

The switch  $KST\varnothing P^*$  is set equal to 1, to assure the start of the calculation. If an absorption coefficient cannot be calculated in subprogram AC(CL,J), this switch goes to 0.

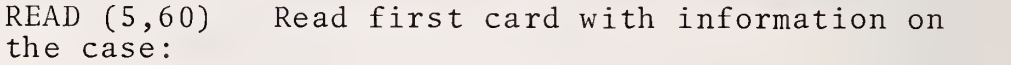

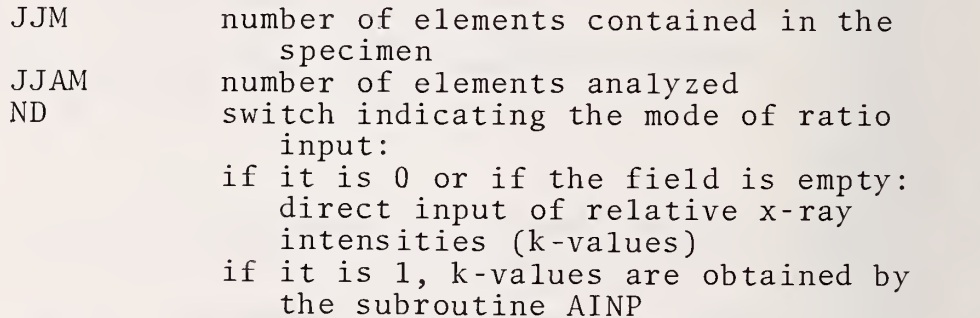

NPM number of points in the case,

- LOUT switch for choosing the version of output
- ICOF switch for suppression of continuum fluorescence correction.

FIRST is <sup>a</sup> logical variable to detect the first card of <sup>a</sup> case: punch <sup>a</sup> T. If the execution of the program is stopped because of any difficulty, the program proceeds to the next case.

\*Switch, in the context of this paper, is a variable which determines the option to be followed from a group of options.

ignoring the rest of the cards which belong to the discarded case.

WRITE (6,160) NEC Print case number (NEC).

Loop 430, for an analyzed element, calculates the intensity of the standard.

READ (5,80) Read a card identifying the element:

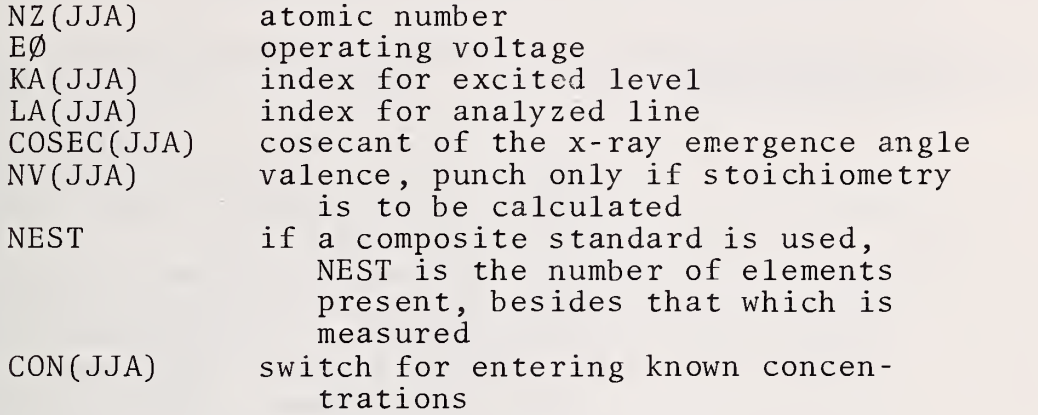

The value of each concentration is now put to 1, for all real or hypothetical standards. Then, the intensities emerging from the standards are calculated as follows.

A call is made to CØCA (JJA, JJA, JJA) to obtain the input necessary to calculate fluorescence due to the continuum, and to introduce it into the CØMMØN memory.

If execution of CØCA (JJA, JJA, JJA) has not caused an error message to be printed, the execution continues. Otherwise, control is transferred to the next case.

Note that the switch NCØ (JJA) is tested immediately after each execution of the program CØCA.

A call is made to CALI (JJA, JJA, JJA, AIT ... ) to calculate the total emerging intensity of the standard AI. Then the switch KSTØP is tested. If it has turned to 0 (i.e. we have a meaningless mass absorption coefficient), a message is printed and control is transferred to the point of reading data for the next case.

READ (5,100) When the standard for an element is composite ( $NEST\neq 0$ ) then a card gives the mass fraction of this element in the standard. As many cards as there are additional elements in the standard, give for each element:

READ (5,90)

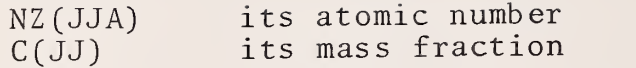

The subprograms CØCA (JJA, JST, JJA) and CALI (JJA, JST, JJA,AIT...) produce the ratio AIR (JJA) =  $I_A/I(A)$ ; this value is <sup>1</sup> for a simple standard.

The specimen is now characterized as follows:

A series of IF statements switches NSW into one of five possible positions:

- if all elements are analyzed, NSW+1
- if there are two unanalyzed elements, NSW+4 (one element by stoichiometry, another by difference)
- if there is one unanalyzed element, and valences were listed, NSW+2 (one element by stoichiometry)
- if a concentration is listed for the unanalyzed element, NSW+5 (calculate k-value for known composition)
- if none of the preceding is true, NSW+3 (calculate one element by difference)

If NSW was not switched to 1, the following READ statement is used to set NSW to the proper value:

READ (5,110)

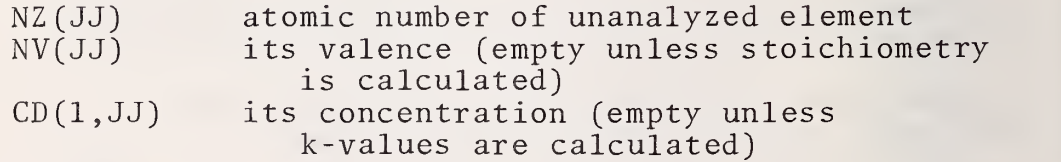

The decision to calculate k-values from known concentrations is signaled through the input of a "known" concentration value for one element  $(JJA1)$  in  $CD(1,JJ)$ . This tells the program that the C(JJA) values entered for the elements other than JJA1 are concentrations rather than k-values, and the k-values of these elements are calculated. But, JJA1 is an "unanalyzed" element, and its k-value is not calculated. In order to obtain the

k-values for all elements of <sup>a</sup> specimen of known composition, one must run it in two cases, changing the order of input of the element between two cases since the last element being entered is always the "unanalyzed" element JJA1.

The subprogram CØCA (1, JJM, JJM) is called to determine the constants for fluorescence, in iteration no. 0 only for the measured lines of elements to be analyzed, (loop 500)

The value of ND (p. 12) indicates if the experimental k-values are entered by cards or through subprogram AINP (CD,NPM,JJAM,SD)

READ (5,100) If the input is by cards, this card, and the following, give the mass fractions or k-values of all measured elements for all points to be calculated. If relative intensities are input for more than one point of the same specimen, the k-values are read on the next card or cards for all points after the first point.

AINP (CD,NPM,JJAM,SD) is called if ND <sup>=</sup> <sup>1</sup> (output from the electron probe; output on punched cards or magnetic tape)

4.1.3 Calculation of Concentrations for Each Point

loop 1000; the subscript denotes the point on the specimen.

loop 550

As a first approximation,  $C = k$ . The k-value for each measured element is stored in a permanent memory location. The sum of concentrations is calculated.

The position of switch NSW now leads to the following instructions

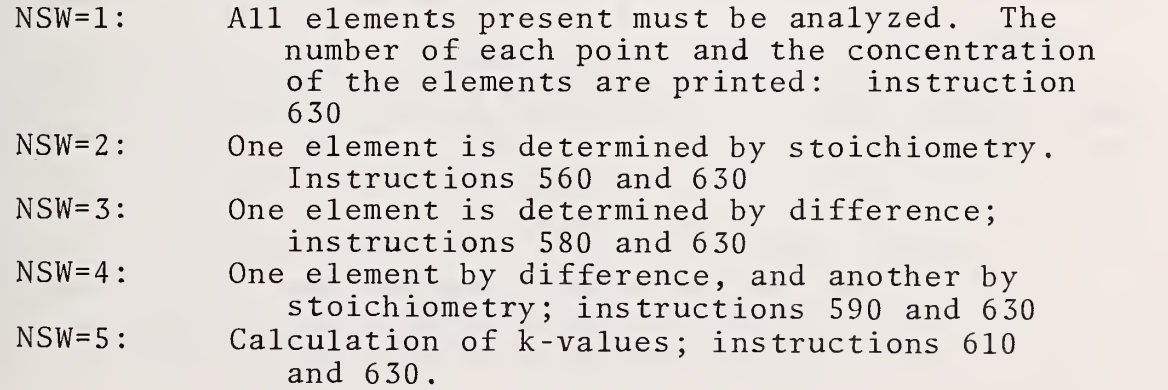

loop 620

Input of concentration of elements which are not calculated.

loop 650: Normalization of concentrations for calculation of k-values

after 650: Switch NSW2 , which will cause the advance to next iteration, is positioned to 2.

- 660: If NSW2 is equal to 1, print results, and pass on to the next point.
- 670: If NSW2 <sup>=</sup> 2, initiate another iteration (max. no. of iterations: 20), and, in the extended output, print the number of the iteration.

loop 730

Calculate k-values for each analyzed element. Print the main steps of calculation and k-values, in iteration 0 only, if extended output (output 2) is used.  $\qquad \qquad$ Obtain next approximation by the hyperbolic equation. Sum concentrations.

According to the position of switch NSW, command is now transferred to one of the following instructions:

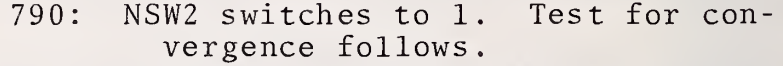

- 750: Calculate one element by stoichiometry
- 740: Calculate one element by difference.<br>770: Calculate one element by difference. Calculate one element by difference, another by stoichiometry.
- loop 810: normalization of concentrations, test for difference of concentrations found in two successive iterations (convergence test).

Normalization of concentrations for elements which were not measured.

Printing of results

End of loop 1000 End of loop 1010

END

#### 4.2 SUBROUTINE CØCA (JØ, JM, JJA)

Arguments

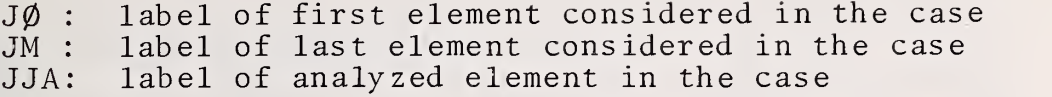

4.2.1 This Subroutine Prepares the Fluorescence Calculations and Determines the Value of the Constants Needed

Limitations and warnings:

- a) If operating voltage is high enough to excite higher levels corresponding to a different series, a warning is given.
- b) If the operating voltage is above 30 kV, a message is given.
- c) If the wavelength chosen passes beyond the N3 edge, or if the operating voltage is too low to excite the selected line, a message will be printed and the case will be aborted.
- 1) Fluorescence excited by the continuum

If the characteristic line of the measured element is produced by the excit ation level corresponding to the edge of wavelength  $\lambda_{\alpha}$ , it can be excited by continuous radiation of a wavelength between the Douane-Hunt limit,  $\lambda_{\mathbf{0}}$ , and  $\lambda_{\mathbf{q}}$ . As one crosses an edge of any ele-<br>ment present, the constants for calculating mass absorption coefficients change, One must consider all edges of all elements between  $\lambda$ these limits constitu to be performed; the corresponding element is registered, and all parameters re ferring to wavelengths above this edge are entered in m emory  $\lambda_0$ , and  $\lambda_0$ . As one crosses an edge of any eleand  $\lambda_{\bf q}$ . Any of the edges between tes a sublimit for the integration

If the element under consideration is the one we analyze, we also enter in memory a new efficiency factor,  $(r_i-1)/r_i$ and a new effective fluorescence yield,  $\omega_{\tt eff}$ .  $\qquad \qquad$ 

#### 2) Fluorescence excited by characteristic lines

For each element, except the analyzed element, the characteristic lines at each level are compared with  $\lambda_0$ ; if the shell emitting the analyzed line can be excited with a sufficient yield, the exciting line is counted and the label of the corresponding element and the index of the series are stored.

All wavelengths previously stored in memory, with the associated parameters, are rearranged in increasing order, for the calculation of the fluorescence produced by the continuous spectrum, and to determine  $(r_i^{-1})/r_i$ and  $\omega_{eff}$  of the analyzed element for fluorescence 1 by characteristic lines.

The output of the program consists of: number of sublimits and associated parameters, number of lines which excite fluorescence, and associated parameters; error messages, in case the user has caused the switch  $N\mathcal{C}\varnothing$  (JJA) to be changed.

4.2.2 Commentary on CØCA (JØ, JM, JJA) (see Figure 2)

The following preliminary steps are performed in the first block of instructions:

The switch  $NC\emptyset$ (JJA) is set to 1. This switch will go to 0 if the calculation becomes impossible.

The tally of starting points for integrations is set to 1. The first point will be  $\lambda_0$ .

The tally I3 which counts the number of lines exciting fluorescent radiation, is set to zero.

The following constants related to the analyzed element, JJA, are stored:

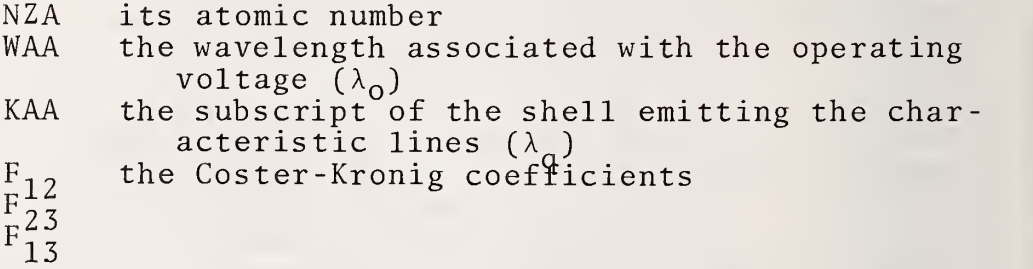

Loop 450

The subscript of the loop (JJ) is the tally in the sequence of the elements contained in the specimen.

Beginning at the starting point of interval (WAA,  $WAV(KAA, \bar{N}ZA)$ ,  $(\lambda_a, \lambda_a)$  the program searches for cases of characteristic fluorescent excitation.

The collection of information for fluorescence from the continuum concerning the integration interval ends before the signal instruction 260.

COCA(J0,JM,JJA)

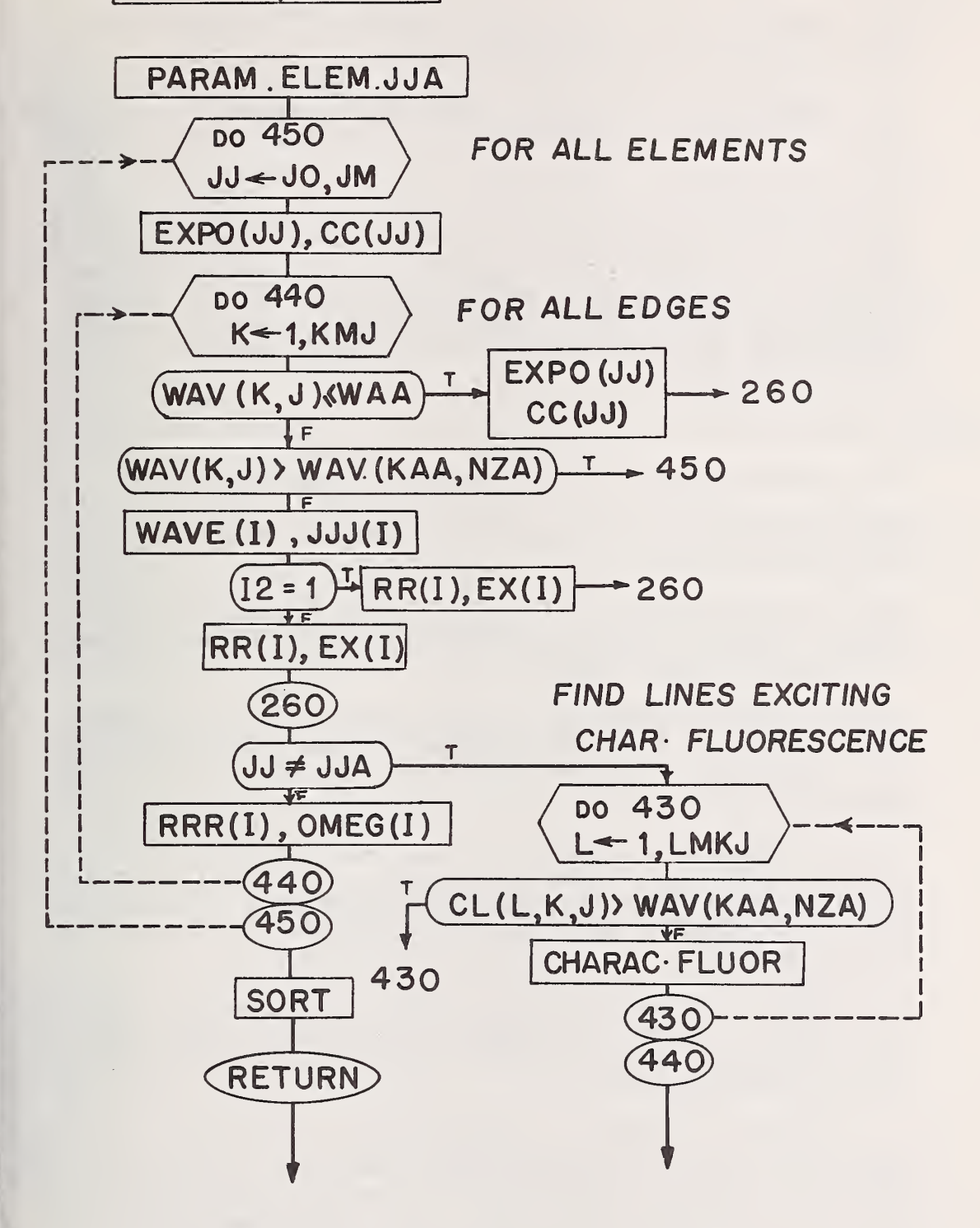

Figure 2. Flowsheet of Subroutine CØCA.

Tally 12: The tally for the number of discontinuities within the interval (WAA, WAV(KAA, NZA)) is set to zero.

The atomic number of element  $NZ(JJ)$  is renamed J, for the purpose of entering the permanent data file.

The number of absorption edges KM(J) stored in the permanent data file is renamed as a non-subscripted integer, KMJ

The following instructions, until and including instruction 60, have the purpose to define the coefficients Ci and n<sub>i</sub> for computing the absorption coefficient of the element JJ at the wavelength WAA  $(\lambda_0)$ . These coefficients are called  $CC(JJ,JJA)$  and  $EXPO$  (JJ, JJA) for the element JJ of a specimen in which the element JJA is being determined.

Loop 440:

The subscript (K) is that of the absorption edge.

The positions of switches KR1, KR2, K1, are set, as a function of K.

The wavelength WAV  $(K,J)$  of the edge having the subscript K of the element of atomic number J, is compared with diverse wavelengths:

1. If the permanent data files have indicated that WAV (K,J)  $\leq$  10<sup>-6</sup> Å, the program is instructed that the corresponding level does not exist and proceeds to the next edge, K+l.

2. If WAV  $(K,J)$   $\leq$  WAA (i.e. the edge is at a wavelength  $\|$ shorter than  $\lambda_{\mathbf{Q}}$ ), transfer is made, depending on the position of switch KR1 , to one of the sets of instructions subscripted 80 to 570, to readjust  $\mathsf{CC}(JJ,JJA)$  and  $\parallel$ EXPO (JJ,JJA).

A message is printed if one passes the edge  $M_{\text{IV}}$ . Switch NC0 (JJA) is thrown if R(KMJ) is missing in the input or if  $K=12$  (i.e., the analyzed line falls beyond the  $N_{\rm III}$  edge of any element).

3. If WAA < WAV(KMJ) < WAV(KAA, NZA), the tally I2, which counts the absorption edges of element J, is advanced one unit. The tally of the starting points for integration, I, is also advanced one unit. The edge, and the corresponding element, are stored in WAVE (I, JJA) and JJJ(I,JJA); the remaining memory locations are reset to 0.

If the edge WAV(K,J) is the first of the respective element to fall within the interval, control goes to one of the sets of instructions 190 to 570, depending on switch KR2 . If not so, switch Kl leads to 150-570. In either case, the absorption edge jump and the exponent n,<br>valid at the right of the edge, are calculated. The valid at the right of the edge, are calculated. values are stored as RR(I,JJ) and EX(I,JJA).

Switch NCØ goes to 0 if one passes the edge  $N_{\text{III}}$ . If the  $M_{TV}$  edge is crossed, a warning message is printed.

Following instruction 260, if the element is the one which is being measured, the switches KAS and KK determine a set of instructions for computing the efficiency ratio  $(r_i-1)/r_i$ , and the effective fluorescence yield  $\omega_{eff}$ . These are stored in RRR(I,JJA) and ØMEG(I,JJA).

If the element being considered differs from that of the analyzed element, its strongest lines are compared to the edge WAV(KAA,NZA)

If excitation can occur, the tallies <sup>I</sup> and 13 increase by one; the wavelength and the subscripts for the element, shell, and line are stored in WAVE(I, JJA), JJJ(I, JJA),  $KB(I,JJA)$ ,  $LB(I,JJA)$ .

4. If WAV(K,J) <sup>&</sup>gt; WAV (KAA,NZA), the program passes to the end of loop 450 and goes on to next element.

When all elements have been scanned, WAA is stored in WAVE  $(1, JJA)$ , and  $JJJ(1, JJA) = 0$ .

At this point, for each value of  $I \leq IM$ , one has assembled the following table:

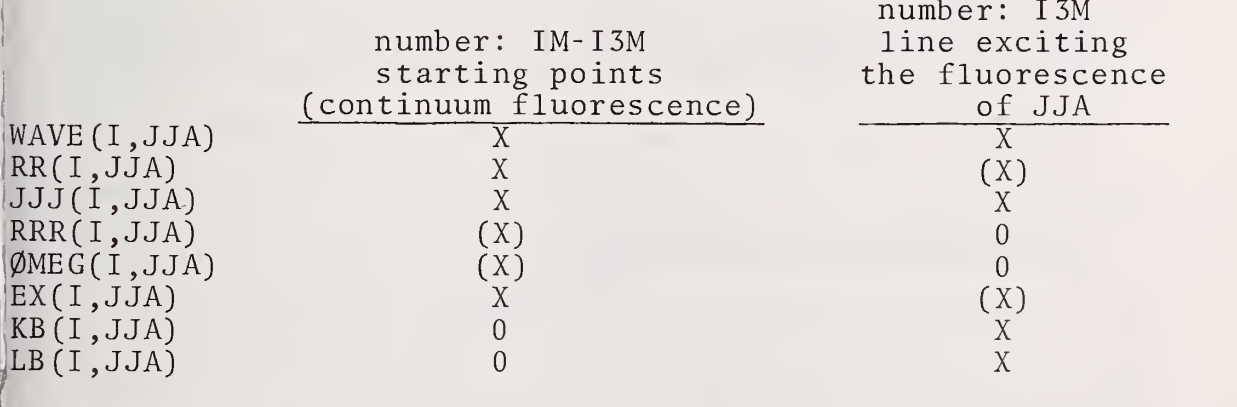

Storage in memory.  $(X)$  Storage not needed or empty. The nested loops 470 and 480 arrange the set of wavelengths, together with the associated quantities, in increasing order. Then, <sup>a</sup> permutation of the indices <sup>I</sup> ensues

The memory locations in the preceding table, for ØMEG(I.JJA) and RRR(I, JJA) associated with characteristic lines are empty. In loop 500 one transmits stepwise these quantities so as to define the efficiency ratio and effective fluorescence yield for every characteristic line.

#### Output

After the preceding process, the computer performs <sup>a</sup> rearrangement such that the first wavelengths, in number IMA(JJA) , are the sublimits for integration (for the continuum) and that those following, in number MF(JJA) are those of the characteristic lines capable of exciting the fluorescence of the analyzed element JJA.

The subprogram returns the following quantities:

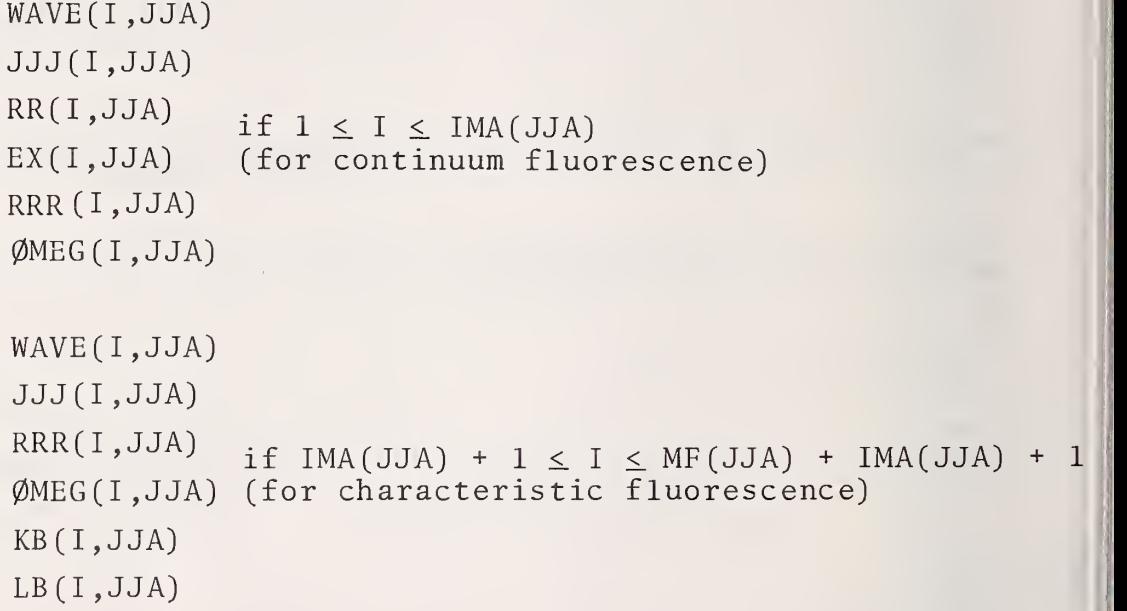

#### 4.3 FUNCTION CØ(JØ, JM, JJA, FC, FQC)

This program calculates the intensity of fluorescence due to the continuum, by means of a numerical integration.  $C\emptyset$  is separate from  $C\emptyset C\Lambda(J\emptyset,JM,JJA)$  because it requires concentrations; therefore it is used in each iteration, while  $C\emptyset CA(J\emptyset, JM, JJA)$  is used only once.

#### 4.4 FUNCTIONS  $F(X, J\emptyset, JM, JJA)$  and  $FT(X)$

Function <sup>F</sup> calculates the expression for continuum fluorescence to be numerically integrated in  $C\varnothing$ (J $\varnothing$ , JM, JJA).

Function FT(X) does the same calculation, with omission of the absorption terms for continuum fluorescence. The purpose of this calculation is the computation of the absorption correction factor for fluorescence from the continuum  $(f_c, FQC)$ . If this information is not of interest, the calculation of FT(X) can be omitted.

#### 4.5 FUNCTION AC(CL,J)

Calculates the x-ray absorption coefficient of atomic number J and wavelength CL; and acts upon the switch KST0P if an error is detected (i.e., if the coefficient cannot be calculated) . The parameters given by Heinrich [7] are used.

#### 4.6 FUNCTION PRA(JØ, JM, LX, KX, JX, WAA)

Calculates the intensity of primary emission of the line LX, shell KX, of the element of atomic number JX, for a case containing the elements subscripted JØ to JM, where  $\qquad$ the Duane-Hunt limit associated with the energy of the electrons,  $\lambda_{0}$ , is WAA.

#### 4.7 FUNCTION RB(UØ,Z)

Calculates the backscatter correction R of the element of atomic number  $Z$  for the overvoltage  $U\emptyset$ .

#### 4.8 FUNCTION FQI (JØ, JM, LX, KX, JX, WAA)

Calculates the absorption correction  $f_n$  commonly called  $f(x)$ , corresponding to the primary intensity PRA; the arguments have the same meaning as in PRA.

### 4.9 SUBROUTINE FCA (JØ,JM,II,JJA,FCA1,FCAØ)

Calculates the fluorescent intensity FCA1 for a case containing the elements J0 to JM, where the radiation is excited by the line II, and emitted as characteristic radiation of the element JJA.

# 4.10 SUBROUTINE CALI (JØ, JM, JJA, AIT, SWITCH, FQCF, FQCA)

Calculates the total emergent intensity, AIT, of the line of the element JJA, for <sup>a</sup> case containing the elements  $J\emptyset$  to JM. CALI establishes the sequence of procedures involving the correction function (see Figure 1).

#### 4.11 FUNCTION EI(X)

Calculates EI(x) = 
$$
\int_{-\infty}^{\infty} \frac{e^{L}}{t} dt
$$
, used for the integration of stopping power.

 $\int x$ 

#### 4.12 SUBROUTINE AINP (C, IJ, IIMAX, SD)

This subroutine is needed for the input of intensity data in any form except of k-values. If intensity data are on cards, this subroutine will be applicable as is. Other subroutines, such as PTLOAD subroutine which enters data from a magnetic tape into the UNIVAC 1108, can be used to prepare data for AINP. The subroutine PTLOAD is reproduced in the statements of the program, but not discussed elsewhere, since it is specifically designed for use with the UNIVAC 1108 computer.

Function DEADT , which performs the dead-time corrections for counts, is attached to subroutine AINP.

#### Use of the Program

In the present form, the program should be acceptable to all computers having a FORTRAN IV compiler. The executive command cards are, of course, specific for a system and must be adapted to it.

5. Statements of the Program

C  $\mathcal{C}$  $\mathcal{C}$  $\mathcal{C}$  $\mathcal{C}$  $\mathcal{C}$  $\mathbf C$  $\mathcal{C}$  $\mathcal{C}$  $\overline{C}$ 

 $\mathcal{C}$ 

100 110 120 130 140 150 160 170 C0R2 A CORRECTION PROGRAM FOR ELECTRON PROBE MICROANALYSIS BY HENOC, HEINRICH, AND MYKLEBUST MAIN PROGRAM THIS SECTION HANDLES ALL INPUT AND OUTPUT. THE ANALYSIS METHOD A<br>IS DETERMINED HERE AND THE PROPER ORDER IS SET UP. THE IS DETERMINED HERE AND THE PROPER ORDER IS SET UP. ITERATION PROCEDURE IS ALSO HERE. LOGICAL FIRST INTEGER SWITCH DIMENSION NCO(15), MF(15), A(100), WAV(12, 100), CL(3, 12, 100), ZL(3, 12, 1 A<br>00). NZ(15). AK(15). LA(15). COSEC(15). C(15) 100) ,NZ(15) ,AK(15) ,LA(15) ,C0SEC(15) ,C(15) DIMENSION KM(100), LM(12,100), EXPO(15,15), CC(15,15), CI(100), ANK(100 A 1) ,ANKL(100) ,R(12,100) DIMENSION FCK12(100) ,FCK23(100) ,FCK13(100) ,0ME(12,100) ,IMA(15) ,WAV 1E(120,15) ,RR(120,15) ,EX(120,15) , MESS (15, 15) DIMENSION KB(120,15),LB(120,15),WA(15),KA(15),JJJ(120,15),RRR(120, A<br>15).OMEG(120.15) 115) ,0MEG(120,15) DIMENSION  $\texttt{FQF(15)}$  ,  $\texttt{FCF(15)}$  ,  $\texttt{FCAST(15)}$  ,  $\texttt{RFF(15)}$  ,  $\texttt{NV(15)}$  ,  $\texttt{AI(15)}$  ,  $\texttt{AKEY(15)}$  . 1,CT(15),AIR(15),CD(100,15),SD(100,15),ELNA(100),LI(9,3),CON(15),FQ A<br>2C(15),FQCA(15) 2C(15) ,FQCA(15) COMMON KSTOP, NCO, NIT, MF, A, WAV, CL, ZL, NZ, AK, LA, COSEC, C/B12/KM, LM/B12 A<br>3/EXPO, CC/B125/CI, ANK, ANKL, R/B126/FCK12, FCK23, FCK13, OME/B1239/IMA, A 13/EXPO, CC/B125/CI, ANK, ANKL, R/B126/FCK12, FCK23, FCK13, OME/B1239/IMA, A<br>2WAVE.RR.EX.MESS/B1289/KB.LB/B5P/WA.KA.JJJ.RRR.OMEG/BICF/ICOF A 2WAVE , RR , EX , MESS/B1289/KB , LB/B5P/WA , KA , JJJ , RRR , OMEG/BICF/ICOF COMMON /BINPT/ III , NTAPE/BLT/LOUT , FQF , FCF , FCASF , RPF DATA (ELNA(KK),KK=3,92)/2HLI,2HBE,1HB,1HC,1HN,1H0,1HF,2HNE,2HNA,2H A IMG, 2HAL, 2HSI, 1HP, 1HS, 2HCL, 1HA, 1HK, 2HCA, 2HSC, 2HTI, 1HV, 2HCR, 2HMN, 2HF A<br>2E. 2HCO. 2HNI. 2HCU. 2HZN. 2HGA. 2HGE. 2HAS. 2HSE. 2HBR. 2HKR. 2HRB. 2HSR. 1HY. A 2E , 2HC0 , 2HNI , 2HCU , 2HZN , 2HGA , 2HGE , 2HAS , 2HSE , 2HBR , 2HKR , 2HRB , 2HSR , 1HY 32HZR , 2HNB , 2HM0 , 2HTC , 2HRU , 2HRH , 2HPD , 2HAG , 2HCD , 2HIN , 2HSN , 2HSB , 2HTE , 4HI , 2HXE , 2HCS , 2HBA , 2HLA , 2HCE , 2HPR , 2HND , 2HPM , 2HSM , 2HEU , 2HGD , 2HTB , 2HD 5Y , 2HH0 , 2HER , 2HTM , 2HYB , 2HLU , 2HHF , 2HTA , 1HW , 2HRE , 2H0S , 2HIR , 2HPT , 2HAU 62HHG , 2HTL , 2HPB , 2HBI , 2HP0 , 2HAT , 2HRN , 2HFR , 2HRA , 2HAC , 2HTH , 2HPA , 1HU/ DATA LI(1,1)/3HKB1/LI(1,2)/3HKA1/LI(1,3)/3HKA2/LI(2,1)/3HLB3/LI(2, A<br>2)/3HLB4/LI(3.1)/3HLG1/LI(3.2)/3HLB1/LI(4.1)/3HLB2/LI(4.2)/3HLA1/L A 12 ) /3HLB4/LI (3,1) /3HLG1/LI (3,2) /3HLB1/LI (4,1) /3HLB2/LI (4,2) /3HLA1/L 21(4,3) /3HLA2/LI (9,1) /3HMA1/LI (7,1) /3HMB1/ FORMAT ,5X,2HK( ,I1,2H)=,F5.4) 1H FORMAT FORMAT FORMAT FORMAT FORMAT FORMAT FORMAT FORMAT FORMAT FORMAT FORMAT 1K)=,F8 ,3X,5HN(K)=,F4.2) FORMAT (18H COMPOUND STANDARD/5H JJA=,I2,4X,4HNZA=,I2/(9X,3HNZ(,I1 A FORMAT 11X,4HAIR( ,I1,2H)=,F6.4) FORMAT FORMAT FORMAT ,19X,A2,I1,A1,I1,5X,F6.4) 1H  $(13)$ 212 , F6 . 3 , 3F6 . 4 , F6 . 2 , 2F4 . 2 F7.5,2F6.4,I1) 212, II, 312, 68X, LI)  $(F7.5, F6.4)$ 12 , 10X , F7 . 3 , 211 , F6 . 4 , 211 , F6 . 4  $(12, F5.4)$ 15F5.4)  $(12, 10X, 11, F5.4)$  $//THELEMENT, I2, 4X, 9HATOMIC NO, I2, 730X, 9HABS COEFF, 730X, 5HC( A 2.3X, 5HN(K) = F4.2)$ <sup>1</sup> , 2H ) = , 12 , 3X , 2HC= , F5 . 3 , 3X , 3HCC= , F8 . 2 , 3X , 5HEXP0= , F4 . 2 )  $($ /12X,3HAI $($ , I1, 2H $)=$ , E10.5) 1H0.10H SAMPLE NO , 13 , /5X , 9HSTANDARDS //5X.8HP0INT NO, 12) A 1 A 2 A 3  $\begin{matrix} A & 4 \\ A & 5 \end{matrix}$ A 6 A 7 A 10 A 11 A 12 A 13 A 17 A 19 A 21<br>A 22 A 27<br>A 28 A 28<br>A 29 A 35 A 38 A 40 A 41 A 42 A 43 A 44 A 45 ' A 46 A 47<br>A 48 A 49 A 52<br>A 53 A 53<br>A 54 A 55 A 56 A 57<br>A 58

 $\overline{5}$ 

 $\dot{8}$ 9

A 14 **15** A 16

A 18

A 20

A 36 37

39

A 48

50 51

A 54

A 58

180 FORMAT /7X.13HITERATI0N NO ,12)

FORMAT  $//5H$  JJA=, I2, 4X, 4HNZA=, I2/ $(9X, 3H)Z($ , I1, 2H)=, I2, 3X, 2HC=, F5.3 A 59<br>A 60 190 1, 3X, 3HCC=, F8.2, 3X, 5HEXPO=, F4.2)) A 60 61 200 FORMAT  $(12X, 3HCT, 11, 2H) = F5.3$ FORMAT  $( / 10(1X, 3HCT( , II, 2H) = , F6.4) )$ A 62<br>A 63 210 FORMAT ( 1H , 5X , A2 , 2X , 12 , 3 ( 5X , F6 . 4 ) 63 220 FORMAT (1H+, 46X, F6.4, 4X, E10.5, 6X, E10.5, 4X, F6.4) 230 A 64 240 FORMAT (1H ,10X,29HC0MP0UND STANDARD FOR ELEMENT, 12/) A 65 250 FORMAT (1HO, 4X, 7HELEMENT, 4X, 7HAT CONC, 4X, 7HWT CONC, 4X, 7HSTD DEV, 4X A<br>.4HF(X).4X.13HI(P)/(F(X)\*C).4X.9HI(C)/I(P).4X.7HF(X)CON.4X.10HCHAR A A 66  $1$  ,  $4$ HF  $(X)$  ,  $4X$  ,  $13$ HI  $(P)/ (F(X)*C)$  ,  $4X$  ,  $9$ HI  $(C)/I(P)$  ,  $4X$  ,  $7$ HF  $(X)$  CON ,  $4X$  ,  $10$ HCHAR A A 67<br>A 68 A 68 2 FLUOR , 4X , 7HF ( X ) CHA 260 FORMAT (1H0.24X.12HITERATI0N NO, 13) A 69 FORMAT (1H+, 46X, F6.4, 4X, E10.5, 6X, E10.5, 4X, F6.4, 4X, E10.5, 5X, F6.4) A 70 270 A 71<br>A 72 280 FORMAT (1H ,10X,A2,A3) 290 A 72<br>A 73 FORMAT (80H A 73  $1$  ) 300 FORMAT (1H1) A 74 FORMAT  $(1H0, 19X, 7HTOTAL = 2X, F6.4)$ A 75 310 320 FORMAT ( 1HO , 9X , 13HST0ICHI0METRY//20X , 5H0XIDE , 5X , 5HC0NC . / A 76<br>A 77 A 77 330  $\tt FORMAT$  (1HO, 4X,  $\tt 7HELEMENT$ , 15X,  $\tt 7HK-VALUE$ , 14X4HF(X), 4X, 13HI(P)/(F(X)\*  $1C$ ),  $4X$ ,  $9HI$  ( $C$ )  $/I$  ( $P$ ),  $4X$ ,  $7HF$  ( $X$ ) CON,  $4X$ ,  $10HCHAR$  FLUOR,  $4X$ ,  $7HF$  ( $X$ ) CHA) A 78 8340 FORMAT (1H ,5X,A2,2X,I2,16X,F6.4) A 79 CALL DEFTAB A 80  $\mathcal{C}$ A 81 C READ DATA INTO THE ELEMENT TABLE 82 ΣC A 83 READ (5,30) NELM A 84 DO 350 N0E=1,NELM A 85 READ  $(5,40)$  J, KM $(J)$ , A $(J)$ , FCK12 $(J)$ , FCK23 $(J)$ , FCK13 $(J)$ , CI $(J)$ , ANK $(J)$ , A A 86  $1NKL(J)$ 87  $KMJ=KM(J)$ A 88 A 89 DO 350 K=1,KMJ READ (5,50) WAV(K,J) ,R(K,J) ,OME(K,J) ,LM(K,J) A 90<br>A 91 A 91  $LMKJ=LM(K,J)$ IF (LMKJ.EQ.O) GO TO 350 A 92 READ  $(5, 70)$   $(CL(L, K, J), ZL(L, K, J), L=1, LMKJ)$ A 93 350 CONTINUE A 94<br>A 95  $\mathcal{C}$ A 95<br>A 96  $\mathcal{C}$ READ IN INITIAL DATA FOR EACH SAMPLE A 96  $\overline{\mathbb{C}}$ A 97<br>A 98 READ (5,30) NECM A 98 DO 1010 NEC=1,NECM A 99 NIT=0 A 100 KST0P=1 A 101 360 READ  $(5,60)$  JJM, JJAM, ND, NPM, LOUT, ICOF, FIRST A 102 A 103 NP1=NPM-1 IF (.NOT. FIRST) GO TO 360 A 104 READ (5,290) A 105 A 106 SWITCH=0 WRITE (6,300) A 107 WRITE (6,290) A 108 WRITE (6,160) NEC A 109 DO 430 JJA=1,JJAM A 110  $CON(JJA)=0$ . A 111 A 112 READ ELEMENT CARDS FOR EACH SAMPLE A 113  $\overline{v}$ A 114 READ  $(5,80)$  NZ $(JJA)$ , EO, KA $(JJA)$ , LA $(JJA)$ , COSEC $(JJA)$ , NV $(JJA)$ , NEST, CON A 115  $1(JJA)$ A 116  $NCO(JJA)=1$ A 117  $WA(JJA)=12.398/E0$ A 118  $C(JJA)=1$ . A 119

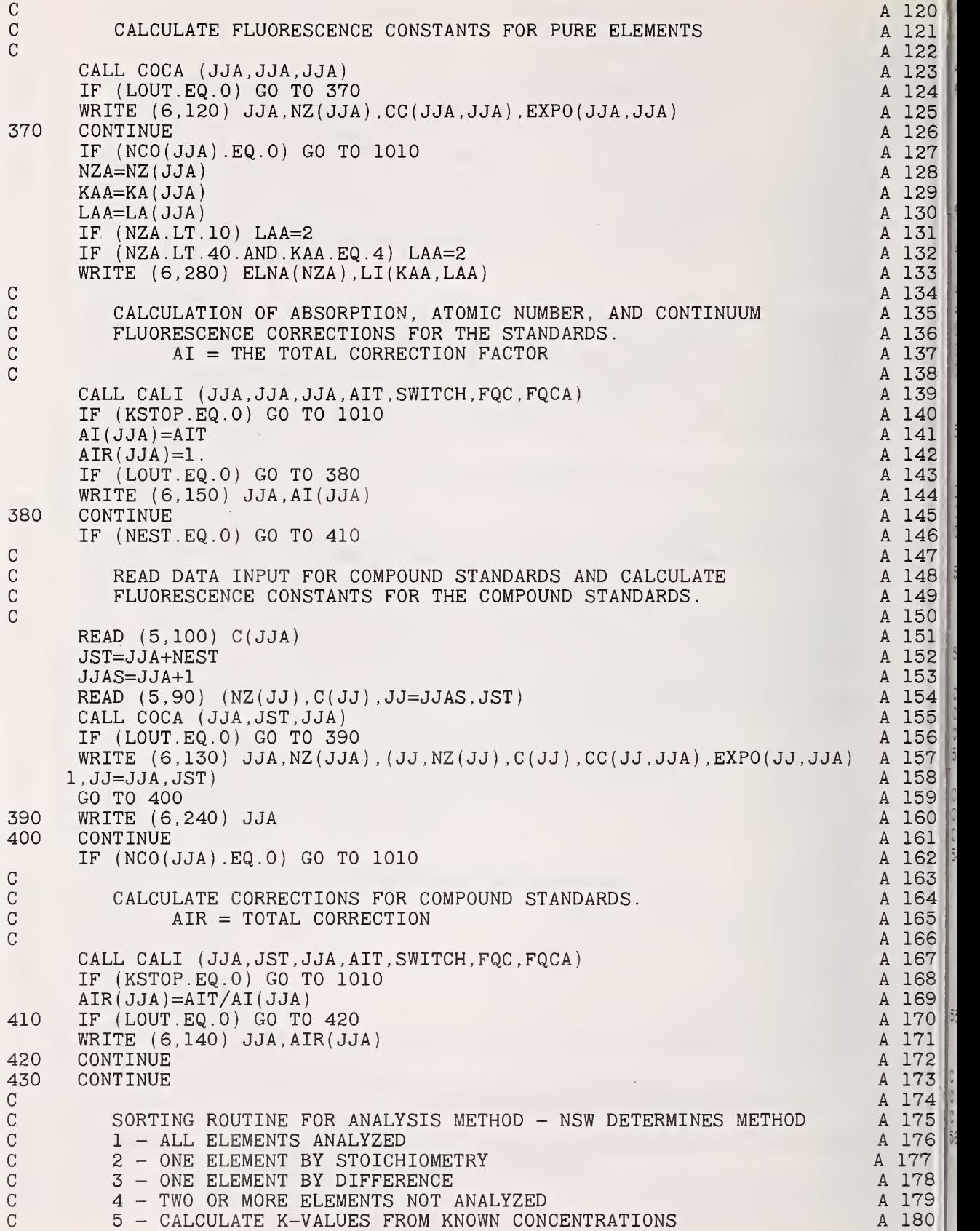

```
: a i8i \sim and \sim i8i \sim and \sim and \sim and \sim and \sim and \sim and \sim and \sim and \sim and \simJJA1=JJAM+1 A 182
     IF (JJM-JJA1) 480,450,440 A 183<br>NSW=4 A 184
 140 NSW=4 A 184
 150 READ (5,110) (NZ( JJ
,NV( JJ )
, CD( 1 , JJ ) , JJ=JJA1 , JJM) A 185
     IF (CD(1,JJAl).GT.1.E-7) GO TO 460 A 186 A 186 A 187 A 187 A 187 A 187 A 187 A 187 A 187 A 187 A 187 A 187 A 1
     IF (NV(JJAl) EQ.O) GO TO 470 A 187 A 187 A 187 A 187 A 187 A 187 A 187 A 187 A 187 A 188 A 188 A 188 A 188 A 1
     IF ((JJM-JJA1).NE.O) GO TO 490<br>NSW=2 A 189
     \texttt{NSW=2} \quad \texttt{A} \quad \texttt{189}\left| \right\rangleGO TO 490 A 190
 160 NSW=5 A 191
     GO TO 490 A 192
 170 NSW=3 A 193
     GO TO 490 A 194<br>NSW=1 A 195
 180 NSW=1 A 195
190 DO 500 JJA=1,JJAM A 196
 ) and the contract of the contract of the contract of the contract of the contract of the contract of the contract of the contract of the contract of the contract of the contract of the contract of the contract of the con
) CALCULATE FLUORESCENCE CONSTANTS FOR UNKNOWNS A 198<br>C A 199
 ) and the contract of the contract of the contract of the contract of the contract of the contract of the contract of the contract of the contract of the contract of the contract of the contract of the contract of the con
     CALL COCA (1,JJM,JJA) <br>
IF (NCO(JJA).EQ.O) GO TO 1010 A 201
\vert \mathfrak{c} \vertIF (NCO(JJA) EQ.O) GO TO 1010<br>CONTINUE A 202
 \, CONTINUE \, A 202 \,SWITCH=1 A 203
\frac{1}{2}IF (ND.Eq.1) GO TO 530 A 204
 ) and \lambda 205 \lambda 205 \lambda 205 \lambda 205 \lambda 205 \lambda 205 \lambda 205 \lambda: READ IN K-VALUES FROM CARDS<br>
\therefore A 206
 ) and \lambda 207 \lambda 207 \lambda 207 \lambda 207 \lambda 207 \lambda 207 \lambdaDO 510 NP=1,NPM A 208
>10 READ (5,100) (CD(NP,JJA) , JJA=1 , JJAM
                                                          A 209
     IF (NSW.NE.5) GO TO 540 A 210 A 210 A 210 A 211 A 211 A 211 A 211 A 211 A 211 A 211
     IF (NPM.EQ.1) GO TO 540
     DO 520 NP=2,NPM A 212
>20 READ (5,100) ( CD(NP, JJ ) , JJ=J JA1 , JJM) A 213
     GO TO 540 A 214
 ) and \lambda 215
C DATA ARE READ BY THE INPUT SUBROUTINE (AINP) A 216<br>C
 ) and A \geq 17 and A \geq 17>30 CALL AINP (CD , NPM, JJAM,SD) A 218
     NPI=NPM-1 and A 219
NP1=NPM-1<br>C A 219<br>C BEGIN CALCULATION OF CONCENTRATIONS FOR EACH UNKNOWN A 221<br>C A 222
 \lambda A 220
 ) and \overline{A} 222 and \overline{A} 222 and \overline{A} 222 and \overline{A} 222 and \overline{A} 222 and \overline{A} 222 and \overline{A} 222 and \overline{A} 222 and \overline{A} 222 and \overline{A} 222 and \overline{A} 222 and \overline{A} 222 and \overline{A} 22
>40 DO 1000 NP=1,NPM A 223
     NIT=0 \qquad \qquad \qquad A 224
     SC=0.0 A 225
     DO 550 JJA=1,JJAM A 226
     C(JJA)=CD(NP,JJA)*AIR(JJA) A 227
     IF (CON(JJA) .GT.1 .OE-7) C(JJA)=CD(NP,JJA)AKEX(JJA)=C(JJA) A 229<br>SC=SC+C(JJA) A 230
     SC=SC+C(JJA) and C=SC+C(JJA) and C=SC+C(JJA) and C=SC+C(JJA) and C=SC+C(JJA) and C=SC+C(JJA) and C=SC+C(JJA) and C=SC+C(JJA)S50 CONTINUE A 231
     IF (NSW.EQ.5) SC=SC+CD(1, JJA1) A 232
     GO TO (630,560,580,590,610), NSW A 233 A 233
IC.
                                                          A 234
Þ
       STOICHIOMETRY CALCULATION A 235
þ
                                                          A 236
560 \t C(JJAI)=0.0 A 237
     NZ0=NZ(JJA1)                                    A 238<br>DO 570 JJA=1,JJAM                                 A 239
     DO 570 JJA=1, JJAMNZA=NZ(JJA) A 240
     CO=C(JJA)/A(NZA)*A(NZO)*NV(JJA)/NV(JJAI) and the contract of the contract of the contract of the contract of the contract of the contract of the contract of the contract of the contract of the contract of the contract of the contract of
```
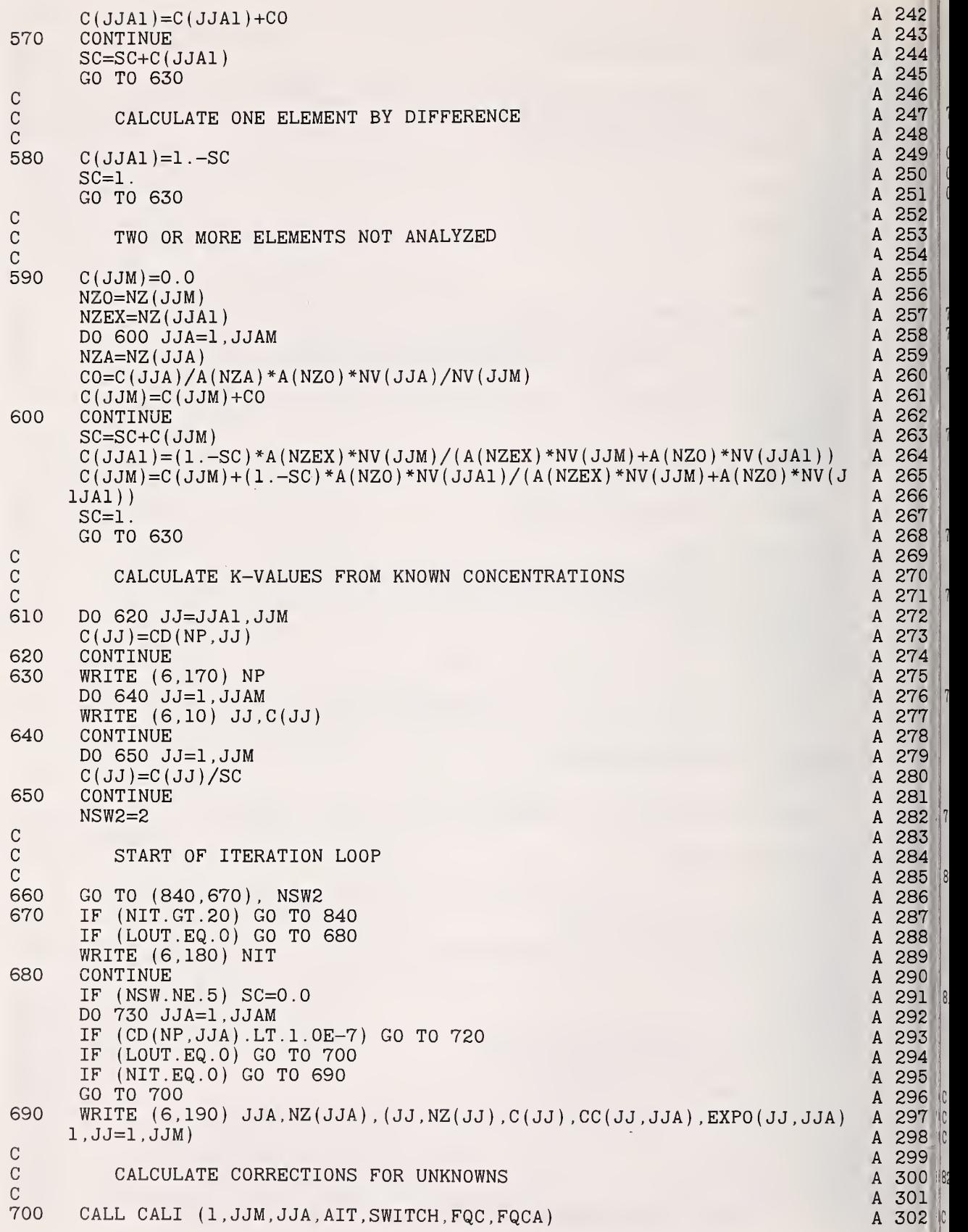

 $|_8$ 

18
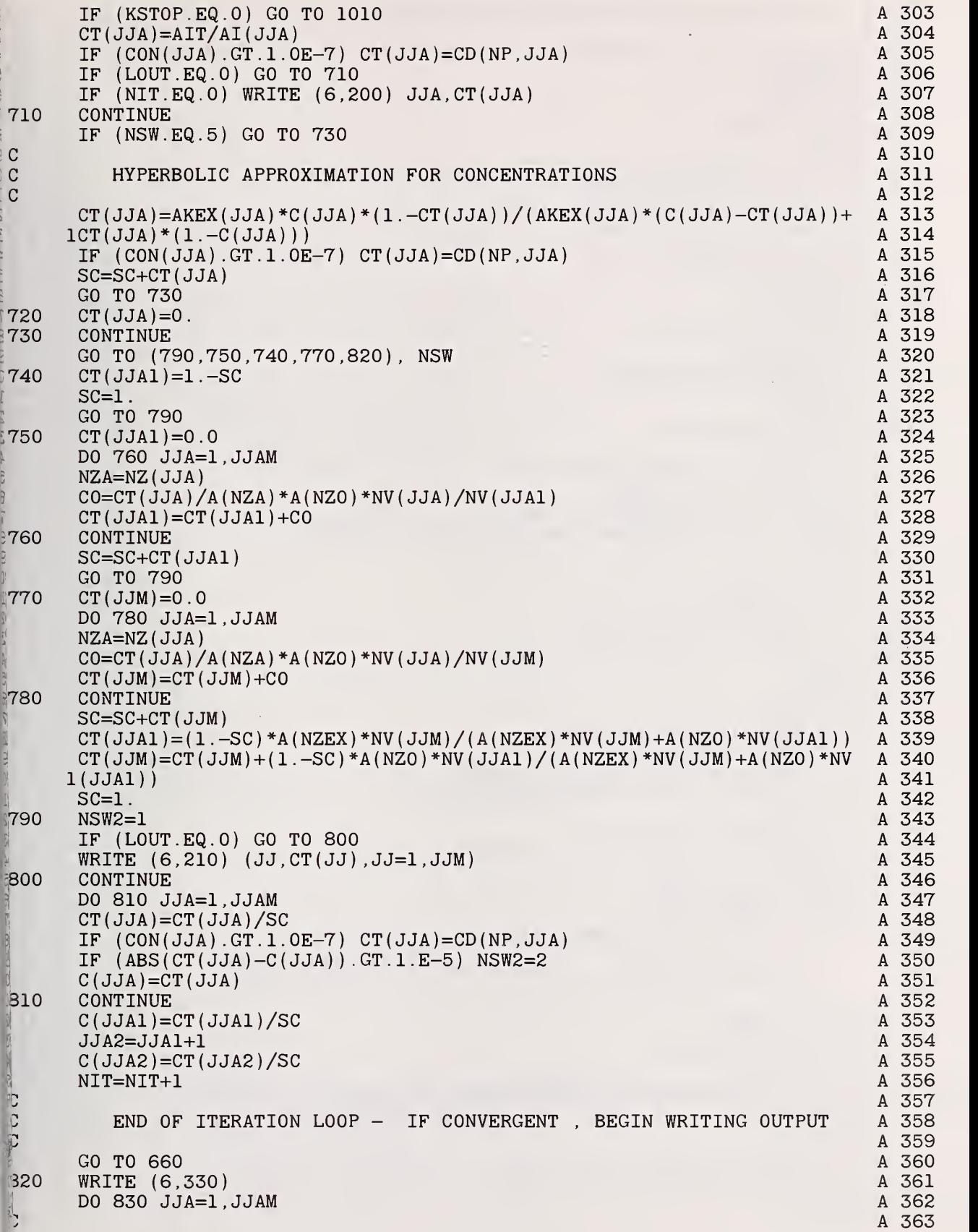

 $\frac{28}{28}$ 

ತ್ತಿ ಕಾದ ಅನ್ನು ಕುದ್ರ ಮನ್ನು ಮನ್ನು ಮನ್ನು ಸ್ವಾಮ್ಯ ಮನ್ನು ಸ

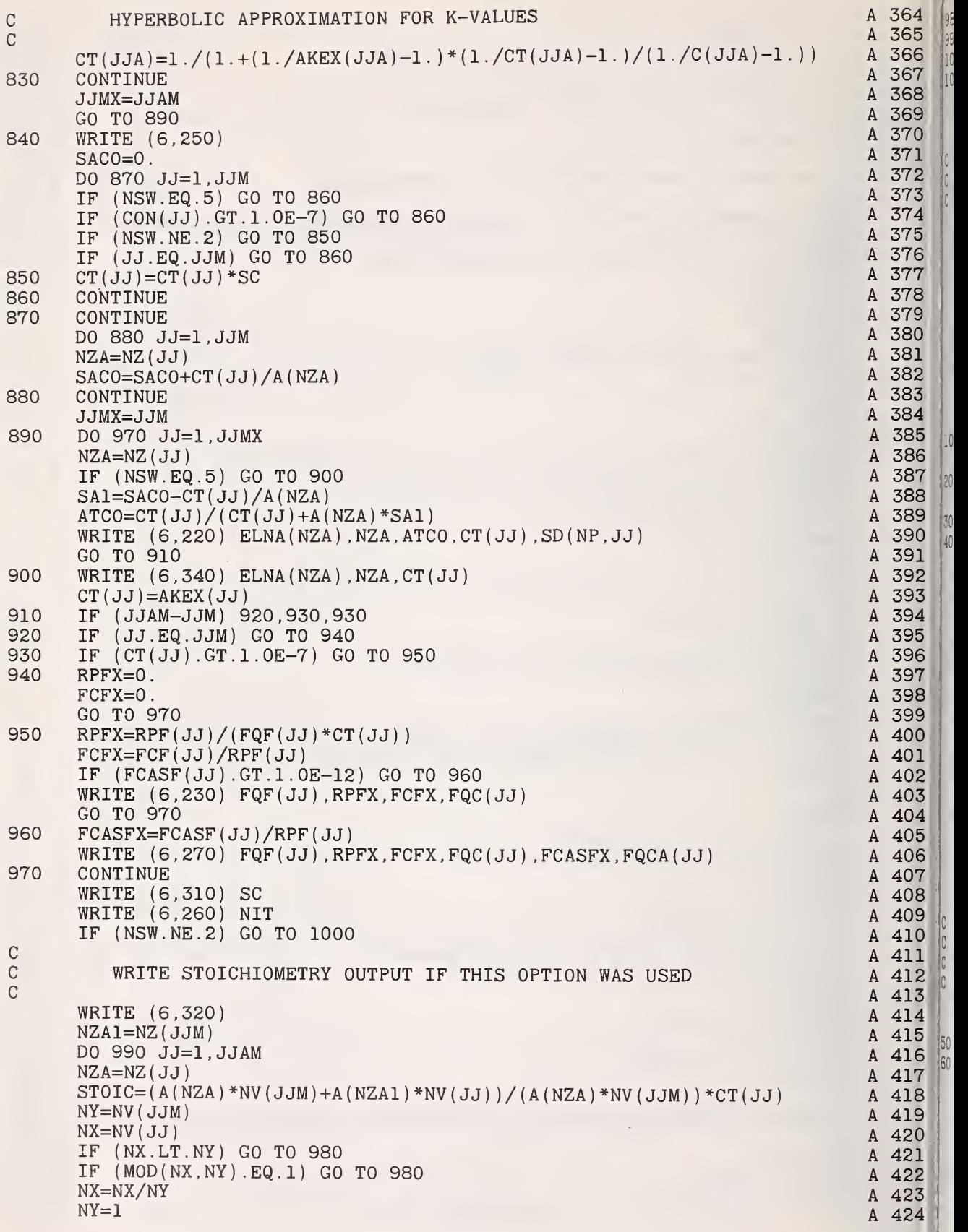

30<br>40

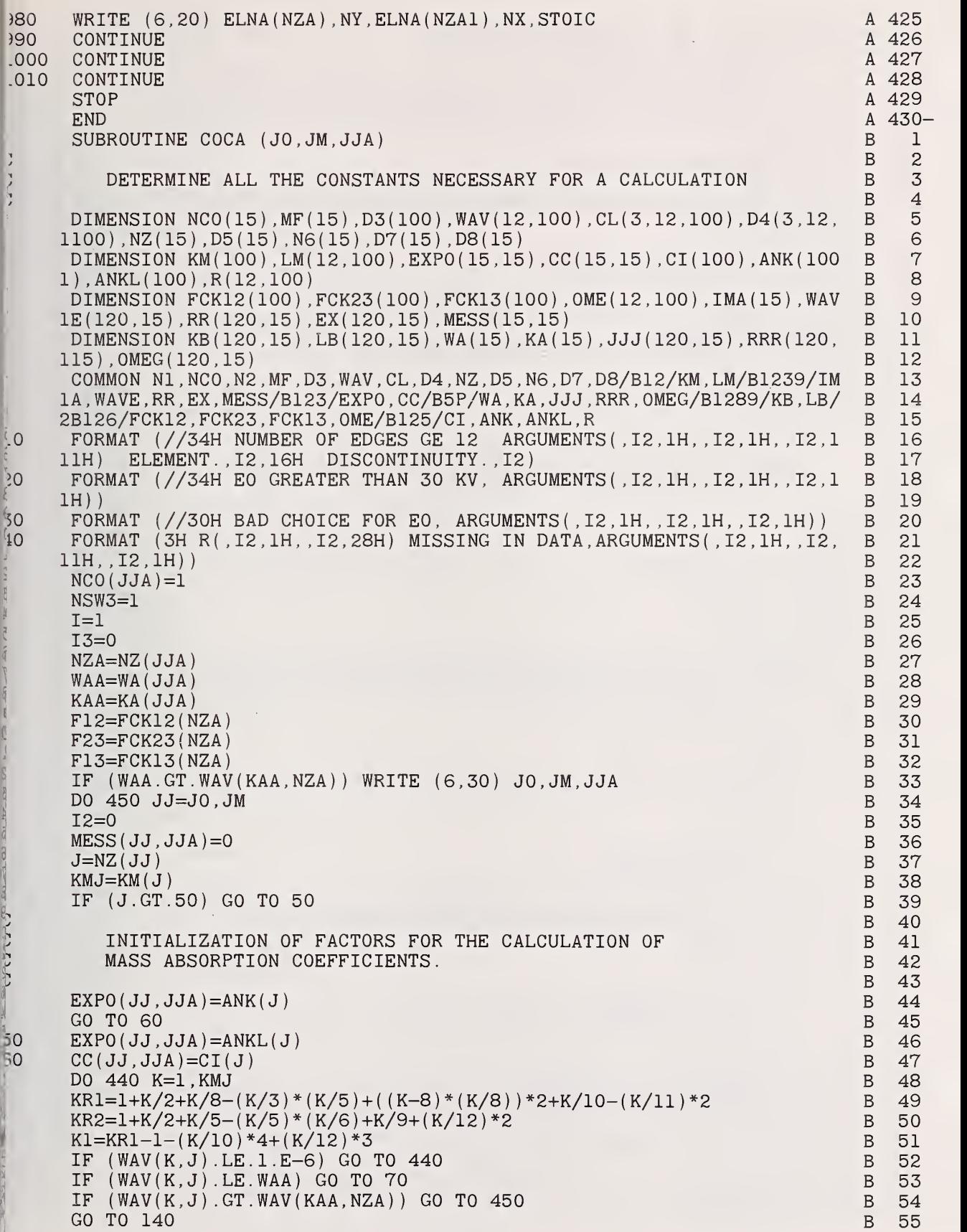

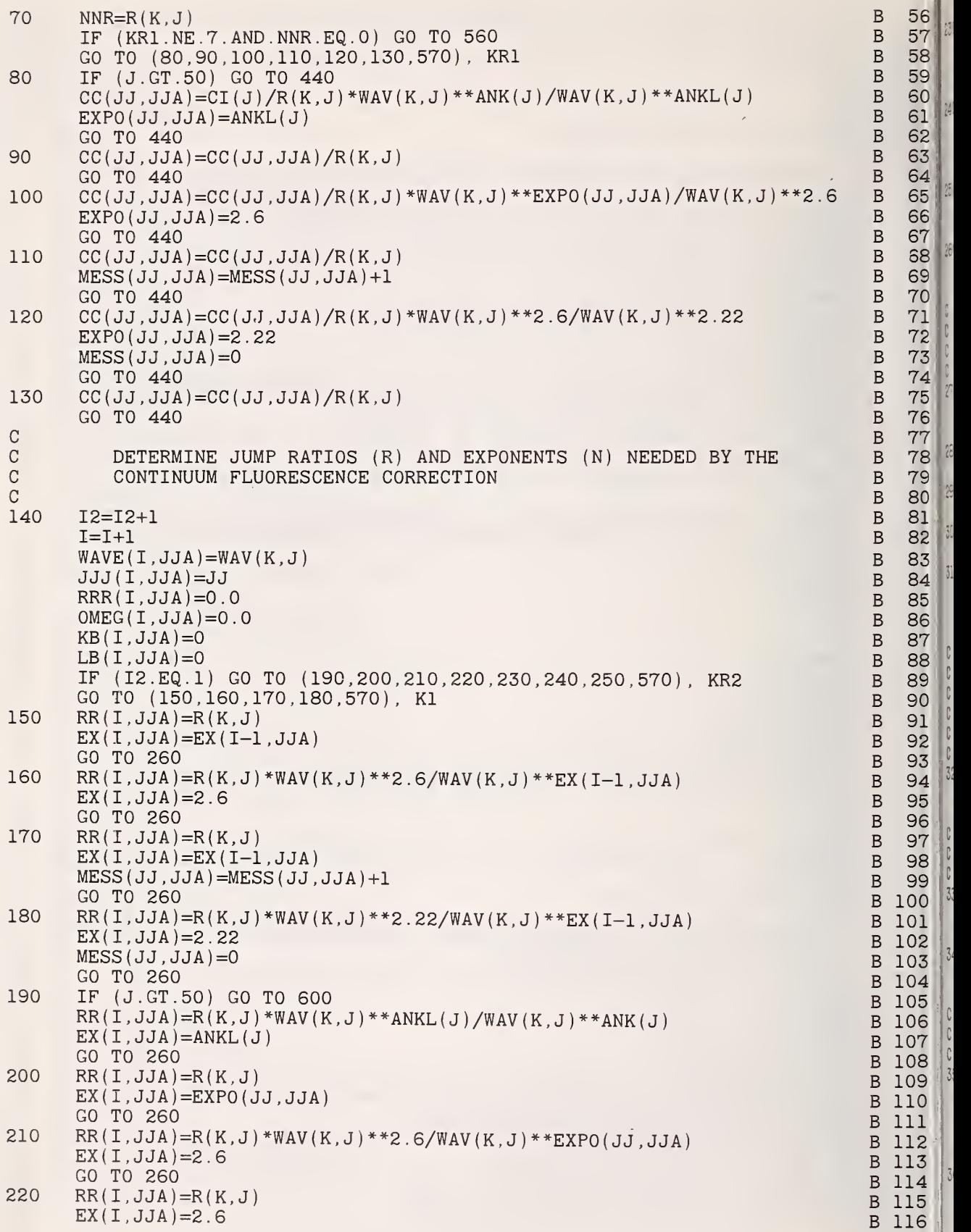

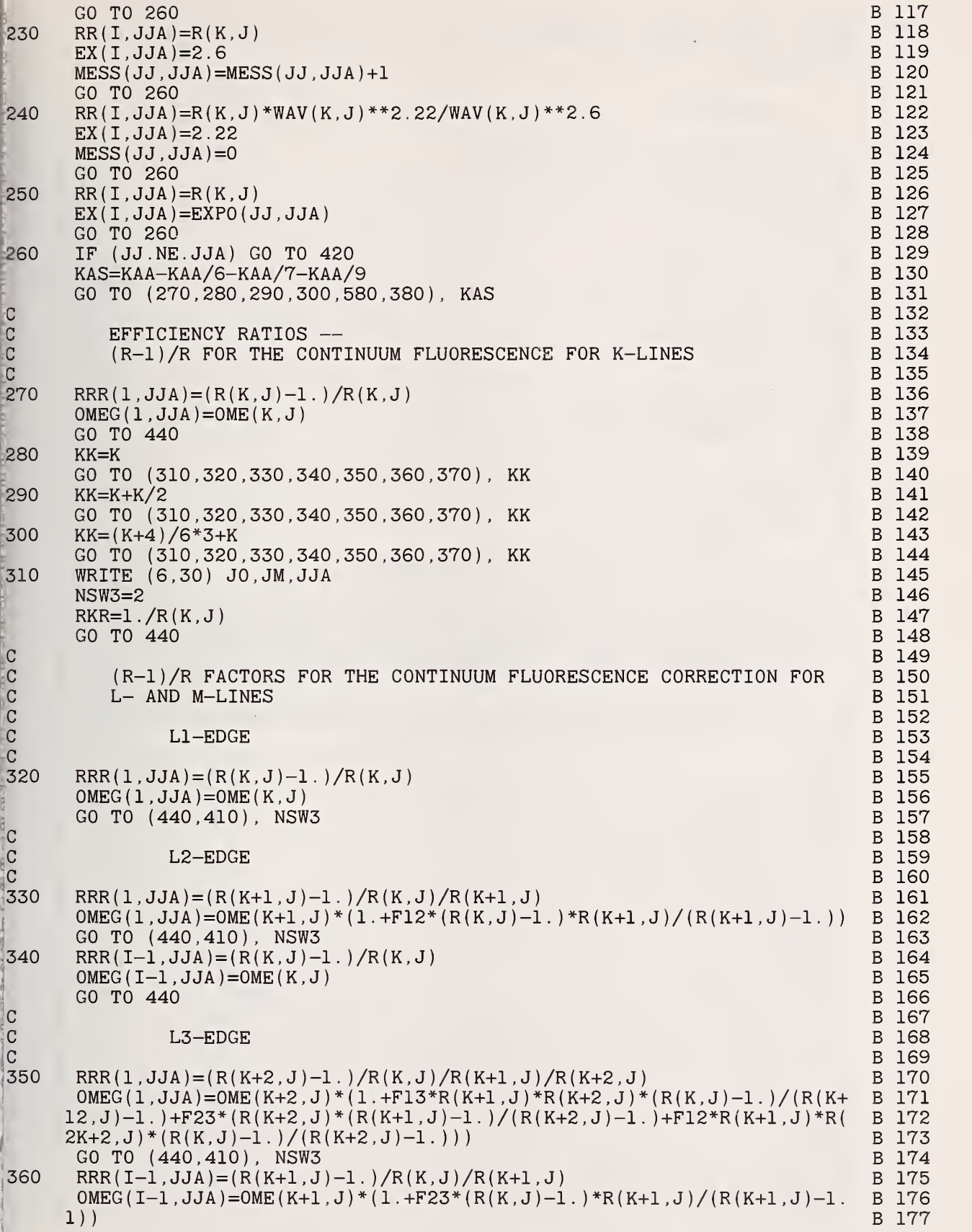

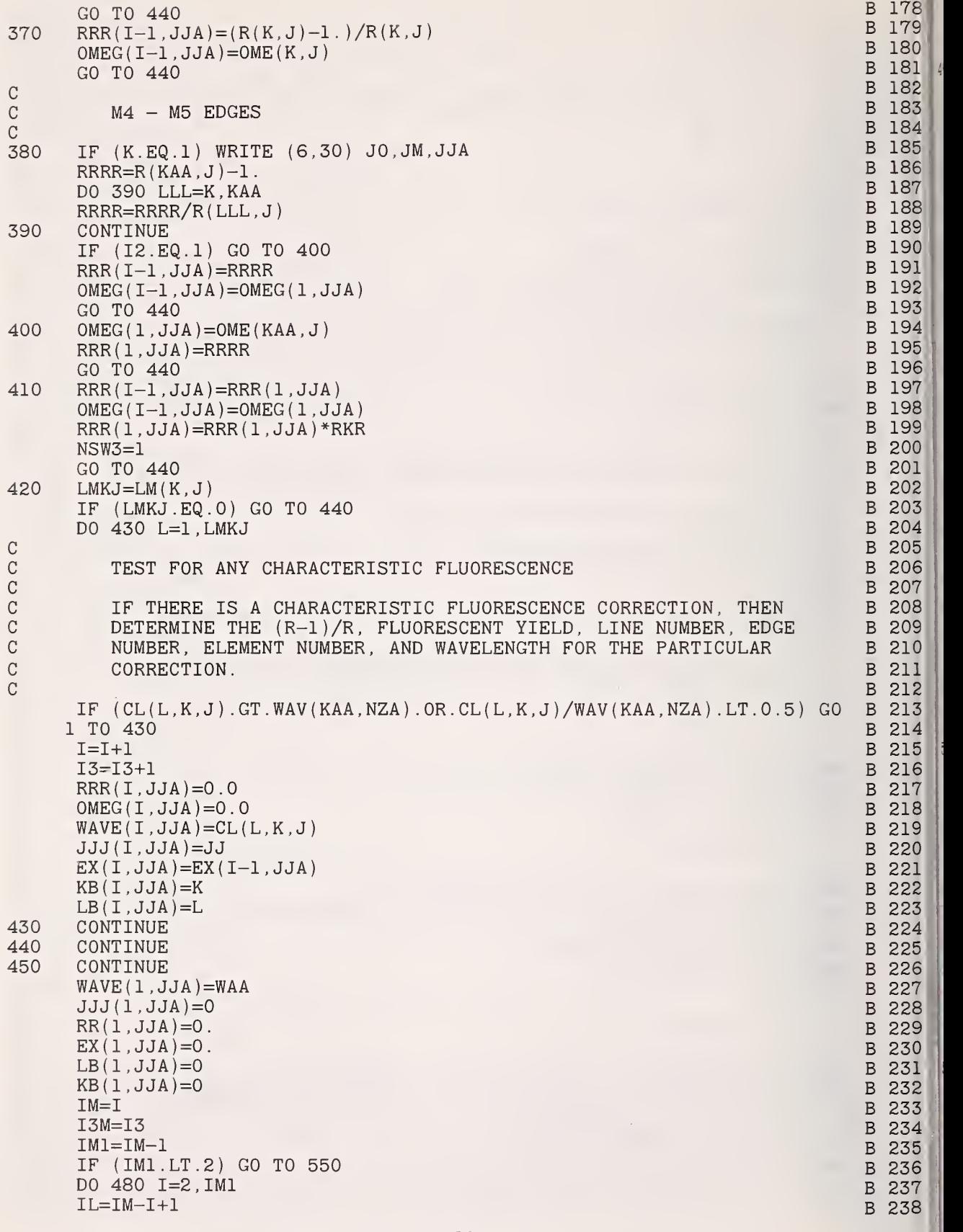

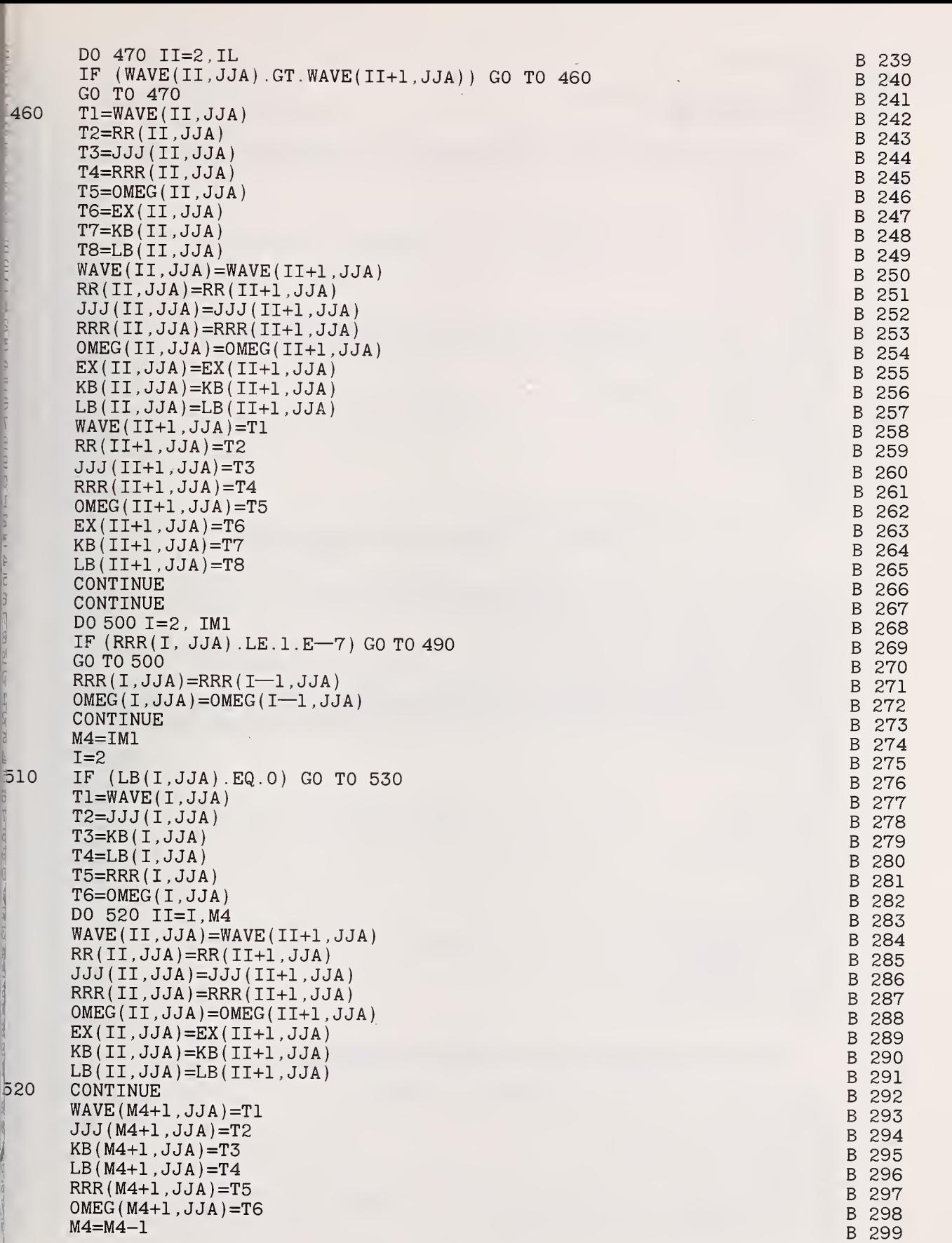

 $520$ 

**ANTIA**  $\overline{c}$ G

En 20 21 (2)

B 300 GO TO 540 B 301  $I=I+1$ 530 B 302 540 IF (I.LE.M4) GO TO 510 B 303 550  $IMA(JJA)=IM-ISM$ B 304 C SET THE SWITCH FOR THE CHARACTERISTIC FLUORESCENCE CORRECTION B 305 CB 306 C B 307  $MF(JJA)=I3M$ B 308 GO TO 620 B 309 WRITE (6,40) K,J,JO,JM,JJA 560 B 310 GO TO 610 B 311 570 WRITE (6,10) JO,JM,JJA,J,K B 312 GO TO 610 B 313 580 WRITE (6,590) B 314 590 FORMAT (1H ,'NO PROVISION IS MADE FOR LINES ORIGINATING'/' FRO B B 315 1M THE M1, M2, OR M3 EDGES.'/) B 316 GO TO 560 B 317 600 WRITE (6,20) JO,JM,JJA B 318 610  $NCO(JJA)=0$ B 319  $IMA$  $JJA$  $=I$ B 320  $MF(JJA)=0$ B 321 620 RETURN B 322- END SUBROUTINE CO ( JO , JM, JJA, FC , FQC) C 1  $\begin{array}{cc} C & 2 \\ C & 3 \end{array}$  $\mathcal{C}$  $\mathbf C$ CALCULATION OF CONTINUUM FLUORESCENCE CORRECTION  $\begin{array}{cc} \text{C} & 3 \\ \text{C} & 4 \end{array}$  $\overline{C}$  $\overline{4}$ DIMENSION N2(15), N4(15), D5(100), D6(12, 100), CL(3, 12, 100), ZL(3, 12, 10 C<br>0). NZ(15). AK(15). LA(15). COSEC(15). C(15) c 5  $C$  6<br> $C$  7 10) ,NZ(15) ,AK(15) ,LA(15) ,C0SEC(15) ,C(15)  $\begin{bmatrix} 0 & 7 \\ 0 & 8 \end{bmatrix}$ DIMENSION EXPO (15, 15) ,CC(15,15) DIMENSION IMA (15) , WAVE ( 120 , 15 ) ,RR(120,15) , EX (120, 15) , MESS (15, 15) C 8 c 9 DIMENSION WA(15), KA(15), JJJ(120, 15), RRR(120, 15), OMEG(120, 15) DIMENSION EX0(15) ,CC0(15) c 10 COMMON N1,N2,N3,N4,D5,D6,CL,ZL,NZ,AK,LA,COSEC,C/B1239/IMA,WAVE,RR, C<br>EX,MESS/B123/EXPO,CC/B5P/WA,KA,JJJ,RRR,OMEG/B34/EXO.CCO.WAA,ACS C c 11 1EX , MESS/B123/EXP0 , CC/B5P/WA , KA , JJ J , RRR , 0MEG/B34/EX0 , CCO , WAA , ACS C 12<br>C 13  $IM1=IMA(JJA)-1$  $C$  13<br> $C$  14  $FC0=0.0$  $\begin{array}{cc} \text{C} & 14 \\ \text{C} & 15 \end{array}$  $FC=0.0$ C 15<br>C 16 NZA=NZ(JJA)  $C$  16<br> $C$  17 KAA=KA(JJA) c 17 LAA=LA(JJA) c 18  $WAA=WAVE(1, JJA)$ C 19<br>C 20  $ZMK=0.0$  $C$  20<br> $C$  21  $ACS=0.0$  $C$  21<br> $C$  22 RRRI=RRR(1,JJA) C 22<br>C 23 0MEGI=0MEG(1,JJA)  $C$  23<br> $C$  24 DO 10 J=JO,JM  $\begin{array}{cc} \text{C} & 24 \\ \text{C} & 25 \end{array}$  $EXO(J) = EXPO(J,JJA)$  $C$  25<br> $C$  26  $CCO(J) = CC(J, JJA)$ C 26<br>C 27  $I=NZ(J)$ C 27<br>C 28  $\mathbf C$ C 28<br>C 29  $\mathcal{C}$ CALCULATE CONSTANTS FOR CONTINUUM FLUORESCENCE C 29<br>C 30  $\overline{C}$ c 30<br>c 31 ACS=ACS+C ( J ) \* AC ( CL ( LAA , KAA , NZA ) , <sup>I</sup> ) \*COSEC ( JJA C 31<br>C 32  $ANZ=NZ(J)$ C 32<br>C 33  $AK(J) = 3.0E-5$ c 33 ZMK=ZMK+C ( J ) \*ANZ\*AK ( J C 34<br>C 35 10 CONTINUE C 35<br>C 36 DO 70 1=1, IM1 C 36<br>C 37 DO 40 J=JO,JM C 37<br>C 38 IF (J.EQ.JJJ(I.JJA) ) GO TO 20 c 38

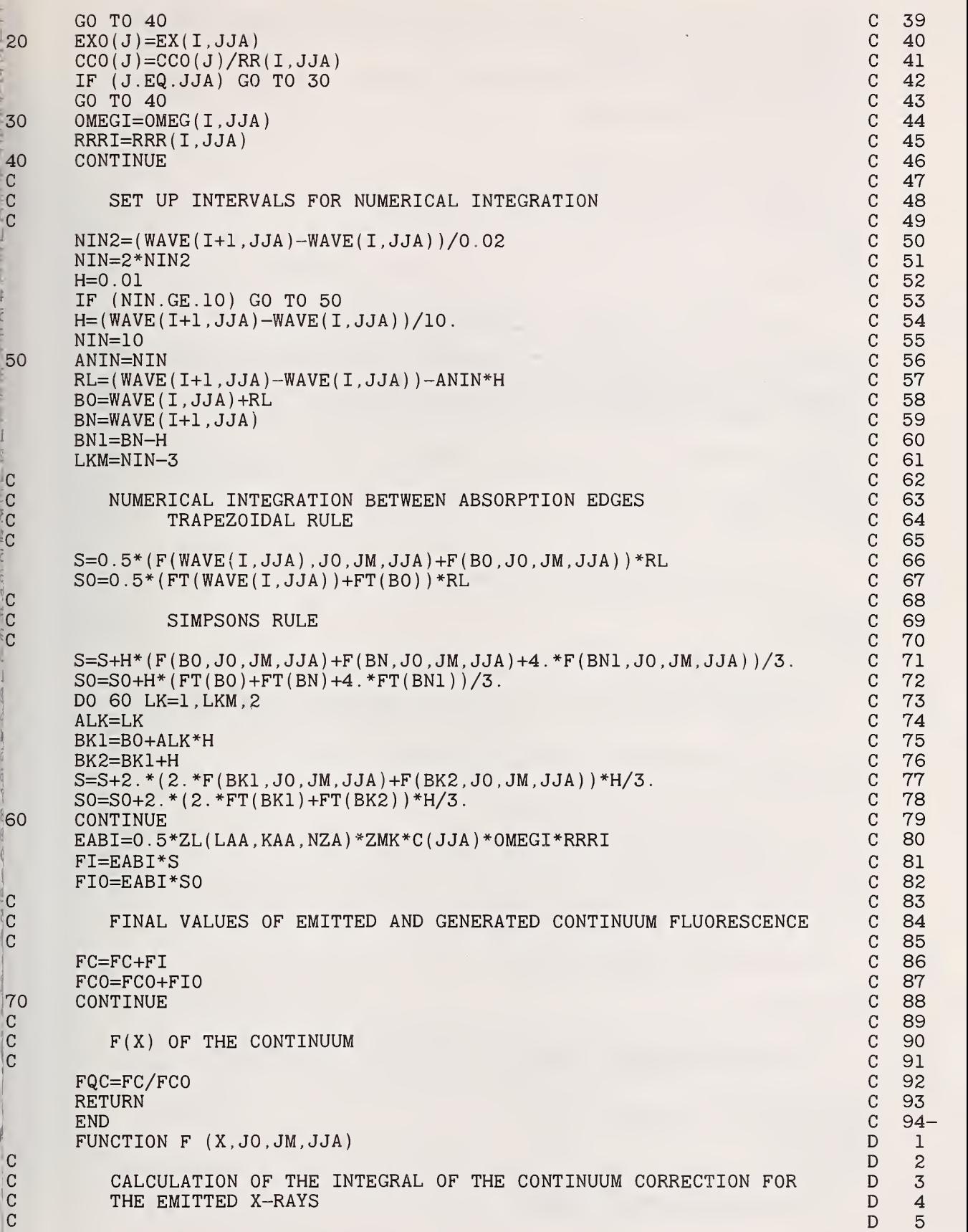

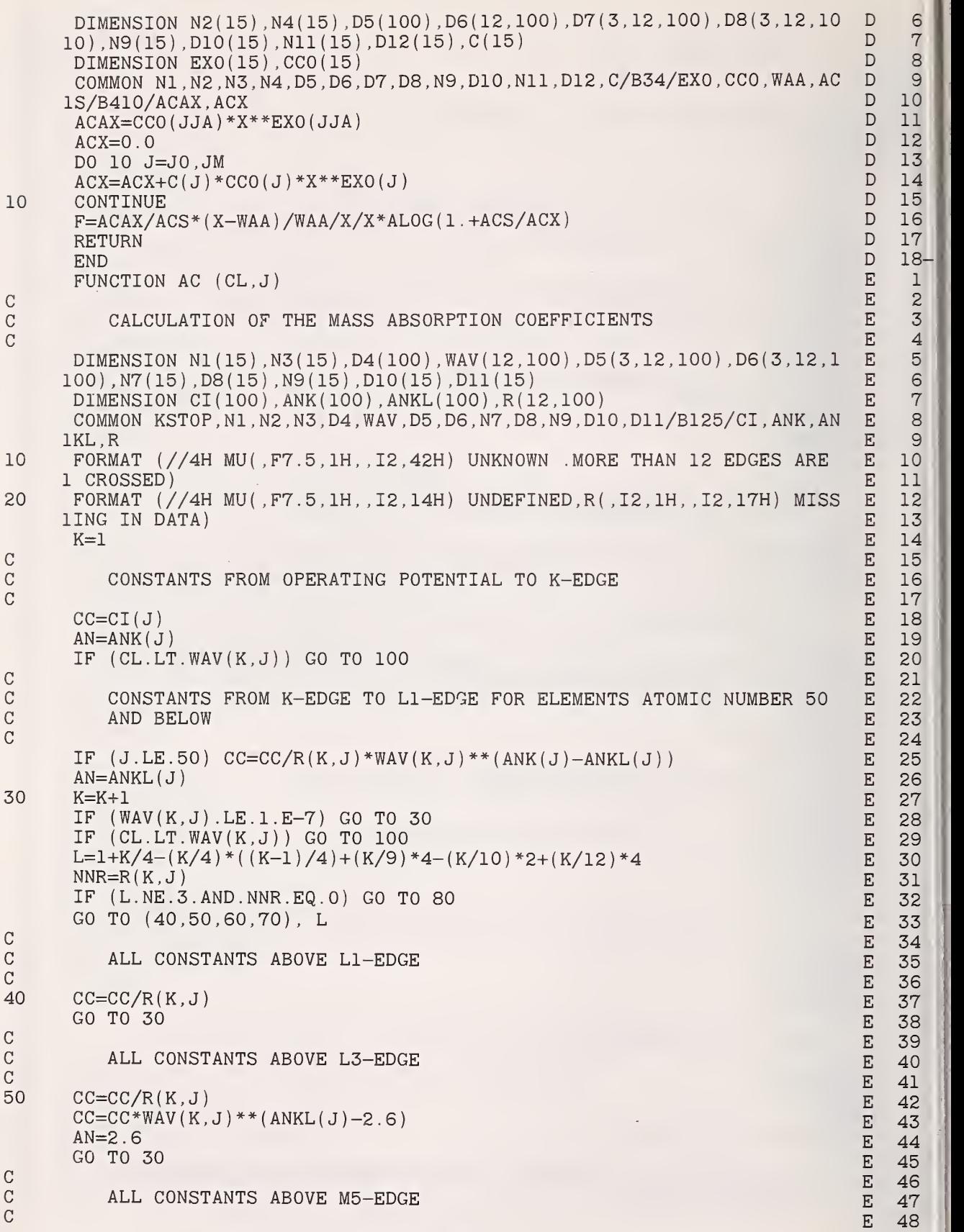

40

C

 $\begin{array}{c} \text{C} \\ \text{C} \\ \text{C} \end{array}$ 

 $\begin{array}{c} \text{C} \\ \text{C} \\ \text{C} \end{array}$  $\overline{1}$ 

 $\begin{array}{c}\nC \\
C\n\end{array}$ 

c

C

 $\frac{C}{C}$ 

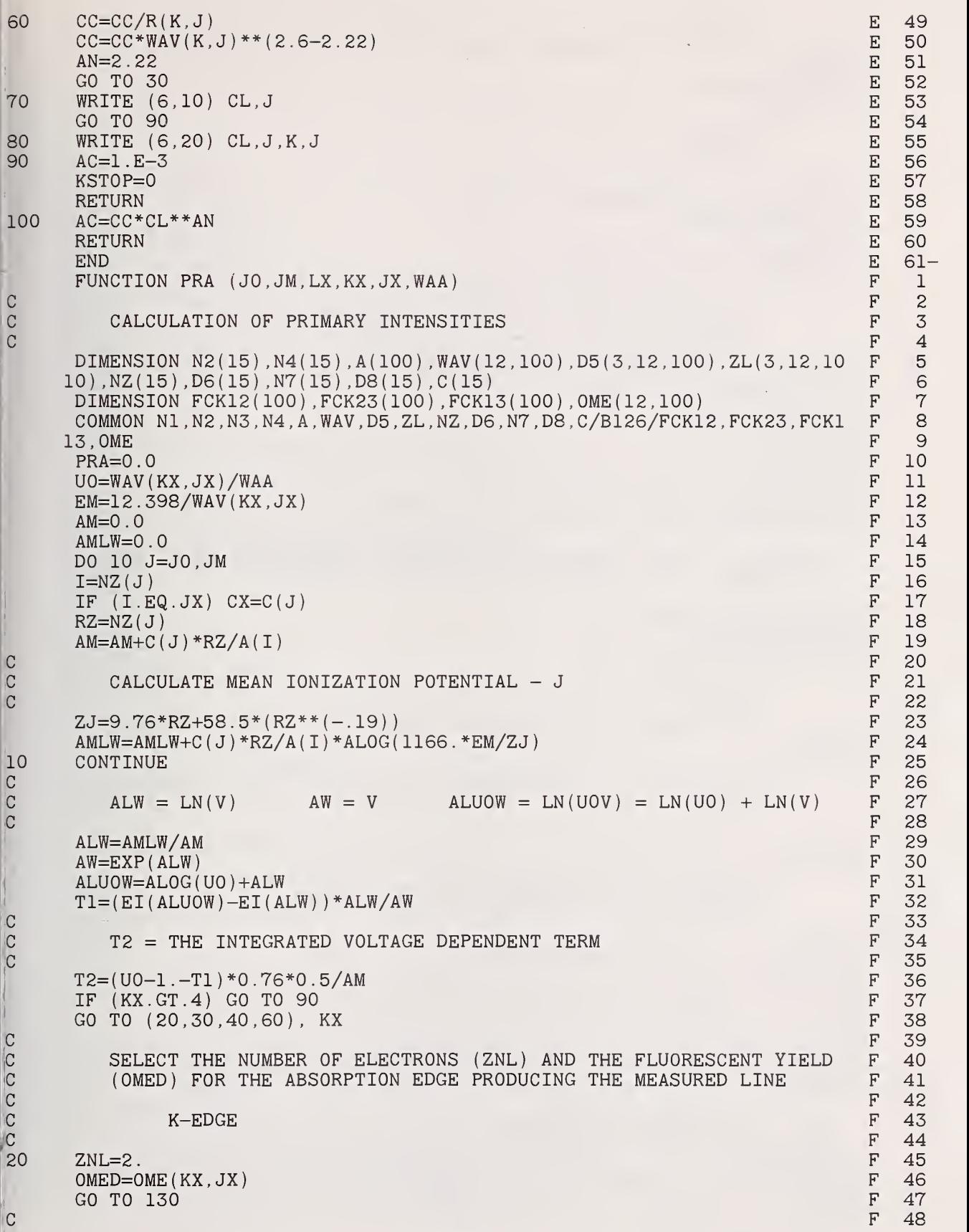

 $\hat{5}$ 

Ê

41

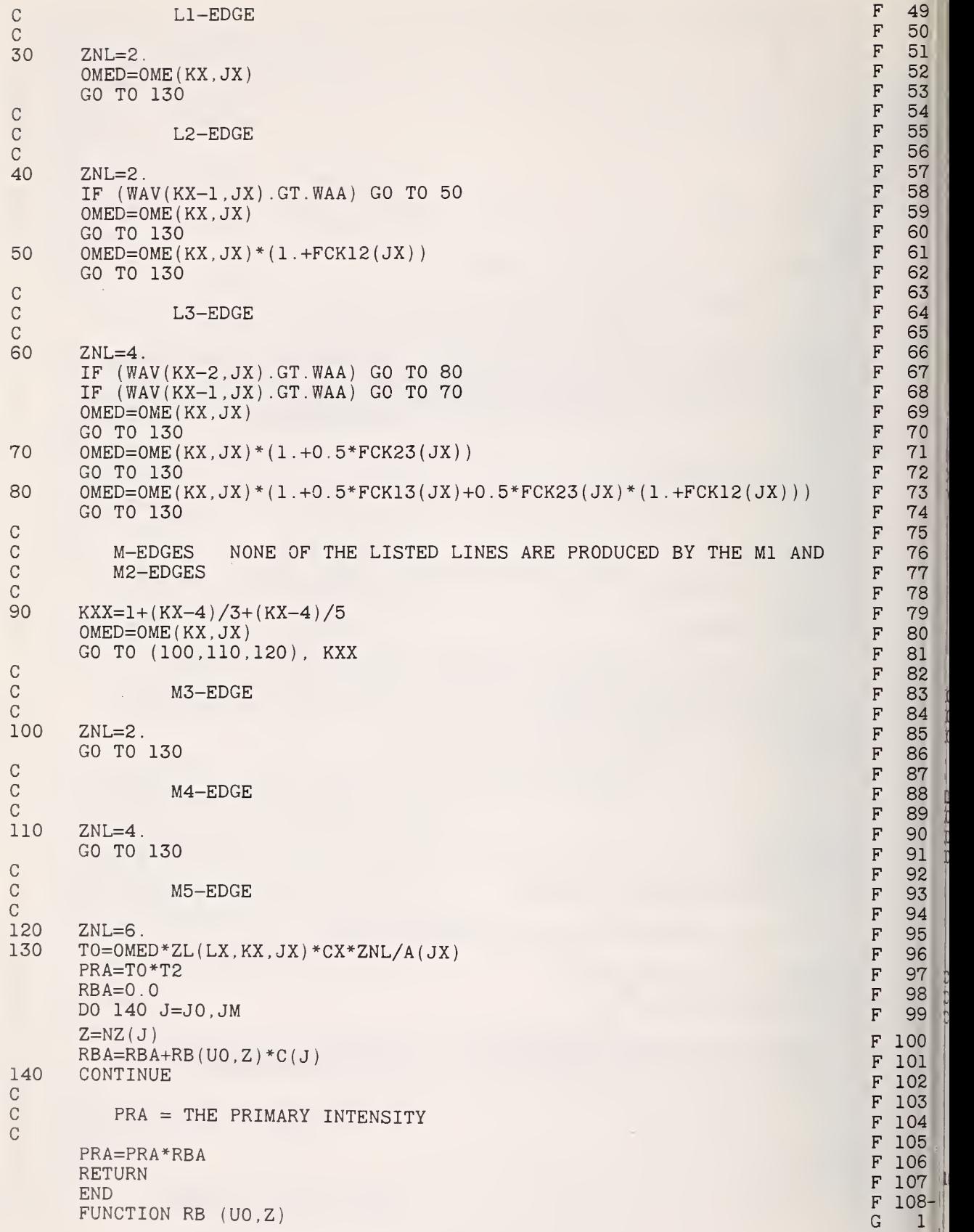

G  $\begin{array}{cc} G & 2 \\ G & 3 \end{array}$ CALCULATION OF BACKSCATTER -R- FROM DUNCUMBS FIT . G 3 G 4  $W=1$  . /UO G  $5$ W2=W\*\*2 G 6 W3=W\*\*3 G  $\,$  7  $\,$  G  $\,$  7  $\,$  G  $\,$  7  $\,$  G  $\,$  7  $\,$  G  $\,$  7  $\,$  G  $\,$  7  $\,$  G  $\,$  7  $\,$  G  $\,$  7  $\,$  G  $\,$  7  $\,$  G  $\,$  7  $\,$  G  $\,$  7  $\,$  G  $\,$  7  $\,$  G  $\,$  7  $\,$  G  $\,$  7  $\,$  G  $\,$  7  $\,$  G W4=W\*\*4 G 8 W5=W\*\*5 G 9 Z1=1.0E-02\*Z G 10 Z2=1.0E-04\*Z\*\*2 G 11 Z3=1.0E-06\*Z\*\*3 G 12 Z4=l . 0E-08\*Z\*\*4 G 13 Z5=1.0E-10\*Z\*\*5 G 14 R1=-.581+2.162\*W-5.137\*W2+9.213\*W3-8.619\*W4+2.962\*W5 G 15<br>R2=-1.609-8.298\*W+28.791\*W2-47.744\*W3+46.540\*W4-17.676\*W5 G 16 R2=-1.609-8.298\*W+28.791\*W2-47.744\*W3+46.540\*W4-17.676\*W5 G 16<br>R3=5.4+19.184\*W-75.733\*W2+120.05\*W3-110.7\*W4+41.792\*W5 G 17 R3=5.4+19.184\*W-75.733\*W2+120.05\*W3-110.7\*W4+41.792\*W5 G 17<br>R4=-5.725-21.645\*W+88.128\*W2-136.06\*W3+117.75\*W4-42.445\*W5 G 18 R4=-5.725-21.645\*W+88.128\*W2-136.06\*W3+117.75\*W4-42.445\*W5 G 18<br>R5=2.095+8.947\*W-36.51\*W2+55.694\*W3-46.079\*W4+15.851\*W5 G 19 R5=2.095+8.947\*W-36.51\*W2+55.694\*W3-46.079\*W4+15.851\*W5 G 19<br>RB=1.+R1\*Z1+R2\*Z2+R3\*Z3+R4\*Z4+R5\*Z5 RB=1.+R1\*Z1+R2\*Z2+R3\*Z3+R4\*Z4+R5\*Z5 G 20<br>RETURN G 21 RETURN G  $21$  $\text{END}$  G  $22-$ FUNCTION FQI (JO, JM, LX, KX, JX, WAA) H 1 H 2 CALCULATION OF  $F(X)$  H  $\frac{3}{4}$  $\overline{4}$ DIMENSION N2(15),N4(15),A(100),WAV(12,100),CL(3,12,100),D5(3,12,10 H 5 10), NZ(15), D6(15), N7(15), COSEC(15), C(15)<br>
COMMON N1.N2.N3.N4.A.WAV.CL.D5.NZ.D6.N7.COSEC.C H 7 COMMON N1, N2, N3, N4, A, WAV, CL, D5, NZ, D6, N7, COSEC, C . H 7<br>H 8 H=0 . 0  $\,$  H  $\,$  8  $\,$  H  $\,$  8  $\,$   $\,$  H  $\,$  8  $\,$   $\,$  H  $\,$  8  $\,$   $\,$  H  $\,$  8  $\,$   $\,$  H  $\,$  8  $\,$   $\,$  H  $\,$  8  $\,$   $\,$  H  $\,$  8  $\,$   $\,$  H  $\,$  8  $\,$   $\,$  H  $\,$  8  $\,$   $\,$  H  $\,$  8  $\,$   $\,$  H  $\$  $\texttt{ACS}=0.0$  H 9 DO 10 JJ=J0,JM H 10  $J=NZ(JJ)$  h is the contract of the contract of the contract of the contract of the contract of the contract of the contract of the contract of the contract of the contract of the contract of the contract of the contract of IF (J.EQ.JX) JJA=JJ H 12  $RZ=NZ(JJ)$  h is the contract of the contract of the contract of the contract of the contract of the contract of the contract of the contract of the contract of the contract of the contract of the contract of the contract o H 14 CALCULATE THE H OF PHILIBERT AND THE VALUE OF CHI **H** 15 H 16<br>H 17 H=H+1.2\*A(J)\*C(JJ)/RZ\*\*2<br>ACS=ACS+C(JJ)\*AC(CL(LX.KX.JX).J)\*COSEC(JJA) H 18 ACS=ACS+C(JJ)\*AC(CL(LX,KX,JX),J)\*COSEC(JJA) H 18 CONTINUE H 19 H 20 CALCULATE SIGMA AND  $FQI = F(X)$  H 21 H 22<br>H 23  $SIG=4.5E05/((12.398/WAA)**1.65-(12.398/WAV(KX, JX))**1.65)$  H 23<br> $FOI=(1.+H)/(1.+ACS/SIG)/(1.+H*(1.+ACS/SIG))$  H 24  $FQI=(1.+H)/(1.+ACS/SIG)/(1.+H*(1.+ACS/SIG))$  H 24<br>RETURN H 25 RETURN HERE EN DE GROOT HERE EN DE GROOT HERE EN DE GROOT HERE EN DE GROOT HERE EN DE GROOT HERE EN DE GROOT H  $\text{END}$  . Hence the contract of the contract of the contract of the contract of the contract of the contract of the contract of the contract of the contract of the contract of the contract of the contract of the contract SUBROUTINE FCA ( JO . JM , II , JJA , FCA1 . FCAO ) <sup>I</sup> <sup>1</sup> I 2 CALCULATION OF CHARACTERISTIC FLUORESCENCE CORRECTION **I** 3  $\begin{array}{cc} \text{I} & \text{4} \\ \text{I} & \text{5} \end{array}$ DIMENSION N2(15), N3(15), A(100), WAV(12, 100), CL(3, 12, 100), ZL(3, 12, 10 I 5<br>0).NZ(15).D4(15).LA(15).COSEC(15).C(15).CA(2).CB(2) I 6 10),NZ(15),D4(15),LA(15),COSEC(15),C(15),CA(2),CB(2) 6<br>DIMENSION KB(120.15).LB(120.15),WA(15),KA(15),JJJ(120.15),RRR(120. 1 7 DIMENSION KB(120, 15), LB(120, 15), WA(15), KA(15), JJJ(120, 15), RRR(120, 115) ,0MEG(120,15) <sup>I</sup> 8 DIMENSION FQF ( 15 ) , FCF ( 15 ) . FCASF ( 15 ) , RPF ( 15 1 8<br>1 9<br><sup>1</sup> 10</sub> COMMON N1, N2, NIT, N3, A, WAV, CL, ZL, NZ, D4, LA, COSEC, C/B5P/WA, KA, JJJ, RRR I 10<br>OMEG/B1289/KB, LB/BLT/LOUT, FQF, FCF, FCASF, RPF 1.0MEG/B1289/KB.LB/BLT/L0UT, FQF, FCF, FCASF, RPF  $I$ FORMAT (/13X,5HWAVE=,F7.5,4X,5HACBA=,F6.1,4X,4HACA=,F6.1,4X,4HACB= <sup>I</sup> 12 1,F6.1/(30X,4HCAI=.E10.5,14X,4HCBI=,E10.5) ) <sup>I</sup> 13  $\n **NZA=NZ(JJA)**$   $\n **I** 14$ 

ံ ()

 $\circ$ 

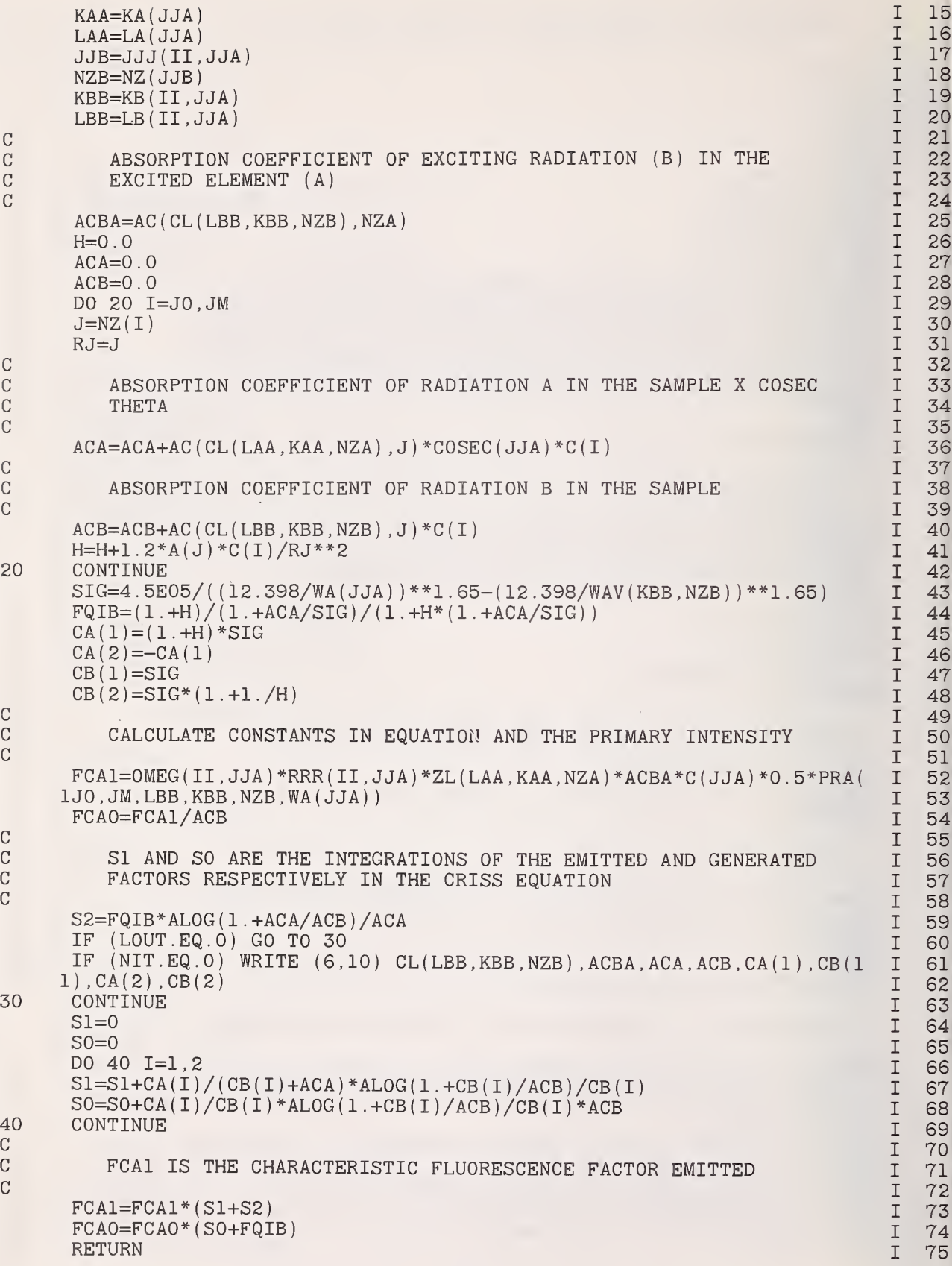

I 15  $I$  16  $I \quad 17$ I 18 I 19 I 20 I 21 I 22 I 23  $I \quad 24$ I 25 I 26 I 27 I 28 I 29 I 30 I 31 I 32 I 33  $I \quad 34$ I 35 I 36 I 37 I 38

40 I 41  $I$  42 | I 43  $I \quad 44$ I 45 I 46 I 47 I 48 I 49 I 50 I 51 I 52 I 53 I 54 I 55 I 56 I 57 I 58 I 59 I 60 I 61 I 62 I 63 I 64 I 65 I 66 I 67 I 68 I 69 I 70 I 71 I 72 I 73 I 74 I 75

C

 $C = \Box$  $\mathbf{C}$  $C = \Box$ 

 $\mathbf{C}$ 

20

 $\mathbf{C}$ 

 $\mathbf C$ 

 $40$  $\mathbf{C}$ 

 $\mathbf{C}$ 

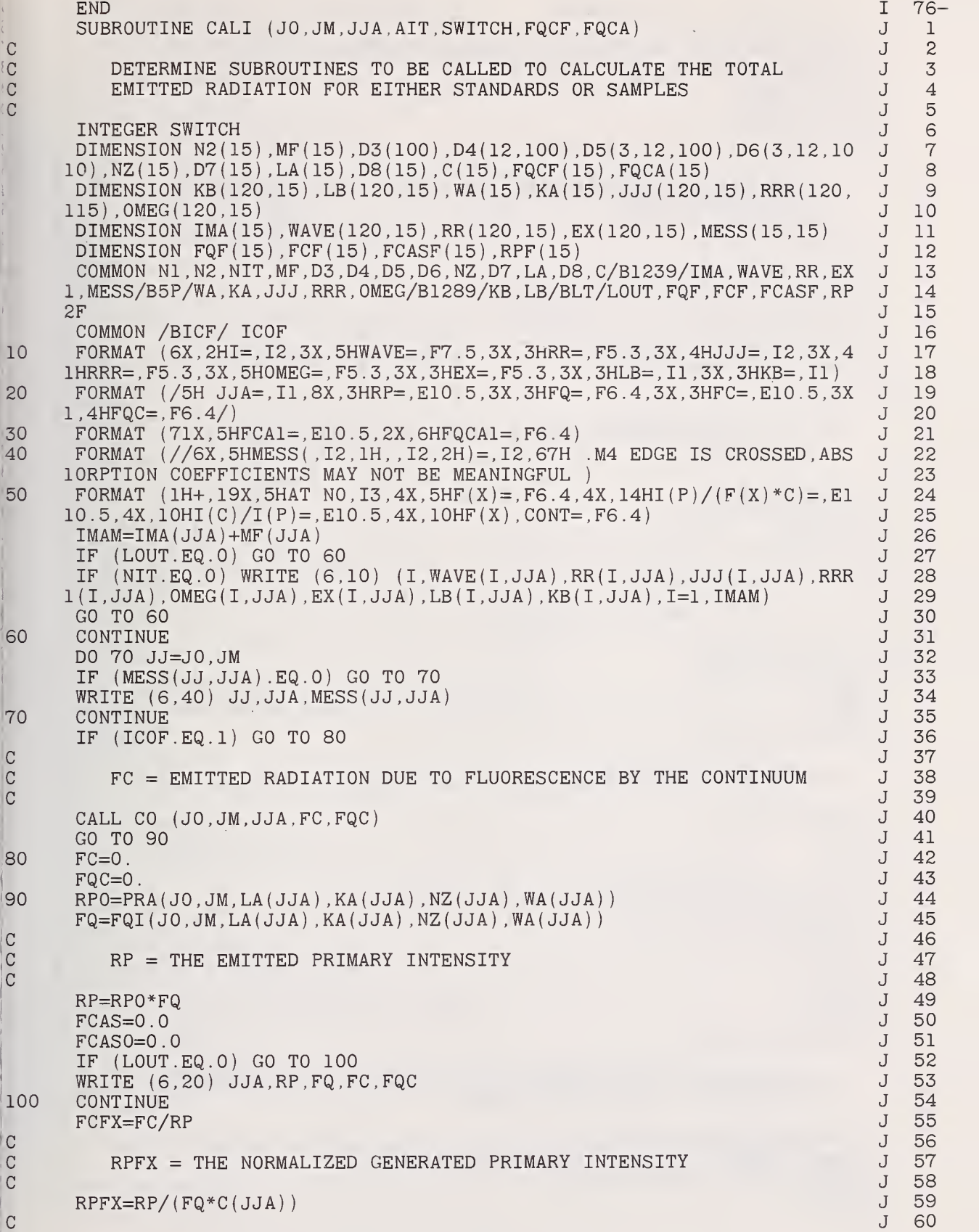

Ę

 $\overline{7}$ 

 $\overline{(\}$ 

45

C IF (SWITCH. EQ.O) WRITE (6,50) NZ( JJA) , FQ ,RPFX, FCFX.FQC FQCF(JJA)=FQC FQF(JJA)=FQ  $FCF(JJA)=FC$ RPF(JJA)=RP IF (MF( JJA) .EQ.O) GO TO 130 C<br>C C CHARACTERISTIC FLUORESCENCE CORRECTION - THE VALUE OF MF IS SET J<br>C IN SUBROUTINE COCA IN SUBROUTINE COCA C  $IO=IMA(JJA)+1$ DO 120 1=10, IMAM CALL FCA (J0,JM,I,JJA,FCA1,FCA0) IF (FCA0.LT.1.0E-12) GO TO 110 FQCA1=FCA1/FCA0 IF (LOUT. EQ.O) GO TO 110 WRITE (6,30) FCA1, FQCA1 110 CONTINUE C<br>C C FCAS = TOTAL EMITTED RADIATION DUE TO CHARACTERISTIC<br>C FLUORESCENCE **FLUORESCENCE** C FCAS=FCAS+FCA1 FCASO=FCASO+FCAO 120 CONTINUE IF (FCAS0.LT.1.0E-12) GO TO 130  $FQCA$  (JJA) = $FCAS/FCASO$ C<br>C AIT = TOTAL EMITTED RADIATION C 130 AIT=RP+FC+FCAS FCASF(JJA)=FCAS RETURN END FUNCTION EI (X) C EXPONENTIAL INTEGRAL C  $EI = ALOG(X) + X$ TN=X  $N=1$ 10 AN=N IF (AN.GT.2.\*X.AND.TN.LT.l.E-06) GO TO 20 TN=TN\*X\*AN/ ( AN+1 . ) \*\*2  $EI = EI + TN$  $N=N+1$ GO TO 10 20 RETURN END FUNCTION FT (X) C C CALCULATION OF THE INTEGRAL OF THE CONTINUUM FLUORESCENCE<br>C CORRECTION FOR GENERATED X-RAYS C CORRECTION FOR GENERATED X-RAYS C DIMENSION Dl(15) ,D2(15) COMMON /B34/ Dl ,D2 , WAA ,DACS/B410/ACAX, ACX  $FT=ACAX/ACX*(X-WAA)/WAA/X/X$ RETURN END J 61 J 62 J 63 J 64 J 65 J 66 J 67<br>J 68 J 68 J 69 J 70 J 71 J 72 J 73 J 74 J 75 J 76 J 77 J 78 J 79 J 80 J 81 J 82 J 83 J 84 J 85 J 86 J 87 J 88 J 89 J 90 91 J 92 J 93 J 94 J 95 J 96-  $K$  1<br> $K$  2  $K$  2<br> $K$  3  $K$  3<br> $K$  4  $\overline{4}$ K 5 K 6 K 7<br>K 8 K 8  $_{\rm K}^{\rm K}$  $10$ K 11<br>K 12 K 12<br>K 13 13 K 14<br>K 15 K 15-  $\mathbf{1}$  $L \n2$   $L \n3$  $\begin{bmatrix} L & 3 \\ L & 4 \end{bmatrix}$  $\begin{array}{ccc}\nL & 4 \\
L & 5\n\end{array}$  $5\overline{)}$ L 6  $\begin{bmatrix} 1 & 7 \\ 1 & 8 \end{bmatrix}$ L 8 L 9 L 10-

```
SUBROUTINE AINP (C, IJ, IIMAX, SD)
                                                                                                  M 1
                                                                                                  M 2
        DOUBLE PRECISION SUM , SSUM , SUMS , FSD
                                                                                                  M 3
        DIMENSION NUMBER(1000),NTABL(100,8),MC0(8),NCODE(100,7),T(100),ICO M
                                                                                                  M 4
       \texttt{IN}(7,2) , \texttt{NSTD}(12,2,7,2) , \texttt{SNSTD}(7,2) , \texttt{CSTD}(7,2) , \texttt{SPH}(5,7) , \texttt{SHC}(5,7) , \texttt{PHC}(\quad \texttt{N}M 5<br>M 6
      2100, 7), C(100, 6), PEAK(7), KK(5), THM(5), SD(100, 7), SUM(6, 7), SSUM(6, 7),
                                                                                                  M 6<br>M 7
      3SUMS(6,7) , FSD (6, 7)
                                                                                                  M 7<br>M 8
        COMMON /BINPT/ III.NTAPE
                                                                                                        M 8
        FORMAT (412,15,12)
10FORMAT (1018)
                                                                                                  M 9
|2030
        FORMAT (1HO,8HELEMENT ,I1,34H - STANDARD DEVIATION OF PEAK FOR ,I2 M
                                                                                                  M 10
                                                                                                  M 11
      1.11H POINTS IS ,F6.4)
40FORMAT ( 1H0 , 8HELEMENT
,I1,40H - STANDARD DEVIATION OF BACKGROUND F
                                                                                                  M 12<br>M 13
                                                                                                  M 13<br>M 14
       10R , I2,11H POINTS IS
F6.4)
        111=510
                                                                                                  M 14<br>M 15
        NIND=0
                                                                                                      15
                                                                                                  M 16
            READ DATA FROM MAG TAPE AND SET UP TABLE
                                                                                                  M 17<br>M 18
                                                                                                      M 18
                                                                                                  M 19<br>M 20
        READ (5,10) NC, NM, NTC, NAV, ND, NTRA
        NC1=NC-1
                                                                                                      20
        NS=6M 21<br>M 22
        M=NC*ND
                                                                                                  M 22<br>M 23
                                                                                                  M 23<br>M 24
        IF (NTC.EQ.l) GO TO 60
                                                                                                  M 24<br>M 25
        INDEX=0
        CALL PTLOAD (NUMBER, M, NS, NC)
                                                                                                      25
        DO 50 NR0W=1,ND
                                                                                                  M 26
        DO 50 NC0L=1,NC
                                                                                                  M 27<br>M 28
                                                                                                      M 28
        INDEX=INDEX+1
                                                                                                  M 29<br>M 30
        NTABL ( NROW , NCOL ) =NUMBER ( INDEX
                                                                                                      30
50
        CONTINUE
        GO TO 80
                                                                                                  M 31
                                                                                                  M 32<br>M 33
            READ DATA FROM CARDS AND SET UP TABLE
                                                                                                  M 33<br>M 34
                                                                                                  M 34<br>M 35
60
        DO 70 NR0W=1,ND
                                                                                                      35
        READ (5,20) (NTABL(NROW,NCOL),NCOL=1,NC)
                                                                                                  M 36<br>M 37
70
                                                                                                  M 37<br>M 38
        CONTINUE
80
        CONTINUE
                                                                                                  M 38<br>M 39
                                                                                                  M 39<br>M 40
            SEPARATE MANUAL DATA ENTRY INTO 6 VARIABLES
                                                                                                      40
                                                                                                  M 41
        DO 110 NR0W=1,ND
                                                                                                  M 42<br>M 43
                                                                                                  M 43<br>M 44
        MCO ( 1
) =NTABL ( NROW , NM
        DO 100 1=1,6
                                                                                                  M 44<br>M 45
        IK=6-IM 45<br>M 46
        IF (MCO(I) .EQ.O) GO TO 90
                                                                                                       M 46
                                                                                                  M 47
        ITEN=10**IK
        IF (MCO(I) .LT.ITEN) GO TO 90
                                                                                                  M 48
                                                                                                  M 49<br>M 50
        <code>NCODE(NROW,I)</code>=MCO(I)/ITEN
                                                                                                       50
        IF (IK. EQ.O) GO TO 100
                                                                                                  M 51<br>M 52
        \texttt{MCO}{} ( <code>I+1</code> ) =\texttt{MCO}{} ( <code>I</code> ) - <code>NCODE</code> ( <code>NROW</code> , <code>I</code> ) * <code>ITEN</code>
        GO TO 100
                                                                                                      52
90
        NCODE (NROW, I) = 0M 53<br>M 54
                                                                                                       54
        MCO(I+1)=MCO(I)100
        CONTINUE
                                                                                                  M 55<br>M 56
110
        CONTINUE
                                                                                                  M 56<br>M 57
                                                                                                       57
            SET UP TABLES OF STANDARDS AND BACKGROUNDS FOR ALL ELEMENTS
                                                                                                  M 58<br>M 59
                                                                                                       59
        DO 130 1=1, NCI
                                                                                                  M 60
        DO 120 J=l,2
                                                                                                  M 61
```
C C C

 $\overline{C}$  $\overline{C}$  $\mathcal{C}$ 

C **C** C

 $\cal C$  $\mathbf C$  $\overline{C}$ 

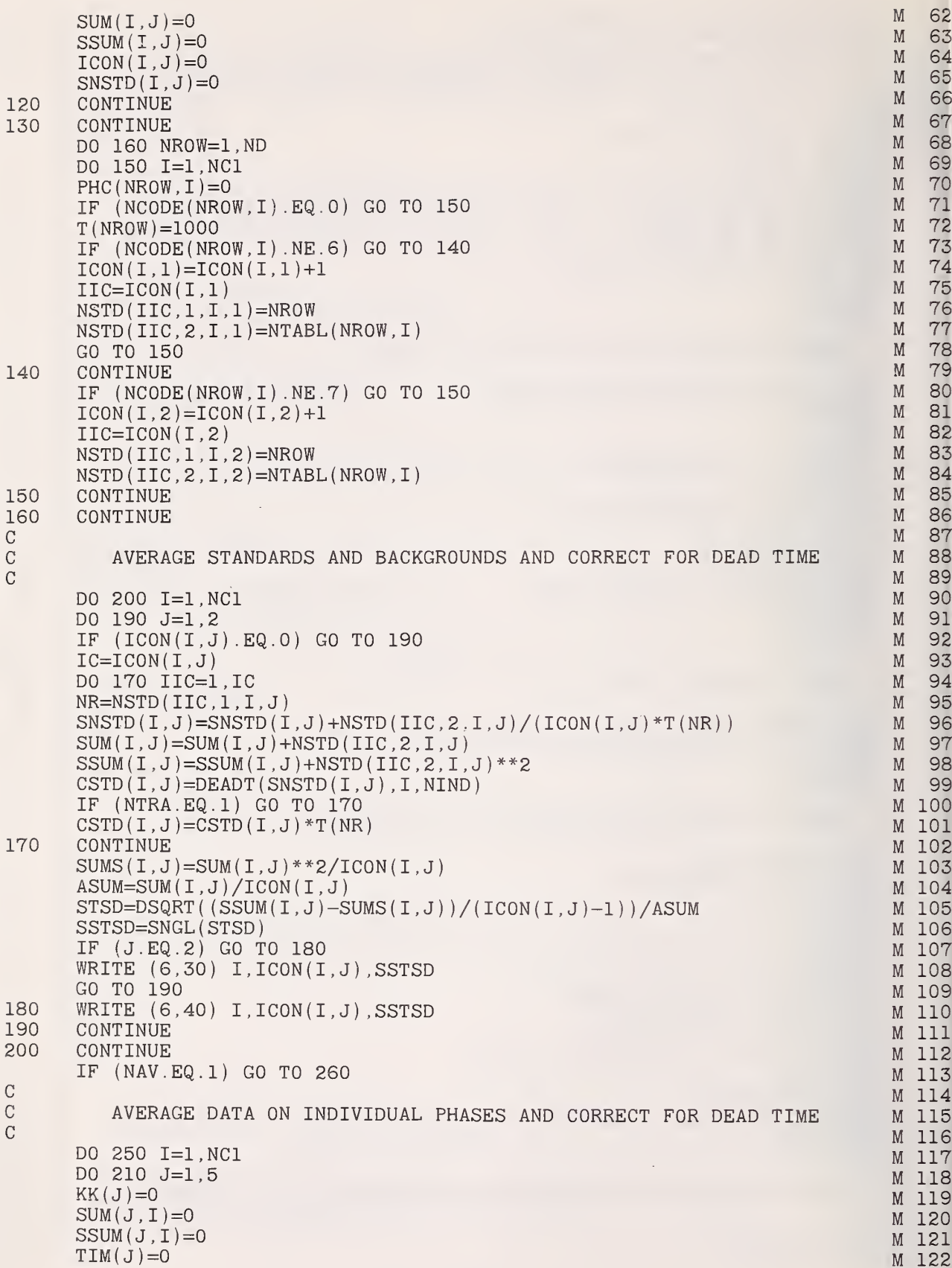

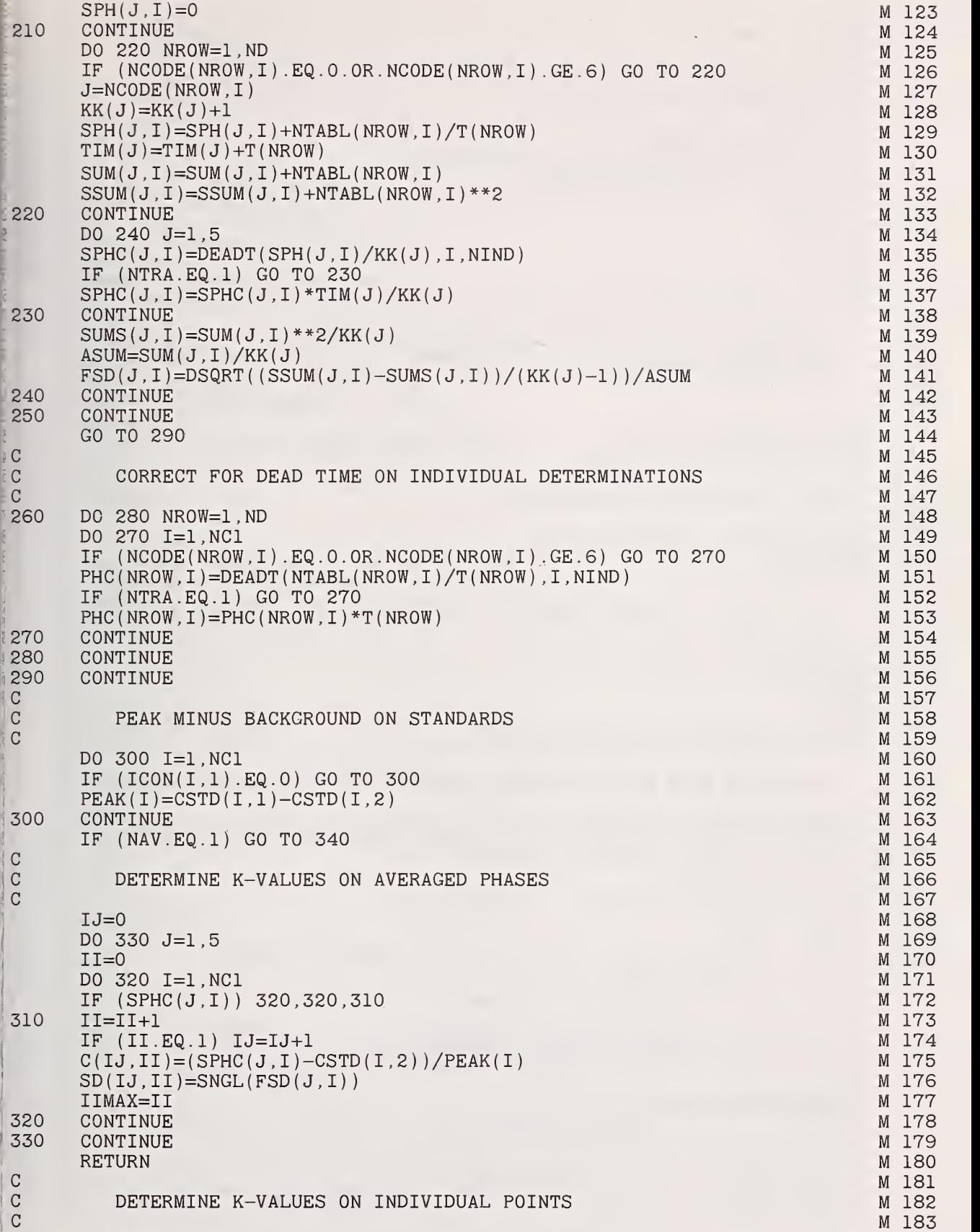

M 184 340 IJ=0 M 185 DO 370 NR0W=1,ND M 186  $I = 0$ M 187 DO 360 1=1, NCI M 188 IF (PHC(NROW.I)) 360,360,350 M 189 350 11=11+1 IF (II.EQ.l) IJ=IJ+1 M 190  $C(IJ,II) = (PHC(NROW,I)-CSTD(I,2)) / PERK(I)$ M 191  $SD(IJ,II)=1$ ./SQRT(NTABL(NROW, I)) M 192 M 193 IIMAX=II M 194 360 CONTINUE M 195 370 CONTINUE M 196 RETURN M 197-<br>N 1 END  $\mathbf 1$ FUNCTION DEADT ( COUNT, IND, NIND) N 2 C<br>C N 3 C CORRECTION OF RAW INTENSITIES FOR DEAD TIME<br>C THIS MAY BE EXPANDED TO INCLUDE MORE THAN TI C THIS MAY BE EXPANDED TO INCLUDE MORE THAN THE TWO DETECTORS C N 4 N 5 USED HERE C N 6 N 7 C N 8<br>N 9 IF (NIND.EQ.O) GO TO 10 N 9 IF ( IND. GT. NIND) GO TO 20 C<br>C N 10<br>N 11 DEAD TIME OF FIRST DETECTOR N 11  $\frac{C}{10}$ N 12<br>N 13 N 13<br>N 14  $DEADT=COUNT/(1-COUNT*3.2E-6)$ NIND=IND N 14<br>N 15 GO TO 30 N 15<br>N 16 CN 16 C DEAD TIME OF SECOND DETECTOR N 17<br>N 18 CN 18 20 DEADT=C0UNT/(l-C0UNT\*2.8E-6) N 19<br>N 20 30 CONTINUE N 20<br>N 21 RETURN N 21<br>N 22  $22 -$ END SUBROUTINE PTLOAD (NUMBER, M, NS, NC)  $\overline{O}$ 12 C<br>C 0 3 READ DATA FROM MAGNETIC TAPE - USE ONLY ON UNIVAC 1108 FORTRAN5 0 C 4 COMMON /BINPT/ III.NTAPE  $\Omega$ 5 6 DIMENSION NUMBER(M),NEOF(1)/056/,ICHK(2)/040,015/,IOCT(10)/060,061 0 7 <sup>1</sup> , 062 , 063 , 064 , 065 , 066 , 067 , 070 , 071/ DIMENSION FMT(2) 8  $\overline{O}$ DATA  $(FMT(I), I=1, 2)$ /'(1H, ','9I10) '/  $\overline{O}$ 9 10 FORMAT (1H1)<br>20 FORMAT (1H0)  $\Omega$ 10 20 FORMAT (1HO)<br>30 FORMAT (1HO,  $\circ$ 11 30 FORMAT ( 1H0 , 20X , 'DIRECT LISTING OF DATA INPUT VIA PTLOAD')  $\Omega$ 12 IF (NC.GT.5) GO TO 40  $\overline{0}$ 13 FLD(0,6,FMT(2) )=FLD( 6\*NC , 6 , "012345'  $\circ$ 14 GO TO 50  $\overline{O}$ 15 40 FLD(0,6,FMT(2) )=FLD( 6\* (NC-6) ,6, '678900'  $\overline{O}$ 16 **CONTINUE**  $\mathsf{O}$ 17 DO 60 I=1, M  $\mathbf{O}$ 18 60 NUMBER $(I)=0$  $\overline{O}$ 19 NTAPE=7  $\overline{O}$ 20 WRITE (6,10)  $\overline{0}$ 21 DO 130 I=1, M  $\overline{O}$ 22 70 IC0UNT=1  $\overline{0}$ 23 DO 120 J=1,NS  $\overline{0}$ 24 NCHK=0  $\overline{0}$ 25

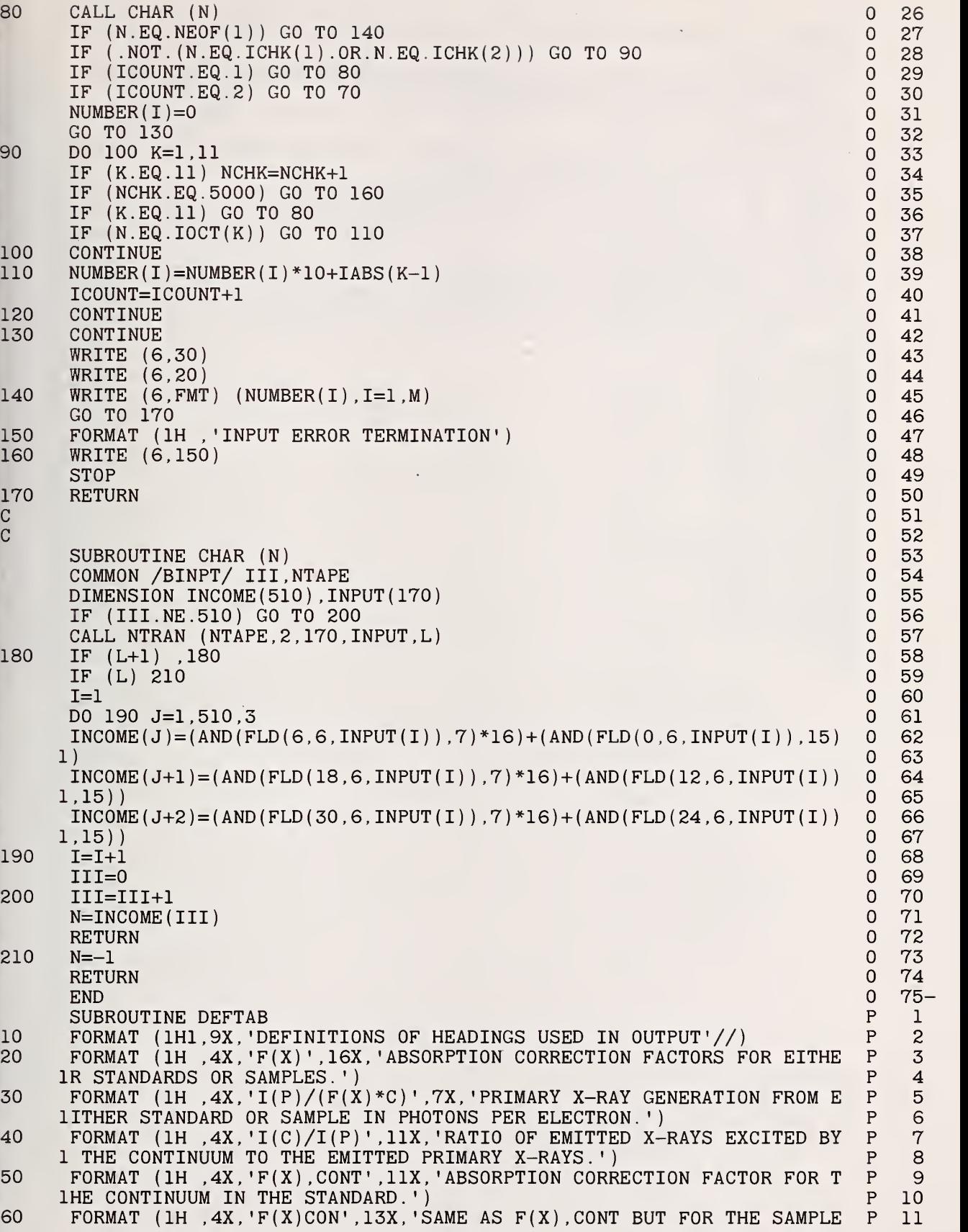

1.')

- 70 FORMAT (1H , 4X, 'CHAR FLUOR', 10X, 'CHARACTERISTIC FLUORESCENCE CORRE P 1CTI0N FACTOR. '
- 80 FORMAT (1H , 4X, 'F(X) CHA', 13X, 'ABSORPTION CORRECTION FACTOR FOR THE P<br>1 CHARACTERISTIC FLUORESCENCE CORRECTION.') <sup>1</sup> CHARACTERISTIC FLUORESCENCE CORRECTION.')
- 90 FORMAT (1H 4X, 'AT CONC', 13X, 'ATOM FRACTION. '/5X, 'WT CONC', 13X, 'MAS P<br>1S FRACTION .') IS FRACTION. '
- 100 FORMAT (1H , 4X, 'STD DEV', 13X, 'STANDARD DEVIATION OF THE DATA NOT P<br>1 USED WHEN INPUT IS INTENSITY RATIOS.') <sup>1</sup> USED WHEN INPUT IS INTENSITY RATIOS.')
- 110 FORMAT (1H ,4X, 'K(1)...K(N)', 9X, 'INTENSITY RATIOS.')<br>120 FORMAT (1H .4X. 'TOTAL'.15X. 'TOTAL OF MASS FRACTIONS
- 120 FORMAT (1H , 4X, 'TOTAL', 15X, 'TOTAL OF MASS FRACTIONS OBTAINED.')<br>130 FORMAT (1H , 4X, 'ITERATION NO', 8X, 'THE NUMBER OF ITERATIONS REQU'
- FORMAT ( 1H , 4X, ' ITERATION NO', 8X, ' THE NUMBER OF ITERATIONS REQUIRE P<br>D FOR CONVERGENCE. ' ) ID FOR CONVERGENCE. '
- 140 FORMAT (1HO,9X,'WHEN THE STOICHIOMETRY OPTION IS USED,'/9X,'A TABL P 1E0F THE FORMULAS OF THE POSTULATED'/9X,'COMPOUNDS, AND THEIR MASS P<br>2FRACTIONS AS'/9X,'FOUND IN THE ANALYSIS IS PRINTED OUT.'/////////// P 2FRACTIONS AS'/9X, 'FOUND IN THE ANALYSIS IS PRINTED OUT.'///////////// P 3)

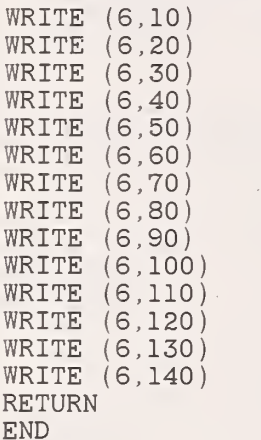

P 12<br>P 13 P 13<br>P 14 p 14 p 15 p 16 p 17 p 18 p 19 p 20 P 21<br>P 22 p 22 p 23 P 24<br>P 25 p 25 p 26 27 p 28 P 29<br>P 30 P 30<br>P 31 P 31<br>P 32 P 32<br>P 33 p 33 P 34<br>P 35 P 35<br>P 36 P 36<br>P 37 P 37<br>P 38 p 38 P 39<br>P 40 P 40<br>P 41 P 41<br>P 42 P 42<br>P 43 P 43<br>P 44 p 44<sup>6</sup> . Table of Formats for the Data Input Cards

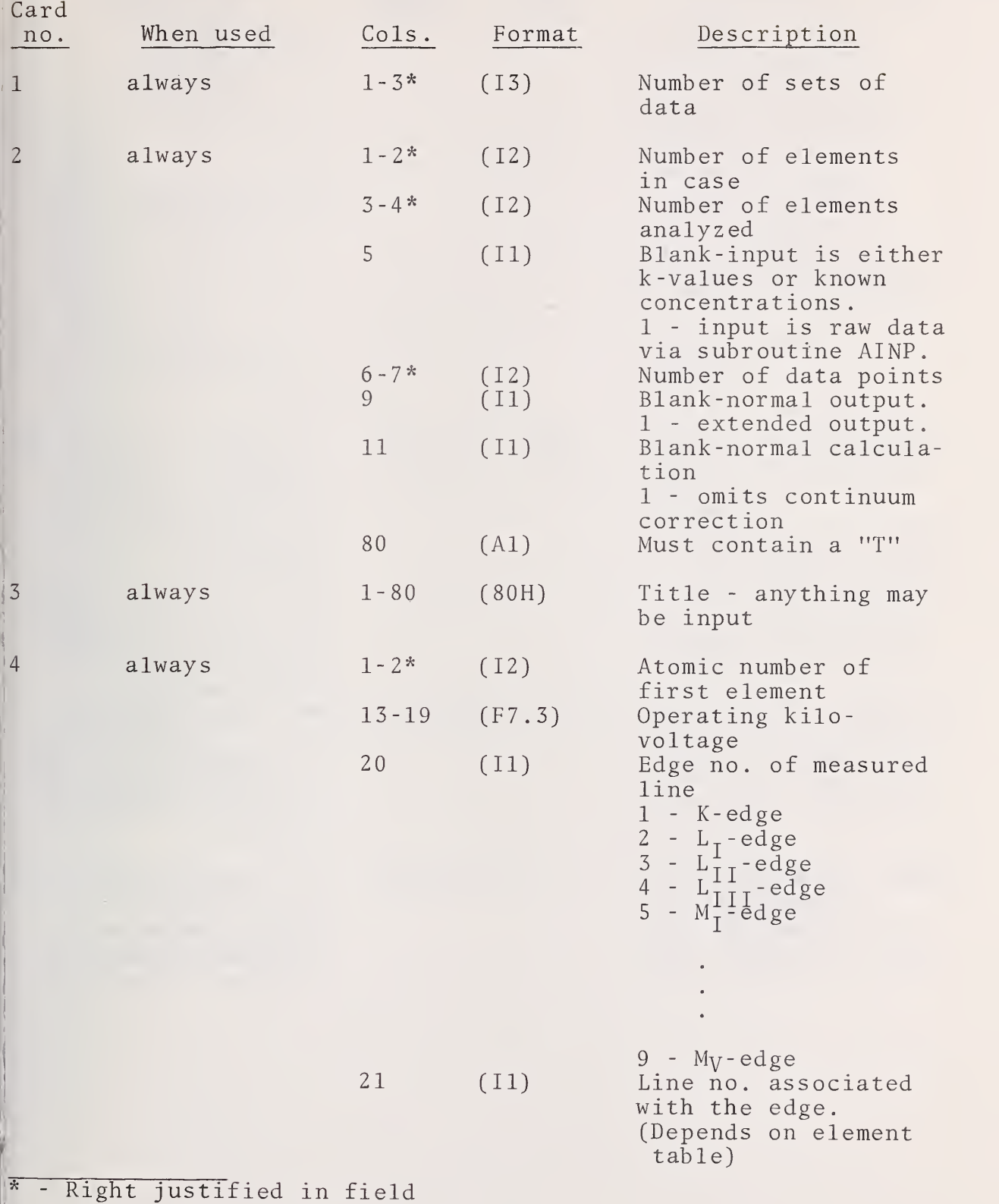

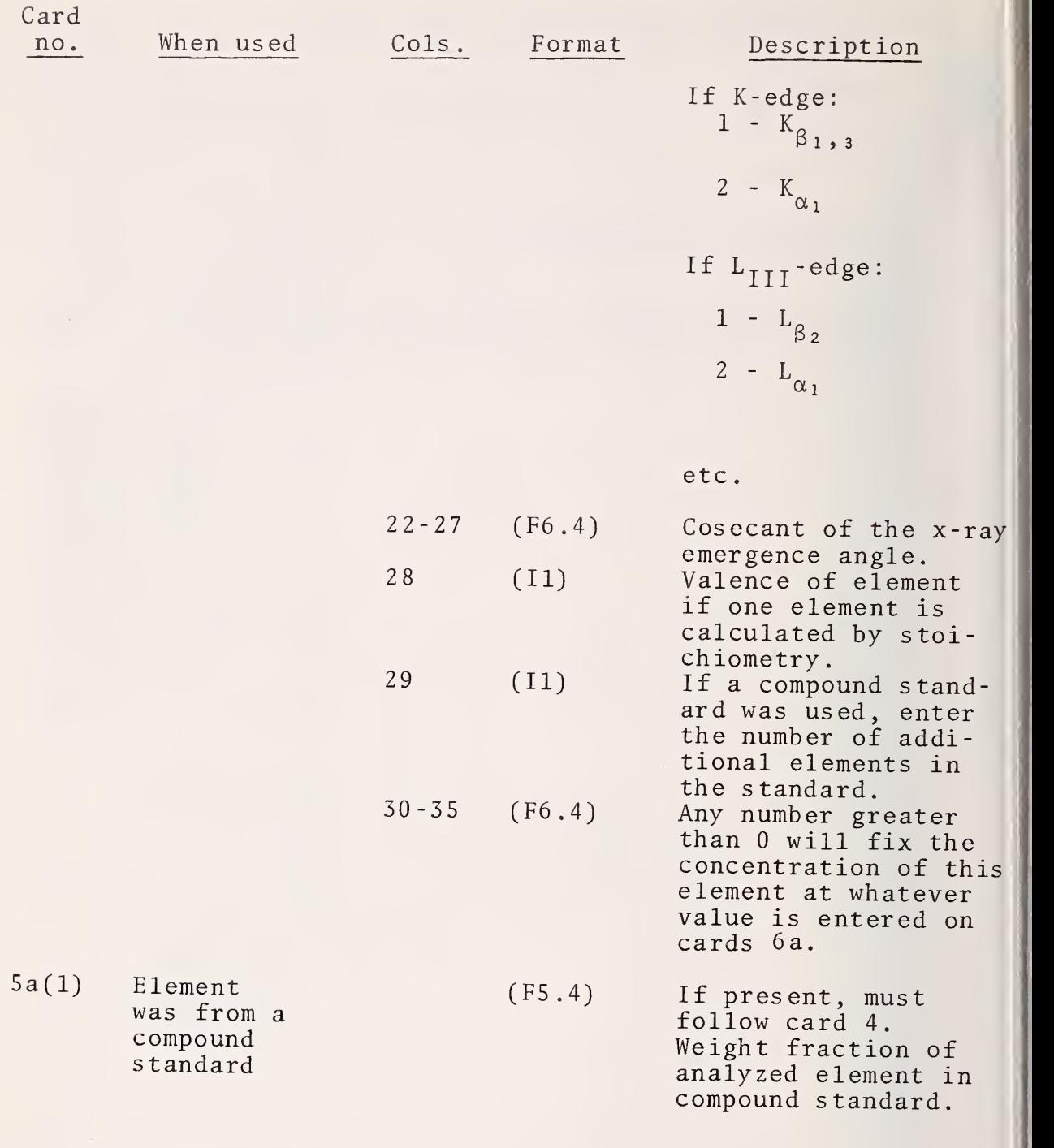

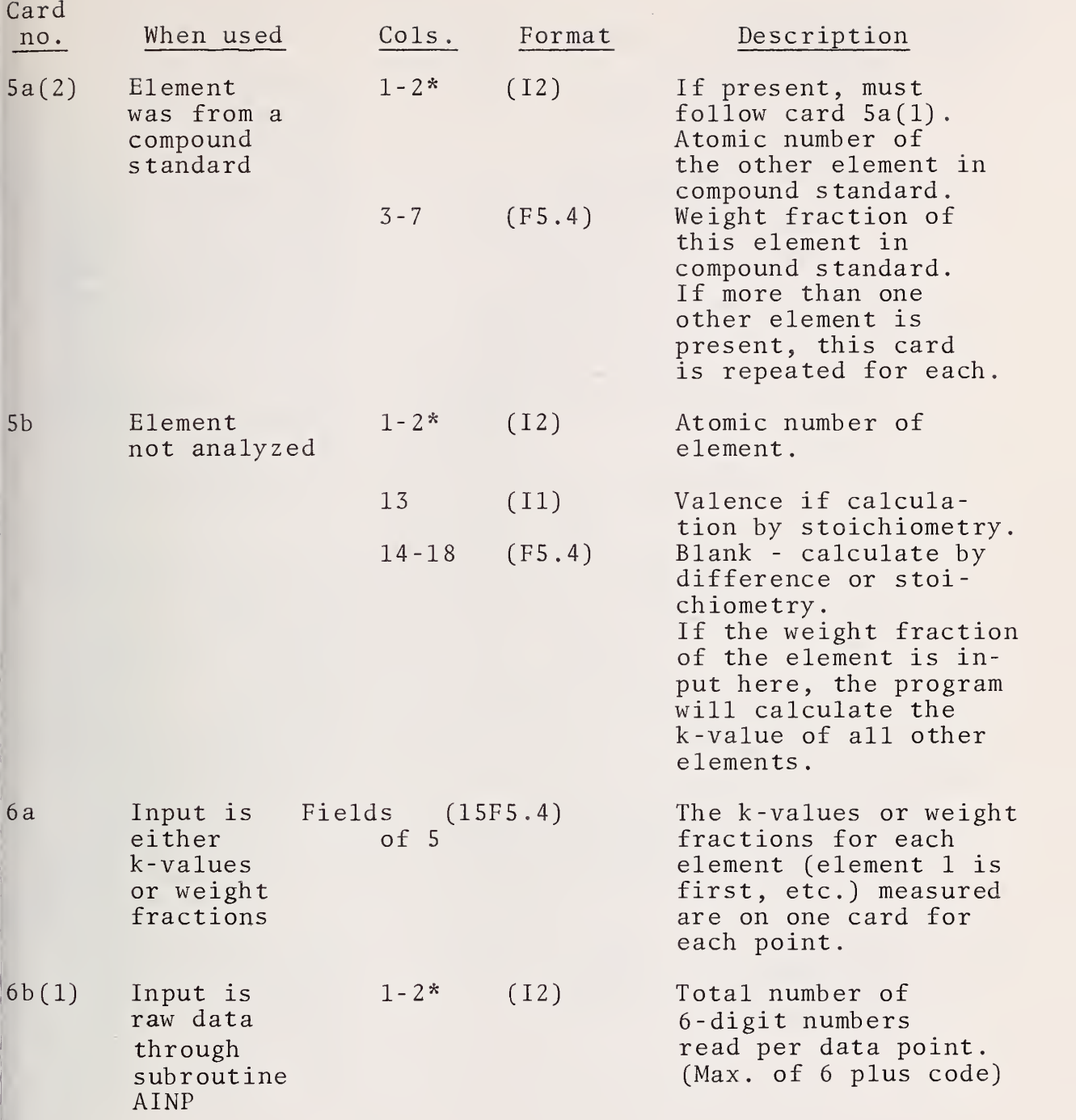

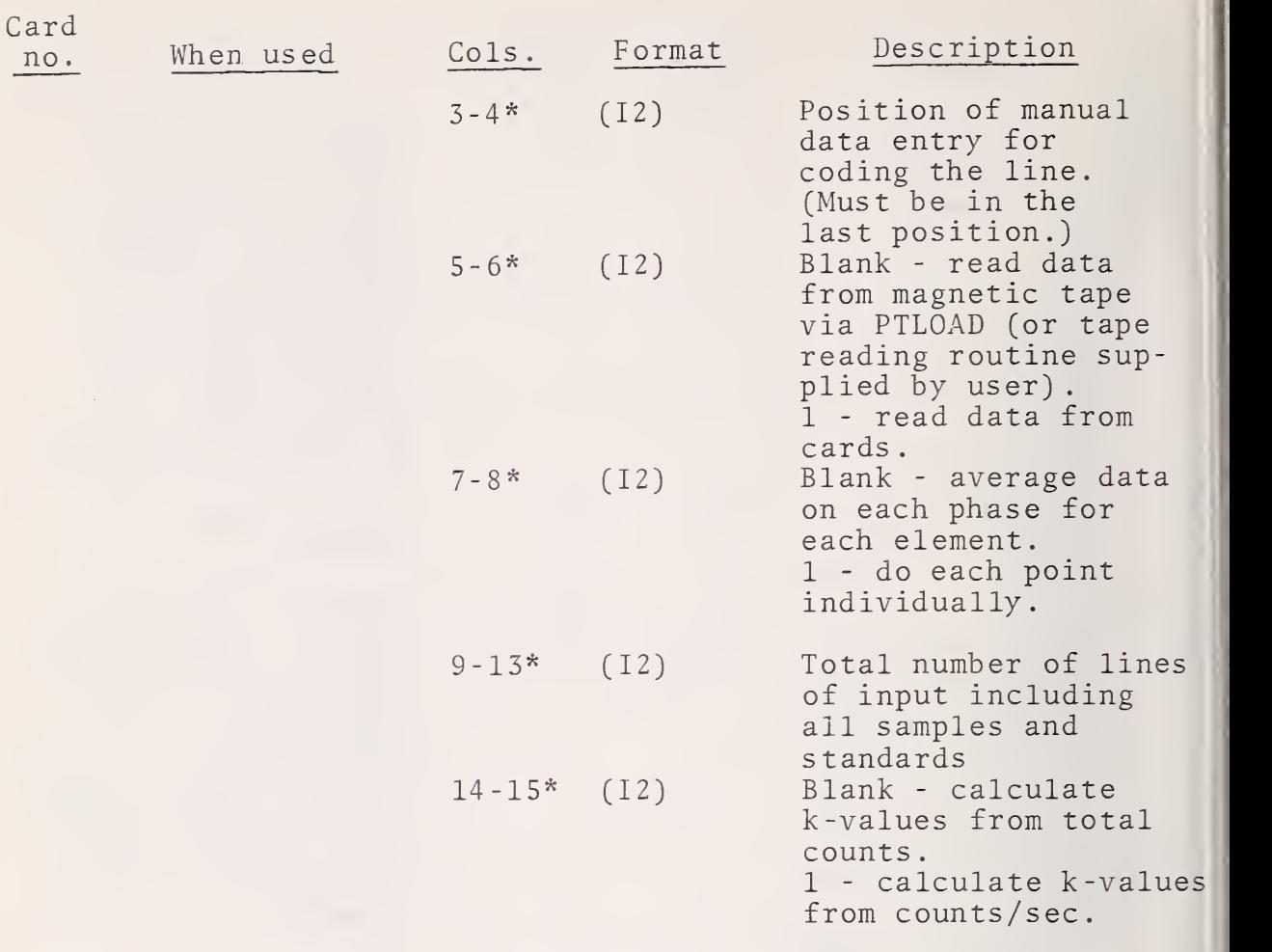

If the data are read from magnetic tape, no further cards are required.

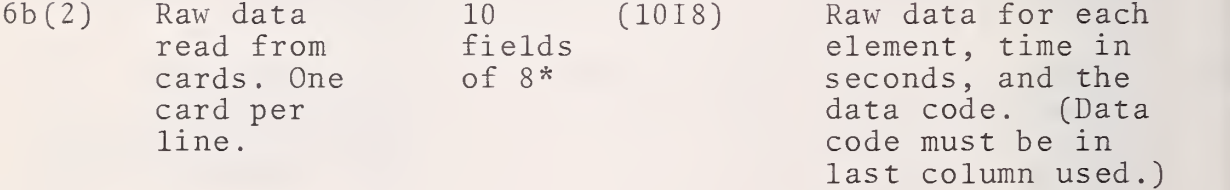

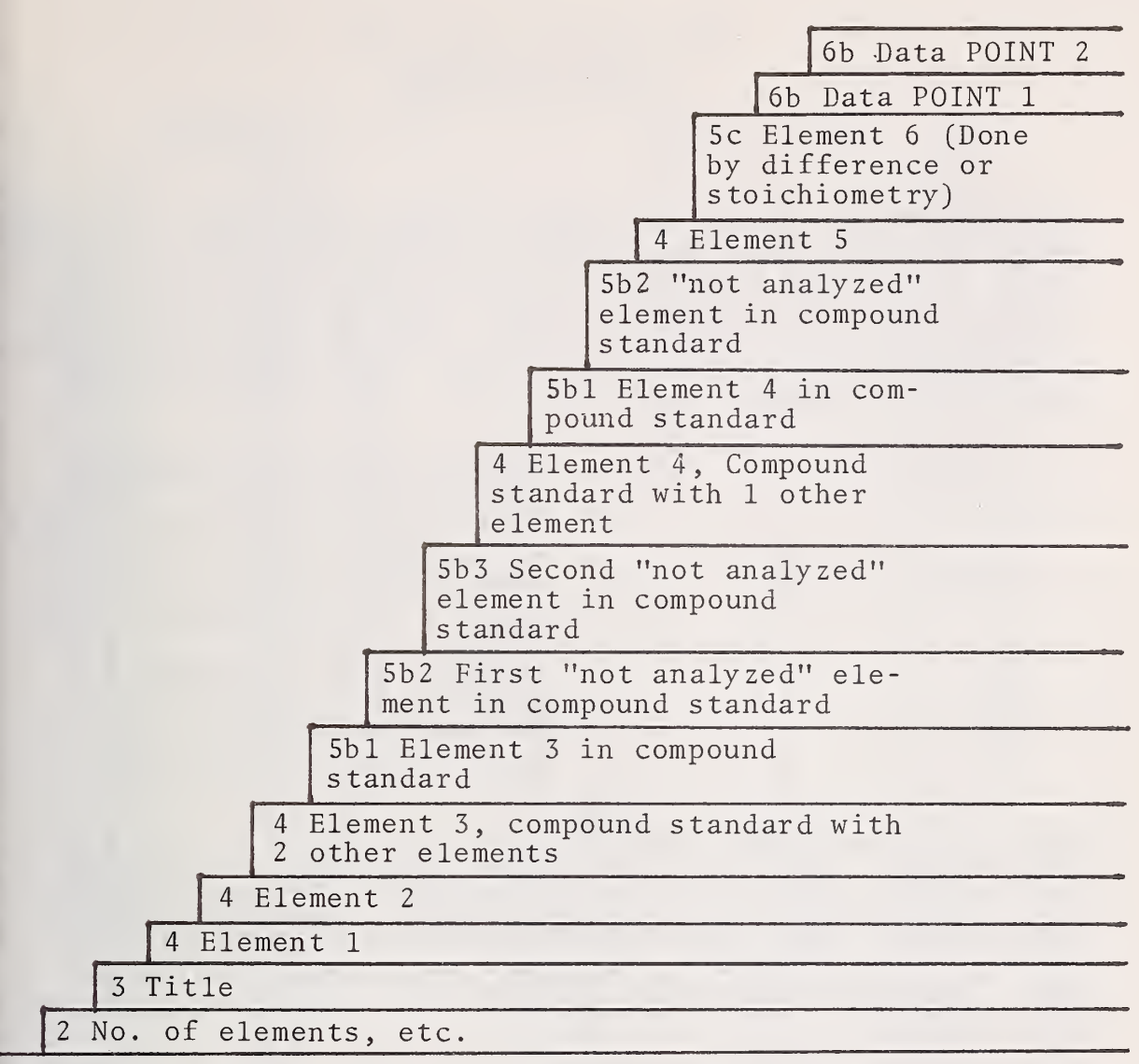

1 No. of cases

Example of the order of the data input cards.

## Options for Data Code for Raw Data (Subroutine AINP)

The program is set up to handle six entries besides the data code. The data code is <sup>a</sup> <sup>6</sup> -digit number and must be the last entry on any line. Each digit in the code identifies the contents of its respective field. (If the data code is in the seventh field, the first digit refers to the first field, the second to the second field, etc.) The codes have the following meanings

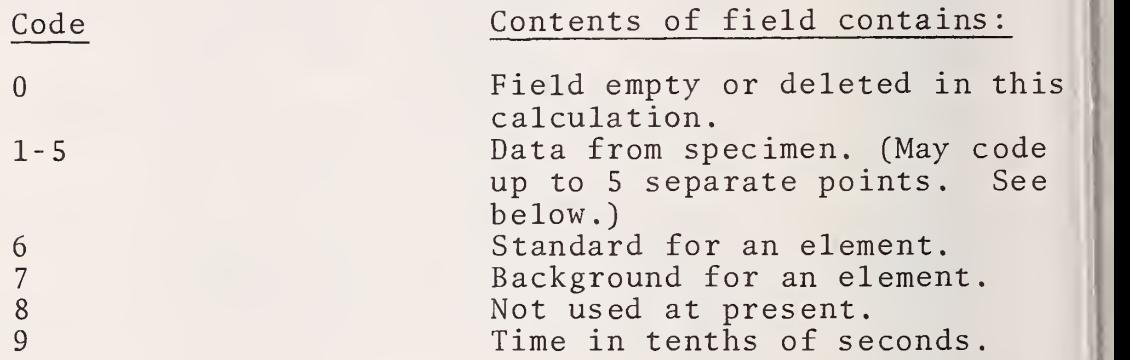

Data may be sent from AINP to the main program in two different ways. First, it may send k-values for each element at each data point in the usual manner. Or, if each phase analyzed was coded with a different number (phases 1-5 above) , the program will calculate an average k-value for each element in each point and send only these values to the main program.

The data need not be in any specific order. All measurements on any particular standard will be averaged (peak value or background) . Specimens and standards may be mixed in any way provided the data code is correct.

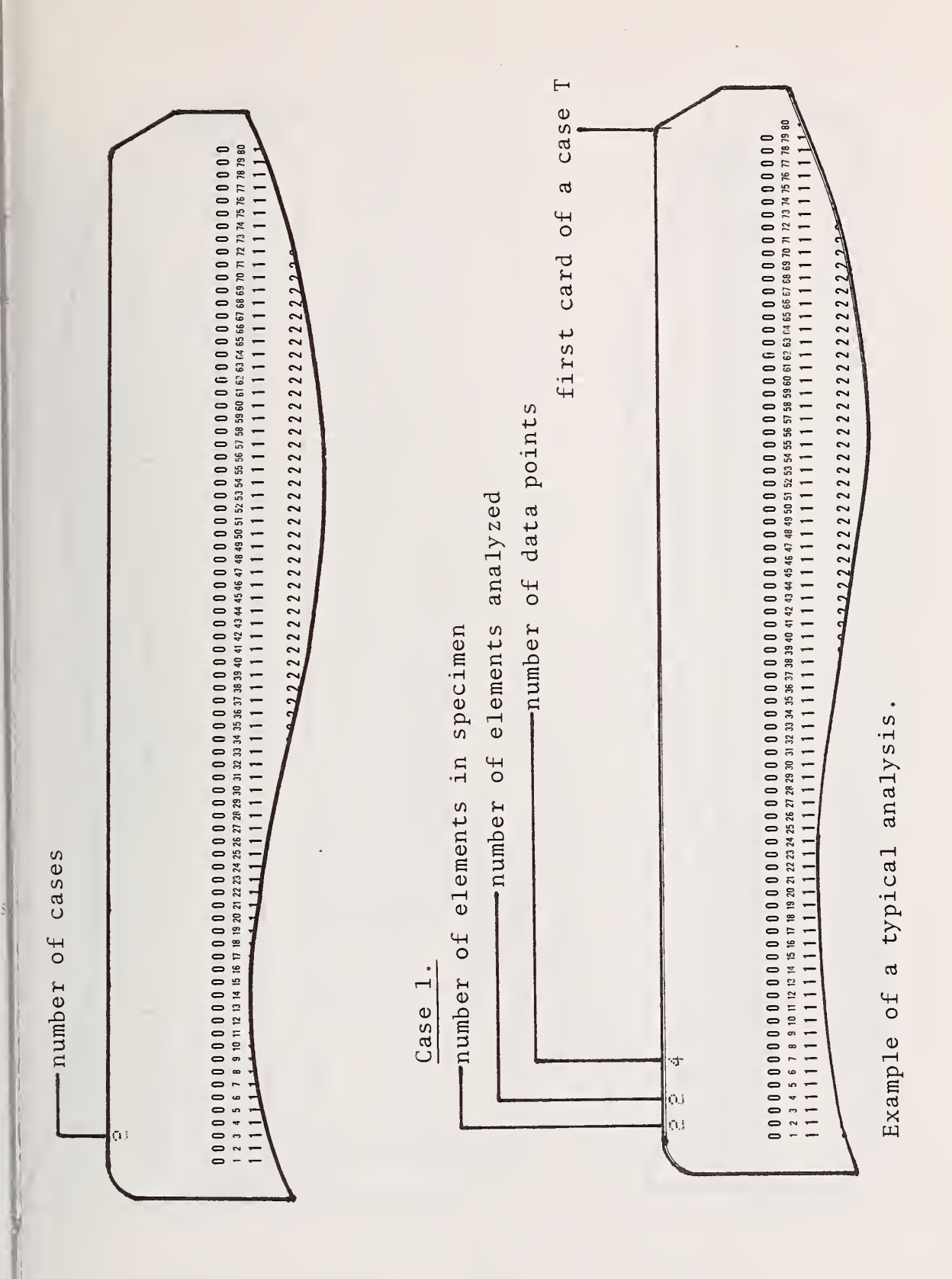

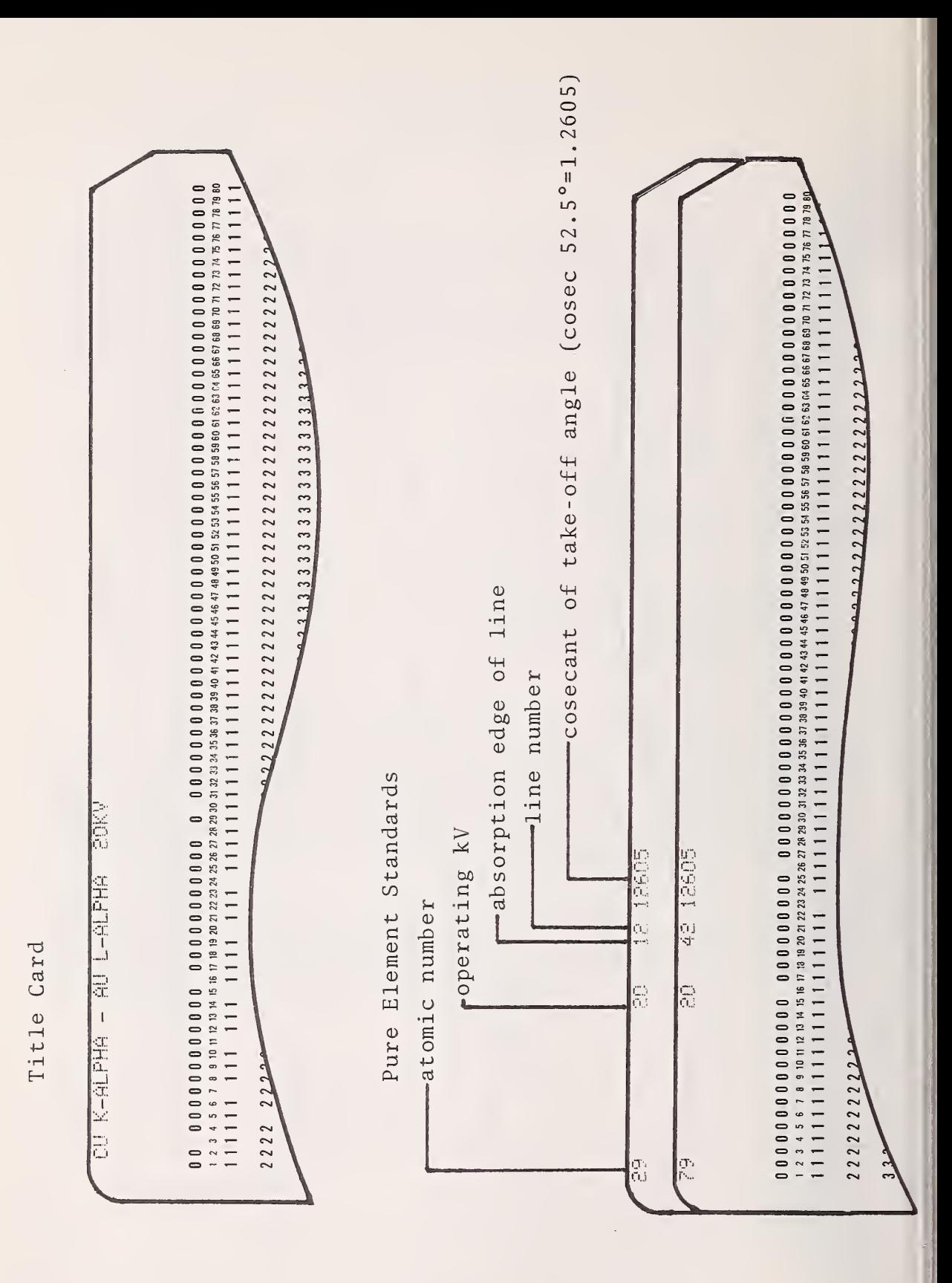

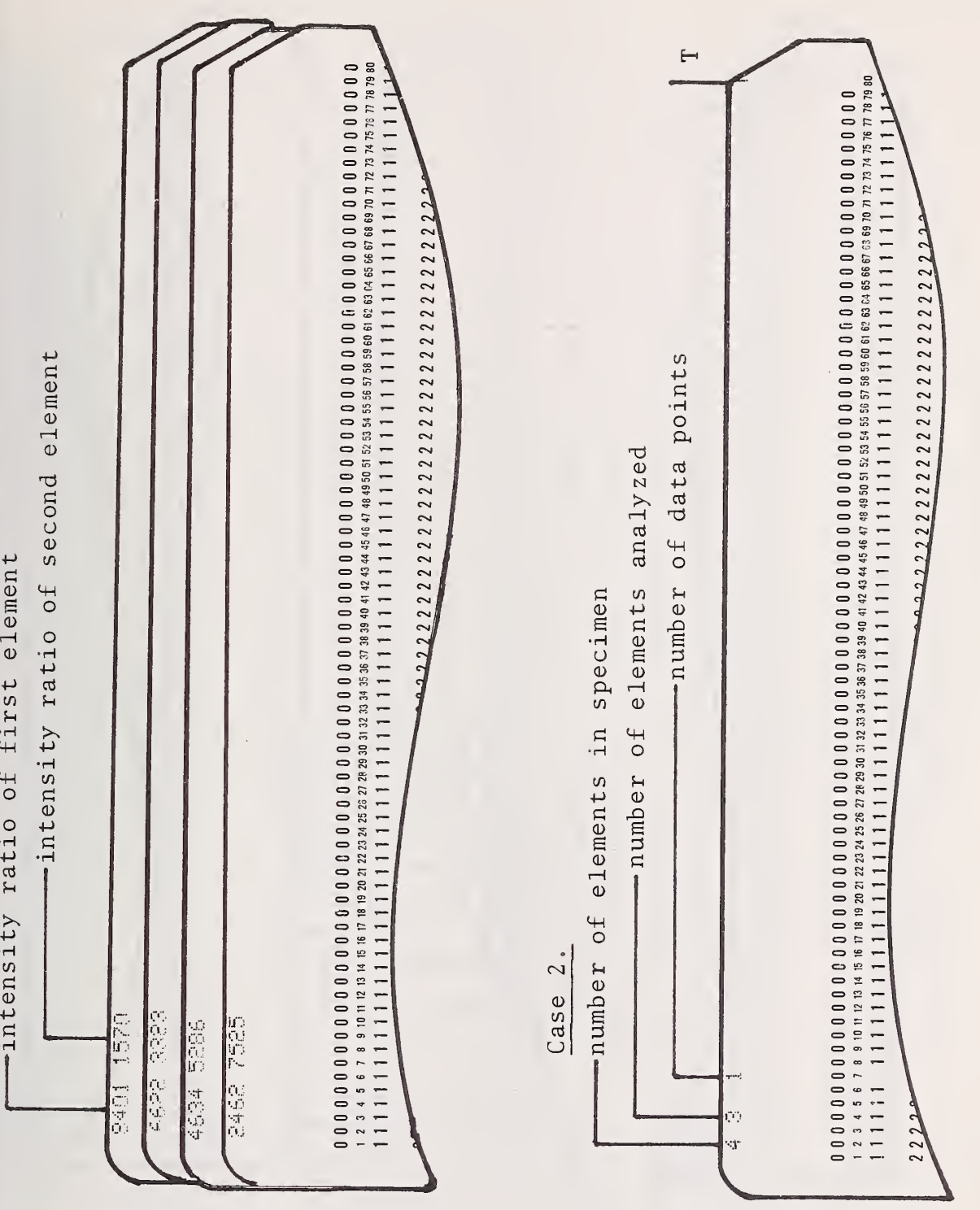

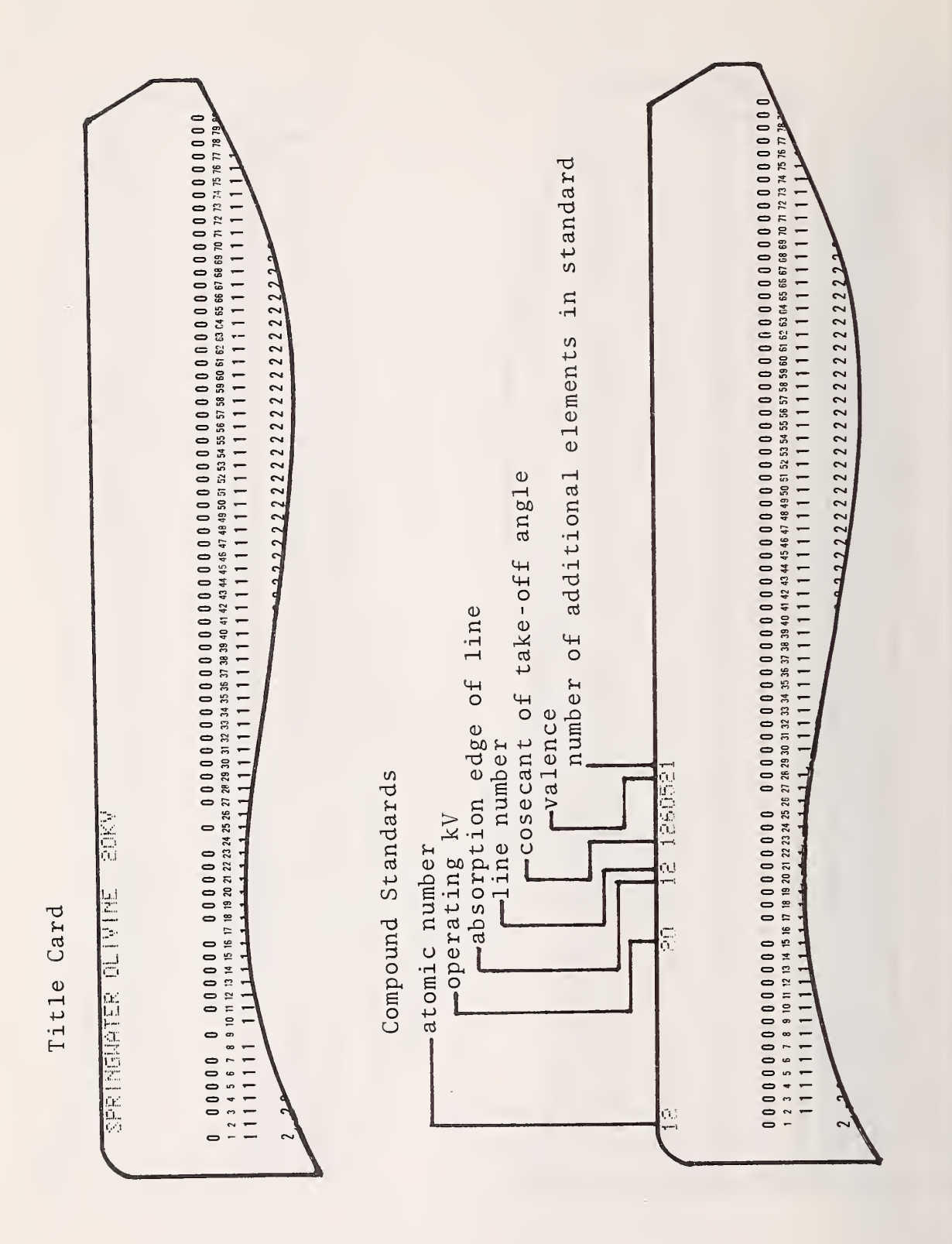

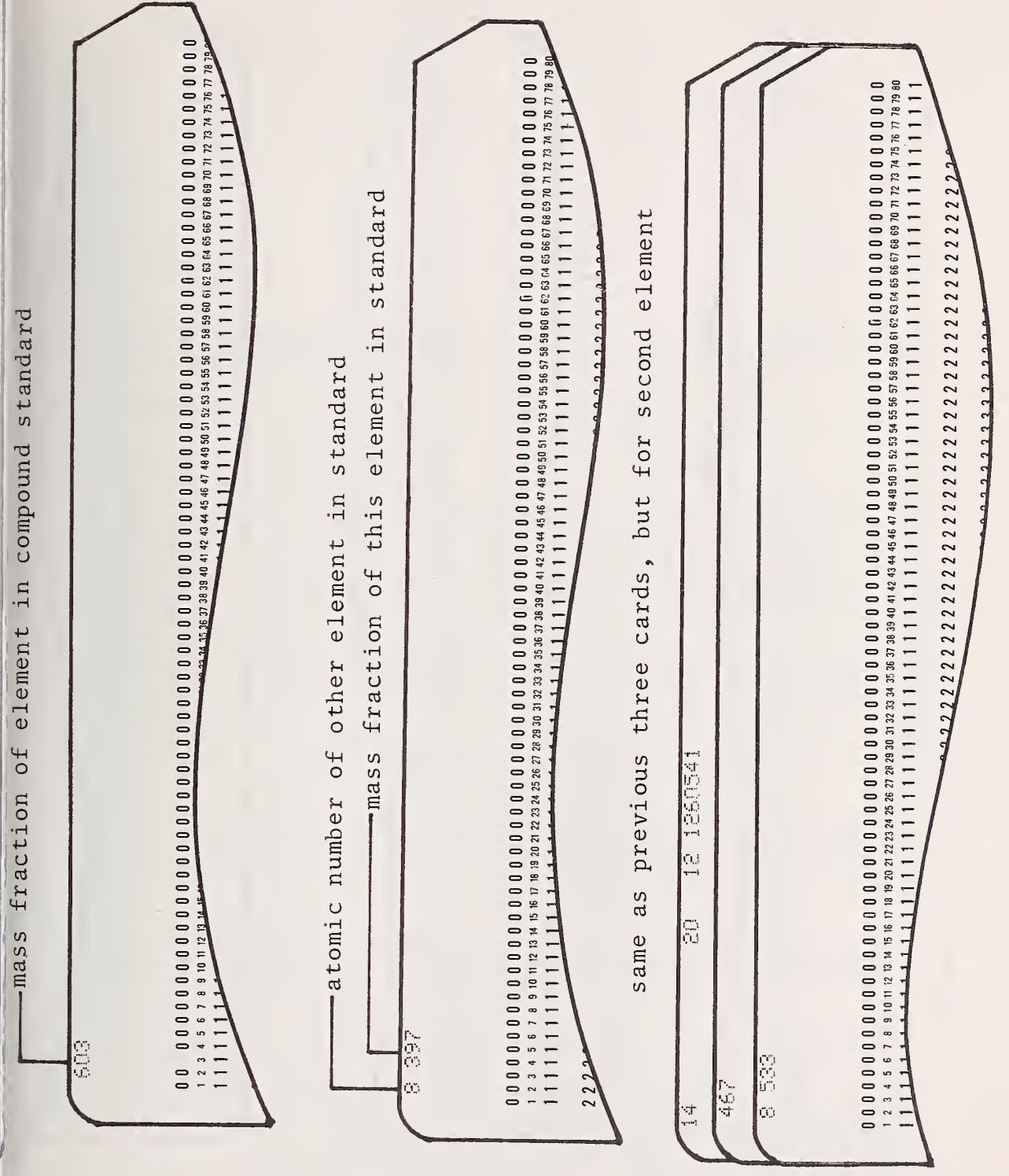

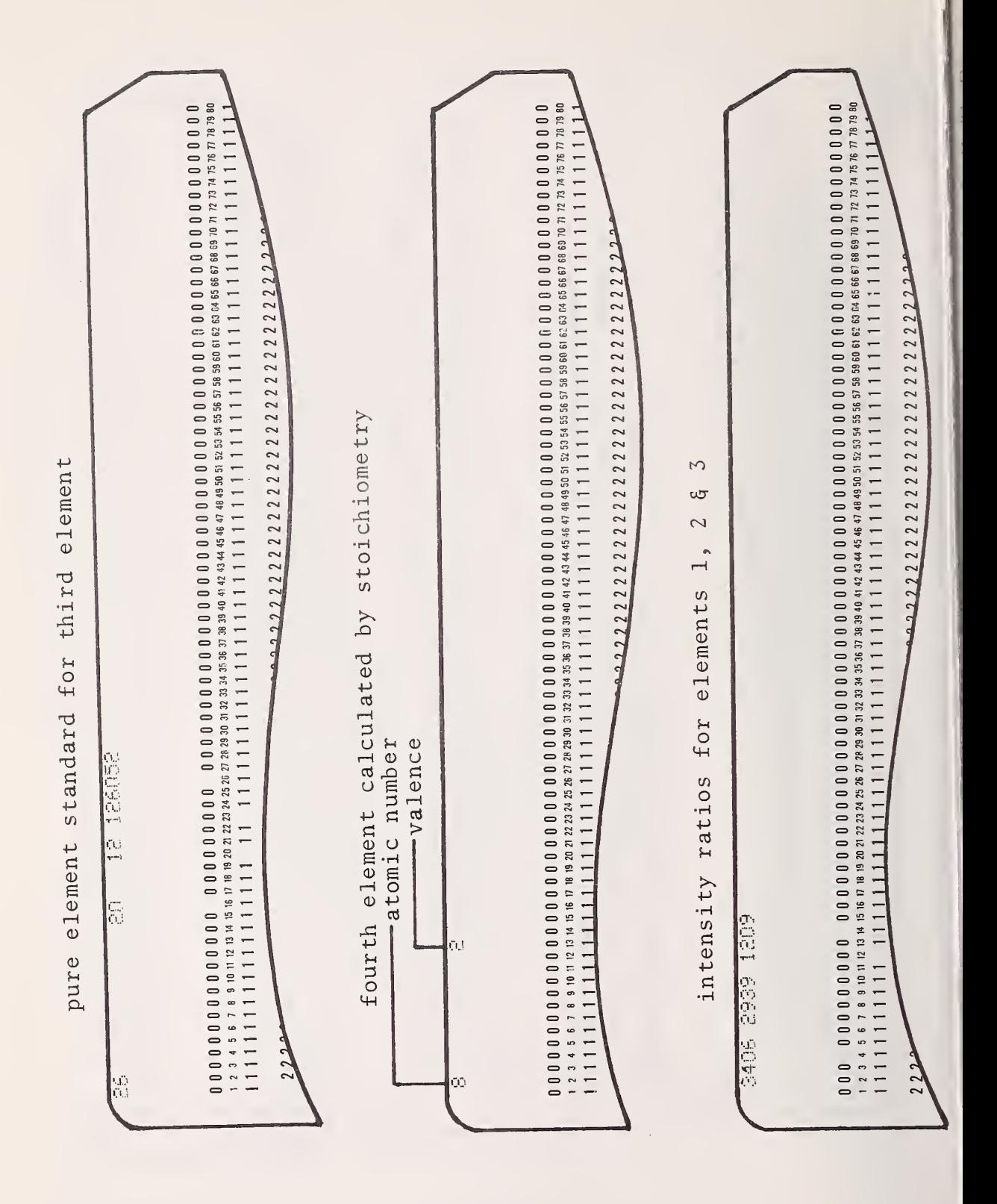

## 7. Outputs

The output originally developed, now called output 2, or extended output, contains many intermediate results and parameters that are very useful for troubleshooting. For routine analysis, a more compact output called output <sup>1</sup> was developed. This output is also printed when output <sup>2</sup> is requested.

Notes on output 1:

4.

- 1. It is preceded by a title, which can contain whatever identification is desired.
- 2. "Sample No" X gives the number of the "case".
- 3. Then follows information on the standards:
	- F(X) is the attenuation factor for p rimary emission, I(P)/(FX(X)\*C) gives the emitted pri mary intensity (photons/electron) divided by the mass fraction of the emitting element. The ratio of this term for the standard over the term for the spe cimen gives the "atomic number correction factor".
	- I(C)/I(P) gives the ratio of the emitte excited by the continuum, over the em: intensity tted fluorescence emitted primary
	- F(X) ,CONT is the absorption correction factor for fluor escence by the continuum (f

After indicating the number of the point, the program prints the k-values for the elements measured. Nothing is printed here for elements determi ned by difference or stoichiome try

Next, the results are printed, one line per element. The headings have the same meaning as for the standards with the following additions:

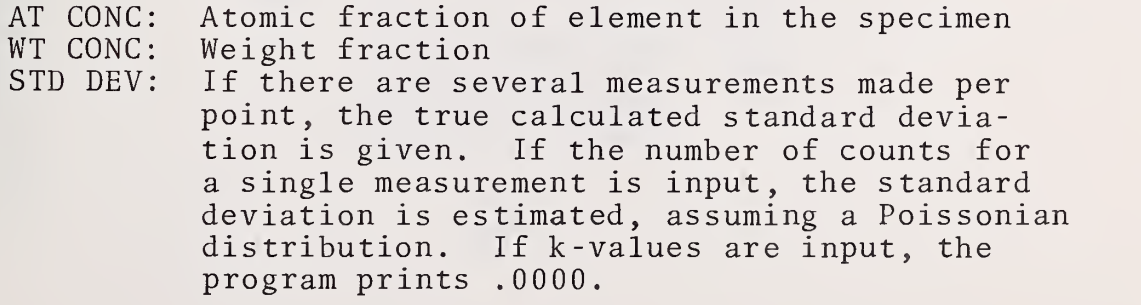

- CHAR FLUOR: Emitted fluorescent intensity due to characteristic excitation, divided by emitted primary intensity.
- F(X) CHA: Absorption correction factor for fluorescence due to characteristic lines.

If there is no characteristic fluorescence of an element, nothing is printed under CHAR FLUOR or F(X) CHA.

5. After the list by elements, the total of calculated mass fractions is printed, as well as the number of iterations. In the case of stoichiometry, a table of mass fractions of oxides is appended.

Notes on output 2:

- 1. Output <sup>2</sup> is requested by punching <sup>1</sup> in column <sup>9</sup> of card <sup>2</sup> as described under Table of Options for Sample Input
- 2. The variable names printed out by output <sup>2</sup> are the same as those in the Index of Terms and Symbols.
$\cup$  $\tan \theta$  $\Xi$ followi<br>.  $th \epsilon$  $x^2$  $\rm{run}$  , each moM  $\frac{H}{H}$  $-$ H  $\overline{H}$  $\lim_{\substack{\longrightarrow \\ \longrightarrow \\ A \to A}}$ OUTF<br>the be<br>e DEFT<br>e  $\ddot{P}$  -H ded, at<br>ubrout: CD tO O )<br>በ<br>የ<br>የ  $\mathsf{P}_{\mathsf{G}}$  $\begin{array}{c} \text{at } \text{is} \\ \text{d } \text{thr} \end{array}$ e regular outp<br>ich is produce

i- $\frac{1}{2}$  $\frac{1}{u}$ 

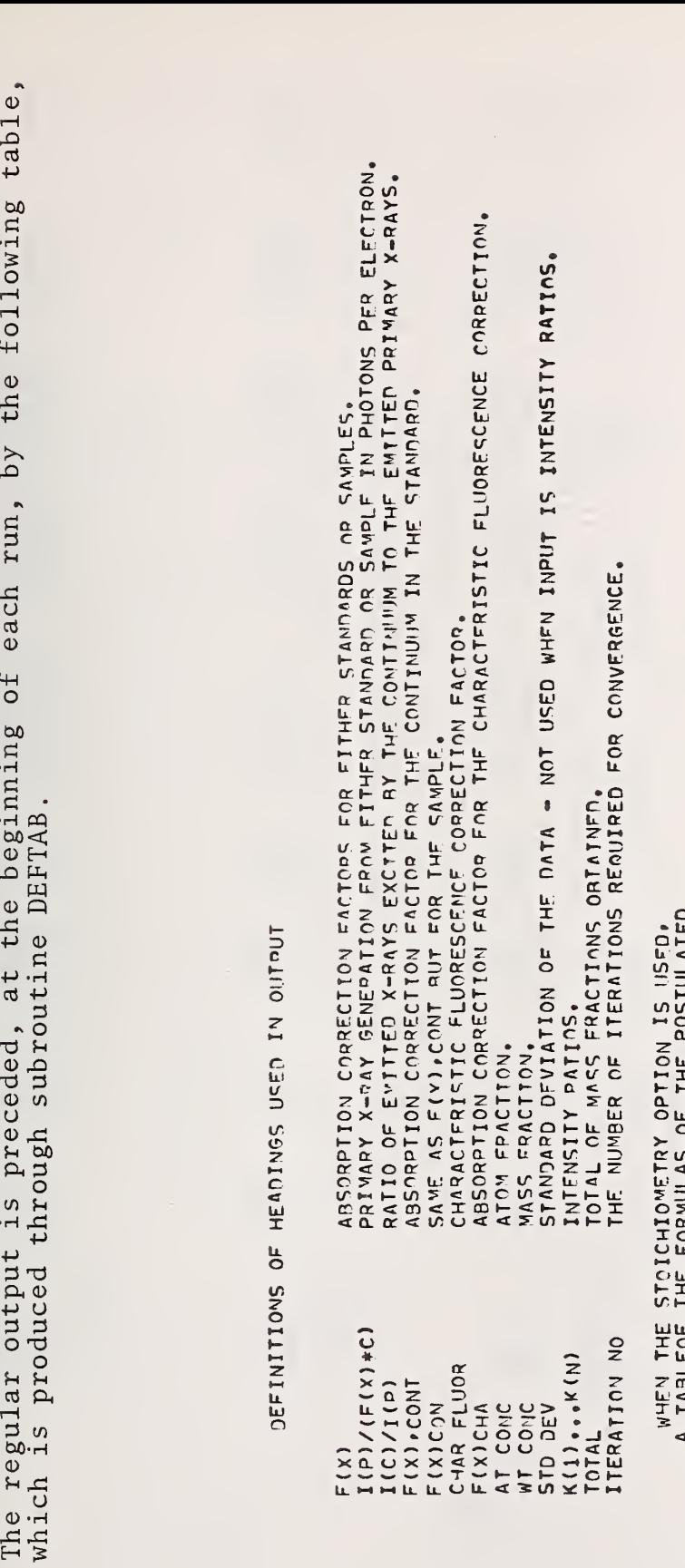

ON IS USFD,<br>E POSTULATED<br>ACTIONS AS<br>ATED OUT,<br>NTED OUT, E F F F F<br>O L S D<br>O L S D D  $\begin{matrix} 2 & 0 & 0 \\ 0 & 0 & 0 \\ 0 & 0 & 0 \end{matrix}$ HIOME<br>OR MUL<br>THEIR<br>IALYSI<br>IALYSI CILIC<br>CHUR 2<br>CHUR 2 0 ×<br>CHUR 2 + THE ST<br>LOF THE<br>NOS<sub>P</sub> AM<br>N THE \*\* THE<br>DUJ 2 DUJ 2 DUJ 2 DUJ 2 CR<br>DUJ 2 DUJ 2 CR O NU 2 CR O NU 2 CR O NU 2 CR O NU 2 CR O NU 2 CR O NU 2 CR O NU 2 C N HEI<br>A TARC<br>COUNT<br>COUNT

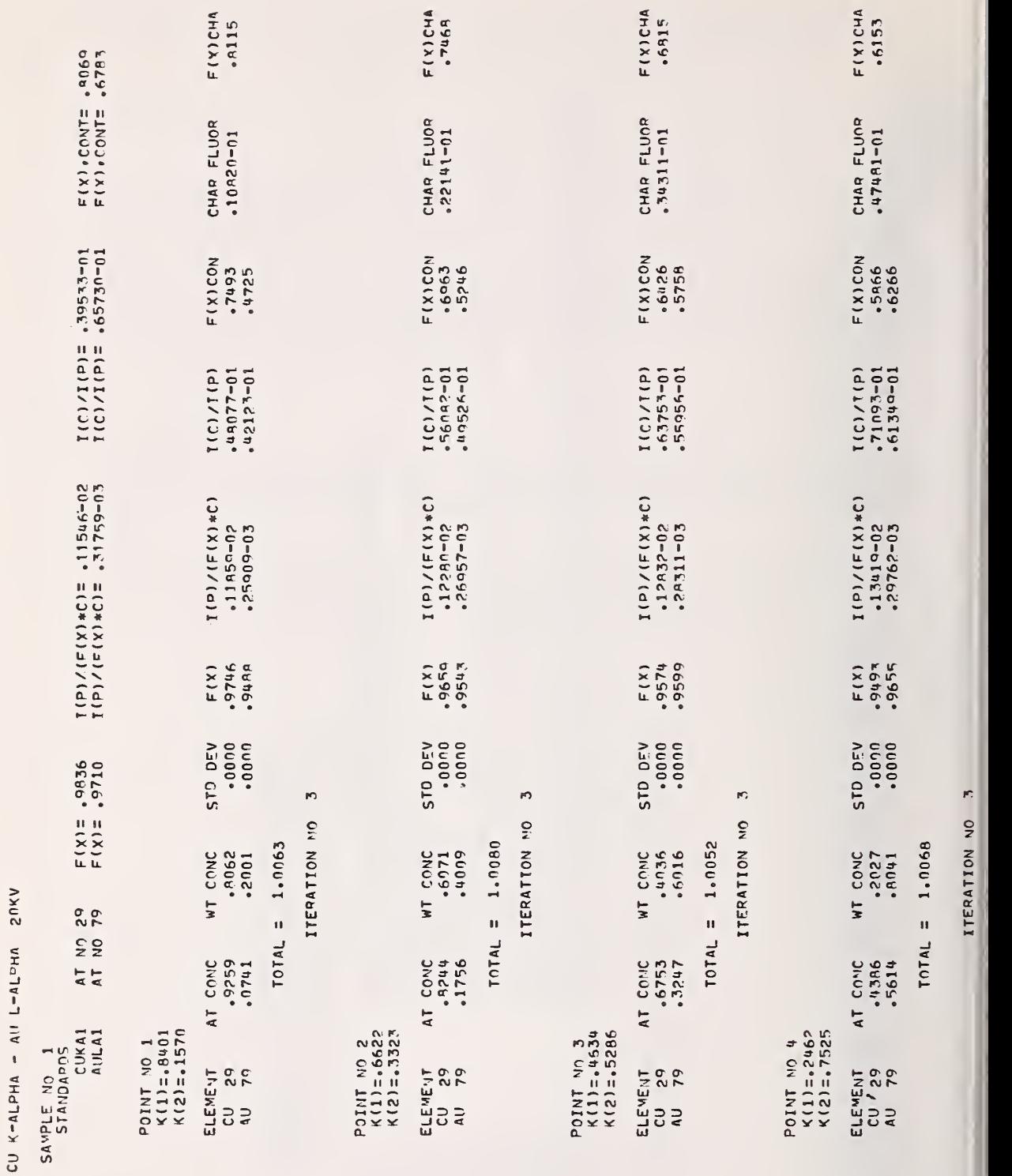

 $\mathbb{R}^2$ 

>C CVJ <u>ሕ</u>

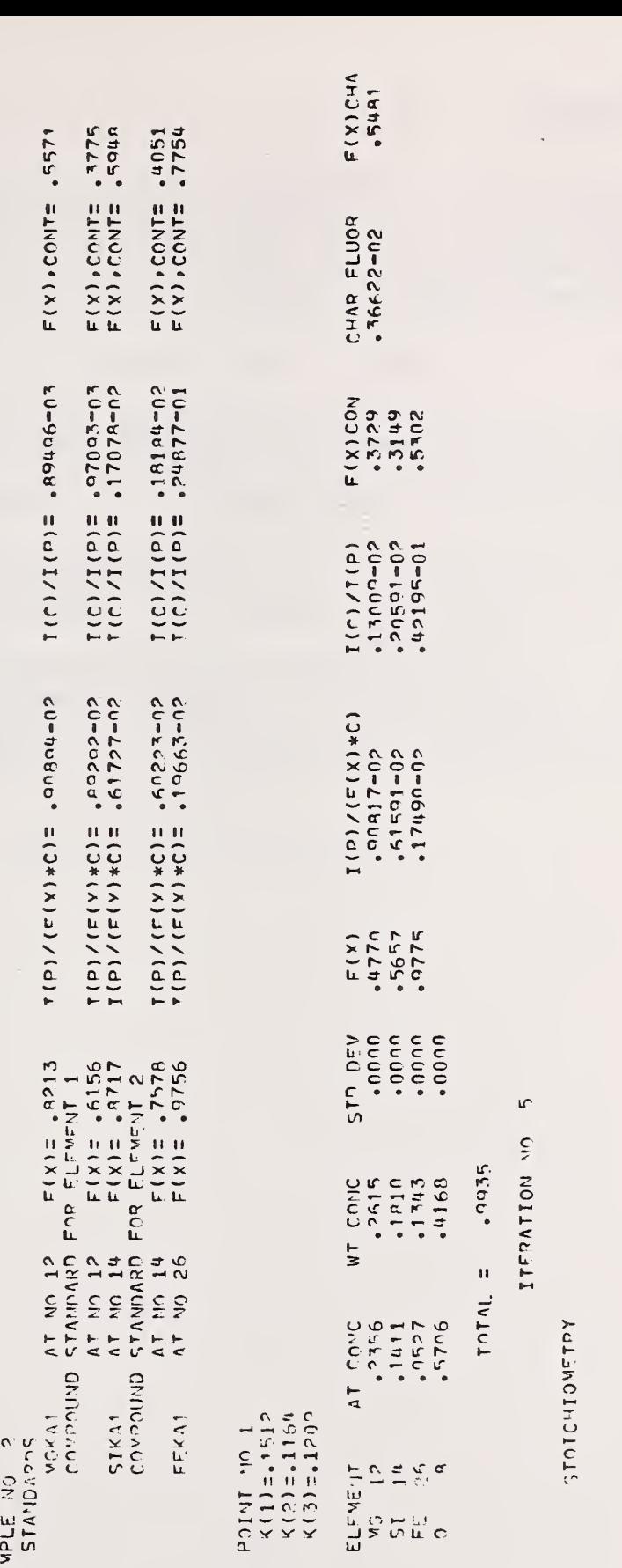

# 8. References

- 1. Heinrich, K. F. J., Myklebust, R. L., Yakowitz, H. , and Rasberry, S. D., "A Simple Correction Procedure for Quantitative Electron Probe Microanalysis," U.S. National Bureau of Standards Technical Note 719, U.S. Government Printing Office, Washington, D. C, (May 1972).
- 2. Reed, S. J. B., Brit. J. Appl. Phys. 16, 913 (1965).
- 3. Henoc, J. in "Quantitative Electron Probe Microanalysis," U.S. National Bureau of Standards Special Publication 298, Heinrich, K. F. J., Editor, p. 197, U.S. Government Printing Office, Washington, D. C. (October 1968).
- 4. Heinrich, K. F. J. in "The Electron Microprobe," McKinley, T. D., Heinrich, K. F. J., and Wittry, D. B., Editors, p. 296, John Wiley \$ Sons, Inc., New York (1966).
- 5. Criss, J. in "Quantitative Electron Probe Microanalysis," U.S. National Bureau of Standards Special Publication 298, Heinrich, K. F. J., Editor, p. 61, U.S. Government Printing Office, Washington, D. C. (October 1968).

APPENDIX <sup>1</sup> NBS Technical Note 521

## PRESENT STATE OF THE CLASSICAL THEORY OF QUANTITATIVE ELECTRON PROBE MICROANALYSIS\*

Kurt F. J. Heinrich

Analytical Chemistry Division Institute for Materials Research National Bureau of Standards Washington, D. C. 20234

Although the foundations for a procedure of data reductior in quantitative electron probe analysis have not been changed for several years, there has been progress in the choice of expressions, parameters, and constants. A brief account of recommended expressions and procedures is given. Reference is made to the Standard Reference Materials of Au-Ag and Au-Cu alloys issued for electron probe microanalysis. These are especially useful for investigating the application of correction procedures.

Key words: corrections; electron probe microanalysis; quantitative analysis; x-ray spectroscopy.

#### INTRODUCTION

In his doctoral thesis, published in 1951 [1], Castaing laid the groundwork for a theory of quantitative electron probe microanalysis. He pointed out that the intensity of characteristic primary radiation generated in multi-element specimens is approximately proportional to the mass fraction of the emitting element. He therefore proposed that the corrections which need to be applied to measured x-ray intensity ratios to obtain mass fractions ("concentrations") were as follows:

 $^*$ This paper is to appear in Mikrochim. Acta, in German, as part  $\vert$ of the proceedings of a meeting on electron probe microanalysis and metallography, held in Vienna, (Technische Hochschule, Wien), October 22-25, 1969.

1. An absorption correction, which takes into account the absorption of x-rays emerging from the specimen, and

2. A fluorescence correction which cancels the effects of indirect x-ray generation,

::: Castaing also suggested that for accurate analysis the proportionality between concentration and intensity of emission may have to be considered an insufficient approximation. Hence, he proposed a form of atomic number correction to correlate more accurately the mass fraction with the measured intensity of x-ray emission.

This "classical" scheme of data reduction has essentially remained the commonly used approach to quantitative analysis. It has been described in many publications, including the National Bureau of Standards Special Publication 298 (1968) [2], which contains several references used in this paper. In the recent past there has been considerable discussion of the choice of parameters and constants to be employed within the framework of this procedure. The problem remains if, instead of the classical procedure, a Monte-Carlo method or a transport equation procedure is used to calculate the mass-fractions of the elements being measured.

It is the purpose of the present publication to give an account of the specific choices of parameters and constants 'which are available at present for the computation of corrections for quantitative electron probe microanalysis. For a general description of the correction procedures, as well as for a detailed discussion of the origin of these expressions, the reader is referred to the cited literature.

73

irt

 $\overline{S}$ 

### ATOMIC NUMBER CORRECTION

Thanks to the work of many investigators  $[e.g. 2-6]$  the processes resulting in primary x-ray emission are now quite well understood. The number of ionizations produced by a single electron coming to rest within the target can be written as follows ;

$$
n_{A} = N_{Av} \cdot \rho \cdot \frac{C_{A}}{A} \int_{E_{o}}^{O} \frac{Q}{-dE/dx} dE
$$
 (1)

For the ionization cross-section, Q, and the stopping power,  $-dE/d(\rho x)$ , we can substitute in the above equation the expressions proposed by Bethe et al.  $[7,8]$ :

$$
Q = b \cdot \pi e^4 \cdot z \ell \cdot \frac{\ell_n U}{U} \cdot E^{-2}
$$
 (2)

$$
S = -\frac{1}{\rho} \cdot \frac{dE}{dx} = 2\pi e^4 \cdot N_{Av} \cdot \frac{Z}{A} \cdot \frac{1}{E} \ln \left( \frac{\alpha E}{J} \right)
$$
 (3)

The values of some parameters of these equations are, however, poorly known. Henoc has concluded from the study of experimental results on the ionization cross section that the value b = 0.76 can be considered valid for all levels of ionization [9]. The value of the coefficient  $\alpha$  in equation (3) was frequently considered to be equal to two. However, according to Nelms [10], for electrons the value  $\alpha = 1.166$  should be used.

There is some controversy concerning the best expression for the mean ionization potential, J. The value  $(J = 11.52)$ . used frequently in the past, is certainly inaccurate. We use at present an expression obtained by Berger and Seltzer [11], who averaged a large number of experimental observations by several authors:

$$
J = 9.76 Z + 58.5 Z^{-0.19}
$$
 (4)

 $\overline{\mathbf{x}}$ A list of symbols used is appended

Another expression for J has been proposed by Duncumb et al. [12]:

$$
J/Z = 14.0 \left[ 1 - \exp(-0.1 Z) \right] + 75.5/Z^{Z/7.5} - Z/(100 + Z) \tag{5}
$$

This equation has been derived empirically to optimize the results of a large number of electron probe analyses of specimens of known composition. We withold judgment on the best choice of expression for J, pending further investigations

In order to obtain an algebraic expression for ionization within a multi-element target, we introduce the variables M and V, defined by the following equations:

$$
M = \sum_{i} C_{i} \frac{Z_{i}}{A_{i}}; \quad V = \exp\left[\frac{1}{M} \sum_{i} C_{i} \frac{Z_{i}}{A_{i}} \ln\left(\frac{\alpha E}{J_{i}}\right)\right]
$$
(6)

As shown by Springer  $[13]$ , if one introduces equations (2),  $(3)$ , and  $(6)$ , the integration of equation (1) yields the expression

$$
n_{A} = \frac{1}{2} \frac{C_{A}}{A} z_{\ell} b \frac{1}{M} \left\{ U_{o} - 1 - \frac{\ell_{n} V}{V} \left[ EI(\ell_{n} (U_{o} V)) - EI(\ell_{n} V) \right] \right\}
$$
(7)

in which EI is the exponential integral:

$$
EI(x) = const. + \ln x + \sum_{s=1}^{8} \frac{x^{s}}{s \cdot s!}
$$
 (8)

Expression (7) is used in an extensive program for data processing in quantitative electron probe microanalysis, called COR, recently developed by Henoc and Heinrich at the National Bureau of Standards [14].

A further correction is necessary to take account of the effects of electron backscattering. A fraction of the impinging electrons is reemitted with energies sufficient to excite x-rays. This reduces the generated x-ray intensity by a fac-

tor R (backscatter effect), which decreases rapidly with increasing atomic number. The average number of ionizations per impinging electron is thus  $n_A R$ . We believe that the most reliable expression for the factor R is that proposed by Duncumb [15]:

 $R = 1.0000 +$ 

- $+ (-.581 + 2.162W 5.137W^2 + 9.213W^3 8.619W^4 + 2.962W^5) \times 10^{-2}Z +$
- $+$  (-1.609-8.298W+28.791W<sup>2</sup>-47.744W<sup>3</sup>+46.540W<sup>4</sup>-17.676W<sup>5</sup>)  $\times$  10<sup>-4</sup>Z<sup>2</sup> +
- $+$  (5.400+19.184W-75.733W<sup>2</sup>+120.050W<sup>3</sup>-110.700W<sup>4</sup>+41.792W<sup>5</sup>)  $\times$  10<sup>-6</sup>Z<sup>3</sup> +
- $+$  (-5.725-21.645W+88.128W<sup>2</sup>-136.060W<sup>3</sup>+117.750W<sup>4</sup>-42.445W<sup>5</sup>)  $\times$  10<sup>-8</sup>Z<sup>4</sup> +
- $+$  (2.095<sub>+</sub>8.947W-36.510W<sup>2</sup>+55.694W<sup>3</sup>-46.079W<sup>4</sup>+15.851W<sup>5</sup>)  $\times$  10<sup>-10</sup>Z<sup>5</sup>

where W =  $1/U_{\odot}$  =  $E_{\odot}/E_{\rm k}$ . This expression agrees well with the experimental measurements of the factor R by Dérian  $[16]$ . The number of photons of the x-ray line n, generated by ionization of the electron shell m, is obtained by multiplying the number of ionizations,  $n_A R$ , with the fluorescence yield,  $\omega_{\rm m}^{}$ , and with the ratio of the intensity of the line of interest to the intensity of all lines originating from this shell (weight of the line,  $p_{mn}$ ):

$$
I'_{Ap} = n_A \cdot R \cdot \omega_m \cdot p_{mn}
$$
 (10)

(9)

### THE ATTENUATION OP PRIMARY RADIATION

The attenuation of primary radiation on emergence from the specimen can be calculated using an equation proposed by Philibert [17]

$$
1/f(\chi) = (1 + \frac{\chi}{\sigma}) (1 + \frac{h}{1+h} \cdot \frac{\chi}{\sigma}); \quad h = 1.2 \frac{A}{Z^2}
$$
 (11)

The factor  $f(y)$  is the ratio between attenuated and unattenuated primary radiation:  $F(\chi) = I_p/I_p^{\dagger}$ . Expressions for the coefficient  $\sigma$ , which depends on the electron energy, were pro-

posed by Duncumb and Shields [18] and by Heinrich [19]. We presently use the following equation:

$$
\sigma = \frac{4.5 \times 10^5}{E_o^{1.65} - E_k^{1.65}}
$$
 (12)

We have not evaluated an alternative equation for the absorption correction, by Wittry and Andersen [20].

The attenuation of primary radiation is large when x-rays of low photon energy are measured. It is important to note, however, that the magnitude of this effect, and hence, the uncertainty of its computation, depends upon experimental conditions under our control. Primary absorption can be minimized by working at low electron energies and using high x-ray emergence angles; and these conditions are desirable when soft x-rays are measured. It should be added that further experiments on the depth distribution of primary x-rays should be ^encouraged. The uncertainties in the absorption correction have been analyzed by Yakowitz and Heinrich [21] who suggested that the experimental conditions should be adjusted, wherever possible, to maintain the value of  $f'(x)$  above  $0.8$ .

### SECONDARY RADIATION EXCITED BY CHARACTERISTIC LINES

The effects of secondary radiation excited by characteristic lines are usually treated according to the equation proposed by Castaing [1]:

$$
\mathbf{r}_{\mathbf{f}} = \frac{\mathbf{I}_{\mathbf{f}\mathbf{A}}}{\mathbf{I}_{\mathbf{p}\mathbf{A}}} = \mathbf{C}_{\mathbf{B}} \cdot \frac{\mathbf{I}_{\mathbf{p}\mathbf{A}}}{\mathbf{I}_{\mathbf{p}\mathbf{A}}^{\mathsf{T}}}\cdot \frac{\mathbf{r}_{\mathbf{A}} - 1}{\mathbf{r}_{\mathbf{A}}}\cdot \frac{\omega_{\mathbf{B}}}{2} \frac{\mu(\mathbf{A}, \mathbf{B}\mathbf{K}\cdot\mathbf{A})}{\mu(\mathbf{A}\mathbf{B}, \mathbf{B}\mathbf{K}\cdot\mathbf{A})} \cdot \frac{\mathbf{A}}{\mathbf{B}} \left[ \frac{\ln(1+u)}{u} + \frac{\ln(1+v)}{v} \right] \tag{13}
$$

In this equation,  $\mathbf{r_{f}}$  is the ratio of the attenuated fluorescent radiation to the attenuated primary radiation of the element which is being determined.  $I'_{\text{pB}}/I'_{\text{pA}}$  is the ratio of the gener-

ated (not attenuated) primary emissions of the exciting and the excited lines as obtained from pure elements . Castaing proposed to approximate this ratio by the ratio of the absorption edge wavelengths of these elements, while Reed [22] replaced it by the expression  $\left[({\rm U}_{\rm B}-{\rm l})/({\rm U}_{\rm A}-{\rm l})\right]^{1.67}$  in which  ${\rm U}_{\rm A}$ and  $\mathtt{U}_{\mathtt{B}}$  are the corresponding overvoltage ratios.

This procedure is amenable to several improvements which were incorporated in the program COR. In this program, the ratio  $\text{I}_{\text{B}}/\text{I}_{\text{A}}$  is fully calculated, using equation (10) for primary intensities, just as in the atomic number correction. This simplifies the calculation of fluorescence of K lines by L lines and  $vice versa$ , as well as the calculation of fluoresence of K $\alpha$  lines by K $\beta$  lines, which is performed separately. As pointed out by Criss [23], the exponential approximation to primary distribution in depth of x-ray emission, used by Castaing to calculate the term  $v$  in equation (13), can be replaced by a more accurate model. We use in COR the model contained in Philibert's calculation for the function  $f(x)$  [17]. With the computer facilities presently available to most analysts, this more rigorous approach is possible without an excessive increase in the cost of computation.

# SECONDARY RADIATION EXCITED BY THE CONTINUUM

Henoc has described a method for calculating the effects of secondary radiation excited by the continuum [24], In order to perform the formal integration of the expressions contained in his procedure, he had to make the simplifying assumption that between absorption edges the mass attenuation coefficients vary with the cube of wavelength. However, the wavelength dependence of mass attenuation coefficients is always less than cubic [25], This has been taken into account in the modification of Henoc's original method incorporated

in the program COR. The formal integration is replaced by a numerical integration, using the parameters for attenuation coefficients published in reference [25].

The main practical difficulty in performing the correction for fluorescence excited by the continuum is that the position of the absorption edges of all elements contained in specimen and standard must be taken into account. Each wavelength range between adjacent absorption edges must be calculated separately. Therefore, the procedure is lengthy, and in machine computation it requires extensive data input. Errors in the input occur frequently and may escape detection, since it is difficult to acquire an intuitive feeling for the magnitude of this correction.

In the program COR the relations between lines and absorption edges are inspected by the computer which selects the wavelength ranges for the integration. These decisions are made and the computer completes the calculation without active intervention of the operator. In the same process, the computer also determines which operations must be performed for calculating secondary excitation by characteristic lines. This enormously simplifies the execution of the fluorescence corrections, and renders unnecessary further attempts to simplify them, as advocated by Springer [26].

## THE ITERATIVE PROCESS

We will now discuss how the individual corrections are combined in calculating the composition of the specimen.

The usual form employs multiplicative correction factors:

$$
C^* = k \cdot k_Z^* \cdot k_A^* \cdot k_F^* \tag{14}
$$

This procedure is based on the concept that ideally the method should yield a linear correction curve. The multiplicative factors correct for deviations from the ideal model. However, the values of the correction factors depend on the composition of the specimen, which is unknown. The problem is traditionally resolved by using an estimate of composition to calculate the correction factors, and using the resulting mass fractions as a new estimate of composition and iterating until convergence of results is obtained.

As stated by Criss [23], the formulation of the correction by multiplicative factors unnecessarily complicates the structure of the correction equations, and obscures the underlying physical events. Moreover, the iteration frequently fails to converge, as observed by Reed [27]. For these reasons, the program COR uses a different iterative concept, first proposed by Criss and Birks [28], and somewhat modified by Henoc and Heinrich.

Each iteration contains two steps. In the first step, we establish an estimate of the specimen composition and calculate the intensity ratios to be expected for each element, according the theory. The intensity ratios are obtained by the simple relation

$$
K = \frac{I^*}{I} = \frac{I_p^* + I_c^* + \Sigma I_f^*}{I_p + I_c + \Sigma I_f}
$$
 (15)

The correction procedures previously discussed are used to calculate the absolute intensities (in photons per electron) due to direct and indirect excitation. As a first estimate of the specimen composition we assume that the weight fractions of the elements are proportional to the experimentally obtained x-ray intensity ratios. This estimate, as well as the subsequent estimates is normalized so as to render the sum of mass fractions equal to unity. Thus, in each iteration, we calculate

the signal intensities to be expected from a theoretically possible composition.

Since equation (15) does not yield an explicit term for mass fractions, we must use another relation to obtain, in the second step of each iteration, a new estimate of composition. We use for this purpose a hyperbolic approximation to the analytical calibration curve for each element:

$$
\frac{1-k}{k} = a \frac{1-C}{C}
$$
 (16)

Ziebold and Ogilvie observed that the analytical curves in electron probe microanalysis are indeed approximately hyperbolic [29]. On the plot of intensity ratio versus mass fraction for each element, the hyperbola can be defined by three points  $(0,0)$ ,  $(1,1)$ , and  $(C,k)$ , where C and k are the estimate of mass fraction used in the iteration, and of the intensity ratio calculated for it. Our next estimate for the mass fraction,  $C_{m}$ , corresponding to the observed intensity ratio,  $k_m$ , can thus be calculated by the equation

$$
C_{m} = \frac{k_{m} \cdot C(1-k)}{k_{m}(C-k) + k(1-C)}
$$
(17)

Contrary to the procedure suggested by Criss, we do not normalize the observed intensity ratios k in equation (16), or the final results after convergence. Thus, if the presence of an element has been overlooked, or if there are experimental errors or failures of the correction procedures, this will become apparent since the calculated mass fractions fail to sum to unity.

This iteration procedure has been extensively tested. We have never observed failure to converge. In fact, the convergence is always rapid, as is to be expected in view of the good fit of the hyperbolic model observed by Ziebold and Ogilvie.

The program COR can also compute results of analysis with use of multi-element standards; furthermore it can determine one element by difference or several unmeasured elements on the basis of stoichiometric relations.

## STANDARD REFERENCE MATERIALS

In spite of the progress made in recent years, there are still uncertainties in several aspects of the correction procedures. I believe that the availability of reliable standard reference materials will be instrumental in pointing out the areas in which further Investigation is most needed. For this reason, the National Bureau of Standards has devoted considerable effort to preparing and characterizing materials specially selected for electron probe microanalysis [30]. Recently, NBS certified and issued an alloy of nominal composition  $0.8$  W, 0.2 Mo, a series of binary alloys in the Au-Ag system, in nominal steps of 0.2 (20 weight percent), and a similar series of alloys in the system Au-Cu. All these alloys were carefully analyzed chemically by several laboratories, and painstakingly investigated for homogeneity. They should be particularly useful in testing the atomic number correction. Extension of the studies of oxydic systems is presently in progress.

#### REFERENCES

- [1] Castaing, R., Doctoral Thesis, Univ. Paris (1951).
- [2] Green, M., Doctoral Thesis, Univ. Cambridge, England (1962).
- [3] Philibert, J. and Tixier, R., Nat. Bur. Stand. (U.S.), Spec. Publ. 298, 13-33 (1968).
- [4] Brown, D. B., Nat. Bur. Stand. (U.S.), Spec. Publ. 298, 63-79 (1968).
- [5] Poole, D. M., Nat. Bur. Stand. (U.S.), Spec. Publ. 298, 93-131 (1968).
- [6] Duncumb, P. and Reed, S. J. B., Nat. Bur. Stand. (U.S.), Spec. Publ. 298, 133-154 (1968).
- [7] Bethe, H. A., Ann. Phys. Lpz. 5, 325-400 (1930).
- [8] Bethe, H. A., Rose M. E. and Smith, L. P., Proc. Am. Phil. Soc. 78, 573-585 (1938).
- [9] Hénoc, J., private communication.
- [10] Nelms, A. T., Nat. Bur. Stand. (U.S.), Circ 577 (1956).
- [11] Berger, M. J. and Seltzer, S. M.,. Nat. Acad. Sci., Nat. Res. Council Publ. 1133, 205, Washington, D. C, (1964).
- [12] Duncumb, P., Shields-Mason, P. K. and da Casa, C., Proc. Fifth International Congress on X-ray Optics and Microanalysis, Springer-Verlag, Berlin, 146-150 (1969)
- [13] Springer, G., N. Jb. Miner. Abh. 106, 304-317 (1967).
- [14] Hénoc, J. and Heinrich, K. F. J., to be published.
- [15] Duncumb, P., private communication.
- [16] Dérian and Castaing, R., Optique des rayons X et microanalyse, Castaing, Deschamps, Philibert, editors, 193-199-, Paris, Herman (1966).
- [17] Philibert, Proc. Third International Congress on X-ray Optics and X-ray Microanalysis, Academic Press, New York, 379-392 (1963).
- [18] Duncumb, P. and Shields, P. K., The Electron Microprobe, McKinley, Heinrich, Wittry, editors, Plennum Press, New York, 40-55 (1968).
- [19] Heinrich, K. F. J., Adv. in X-ray Anal.  $\underline{11}$ , pp. 40-55 (1968).
- [20] Andersen, C. A. and Wittry, D. B., Brit. J. Appl. Phys., Ser. 2, 1, 529-540 (1968).
- [21] Yakowitz, H. and Heinrich, K. F. J., Mikrochim. Acta 1968 , 182-200.
- [22] Reed, S. J. B. Brit. J. Appl. Phys. 16, 913-926 (1965).
- [23] Criss, J. W., Nat. Bur. Stand. (U.S.), Spec. Publ. 298, 52-62 (1968) .
- [24] Hénoc, J., Nat. Bur. Stand. (U.S.), Spec. Publ. 298, 197-214 (1968)
- [25] Heinrich, K. F. J., The Electron Microprobe, McKinley, Heinrlch, Wittry, editors, John Wiley, New York, 296-377 (1966).
- [26] Springer, G., N. Jb. Miner. Abh. 106, 241-256 (1967).
- [27] Reed, S. J. B. and Mason, P. K., Paper presented at the Second National Conference on Electron Microprobe Analysis, June 14-16, 1967, Boston, Massachusetts.
- [28] Criss, J. W. and Birks, L. S., The Electron Microprobe, McKinley, Heinrich, Wittry, editors, John Wiley, New York, 217-236 (1966).
- [29] Ziebold, T. 0. and Ogilvie, R. E., The Electron Microprobe, McKinley, Heinrich, Wittry, editors, John Wiley, New York, 378-389 (1966).
- [30] NBS Certificates of Analysis, Standard Reference Materials 480 (1968), 481, 482 (1969).

# List of Symbols

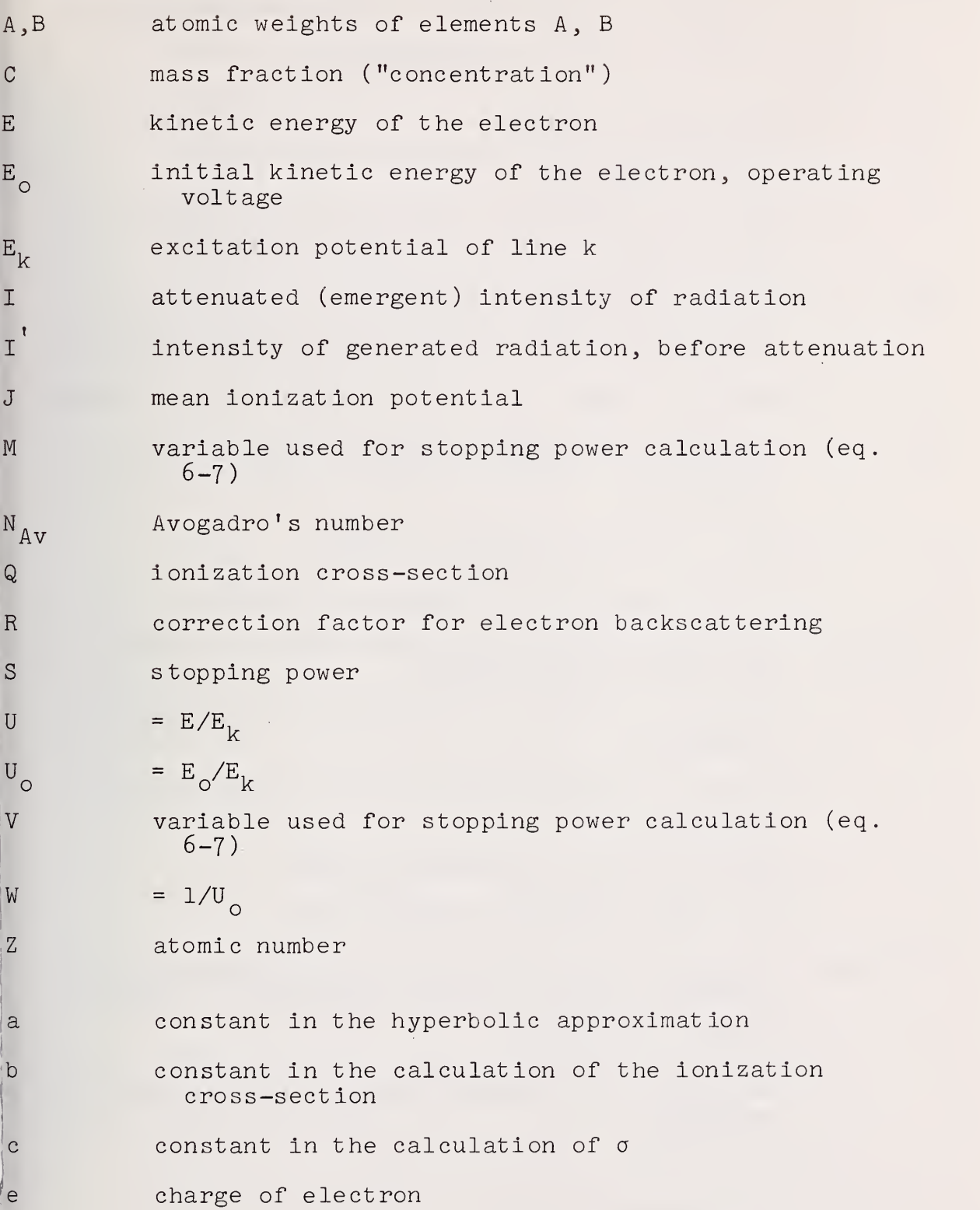

 $f(x)$  correction factor for absorption of primary radiation

h  $= 1.2(A/Z<sup>2</sup>)$  in Philibert's equation. For multielement targets, h =  $\sum_{i} C_i A_i / Z_i^2$ 1

- EI exponential integral
- In natural logarithm
- $n_A$  number of ionizations produced by one electron which comes to rest within the specimen
- p<sub>mn</sub> relative frequency of the line n, generated on ionization of the shell m, with respect to generation of all lines originating from shell m
- r absorption edge jump of the absorption coefficient
- r<sub>f</sub> intensity of emerging fluorescent radiation, relative to emerging primary radiation of the same line
- s butally in the exponential integral
- k relative intensity of emergent radiation
- $k_{7}$ , $k_{\Lambda}$ , $k_{\overline{R}}$  correction factors for atomic number, absorption, and fluorescence effects
- u,v auxiliary variables for attenuation of fluorescent radiation
- a constant In Bethe's equation for energy loss of electrons
- $\theta$  emergence angle of measured x-rays
- µ x-ray mass attenuation coefficient
- $\mu$ (AB,AK $\alpha$ ) mass attenuation coefficient of specimen containing elements A and B, for Ka radiation of element A
- <sup>p</sup> density of specimen
- a coefficient for electron energy effect in Philibert's equation
- X  $=$   $\mu$  cosec  $\theta$
- $\omega$  = fluorescence yield

# Subscripts and superscripts:

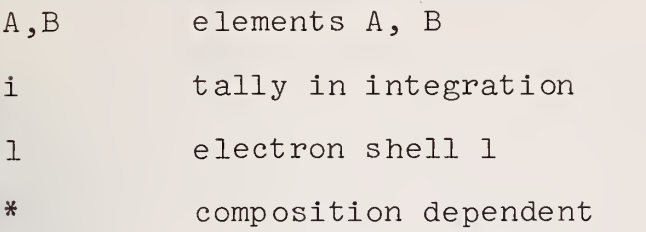

 $\bar{.}$ 

**The Contract** 

# APPENDIX <sup>2</sup>

# Index of Terms and Symbols

## Index of Terms and Symbols

This index is a list of variable names in the main program and in the subprograms, with an explanation of the use and meaning of the variable, and, where pertinent, with the equivalent symbol most commonly used in literature. Reference is made several times to the PTLOAD routine, which serves to enter data from a magnetic tape. This routine is specifically designed for the type of computer we use, and might have to be redesigned to enter data from magnetic tape in other installations

In the manuscript, underlining has been used to distinguish the number 1 from the letter 1. The following definitions, used in the explanatory notes, should be given here.

A run is a complete load of input cards. It usually consists of several cases . A case is a set of measurements of the same lines and elements, under identical conditions of excitation (operating voltage); in some of the measurements, one or more of the elements included in the case may be absent. Each case consists of a set of points. A point is a set of data corresponding to a single measurement, or to repeated measurements at the same location or at equivalent locations. For instance, in a run we may have one case consisting of measurements on stainless steel , and containing many points which may represent different specimens or points on specimens, and another case of brass analyses, again containing many points.

The summation signs in the explanations denote summation of the corresponding terms over all elements present in the specimen. Dummy variables have no effective functions, except to occupy spaces in memory arrays, so that other variables fall into the right places.

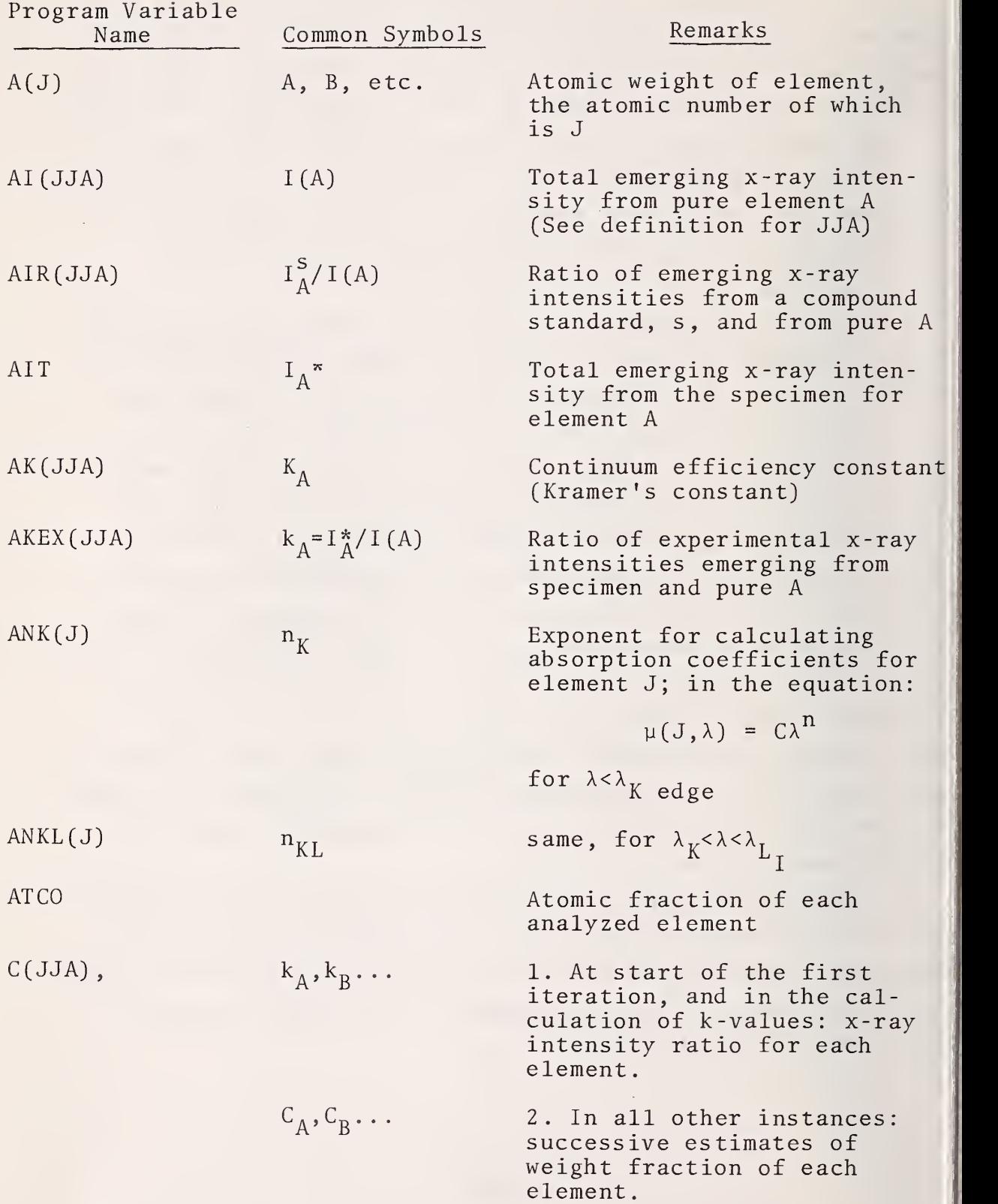

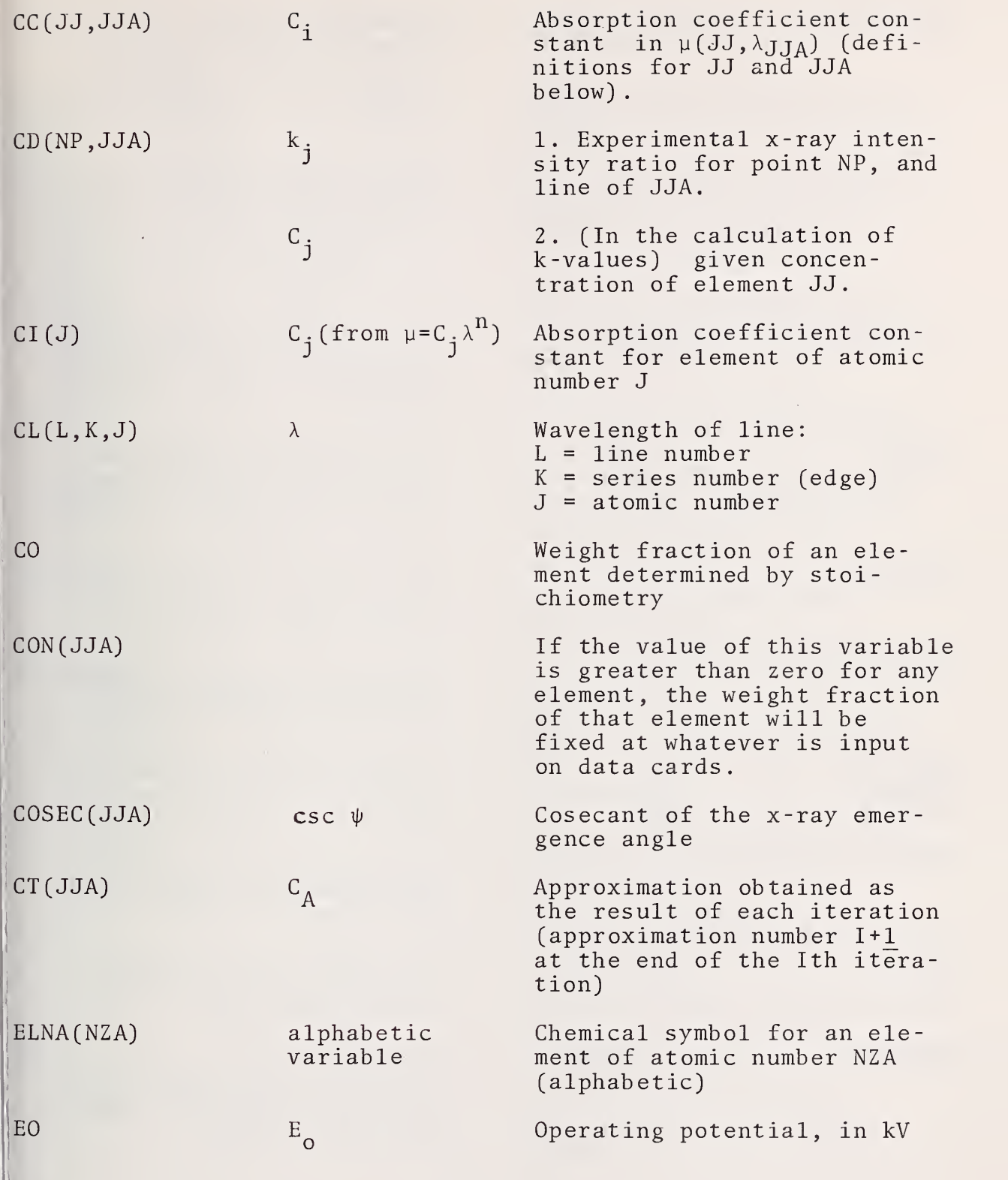

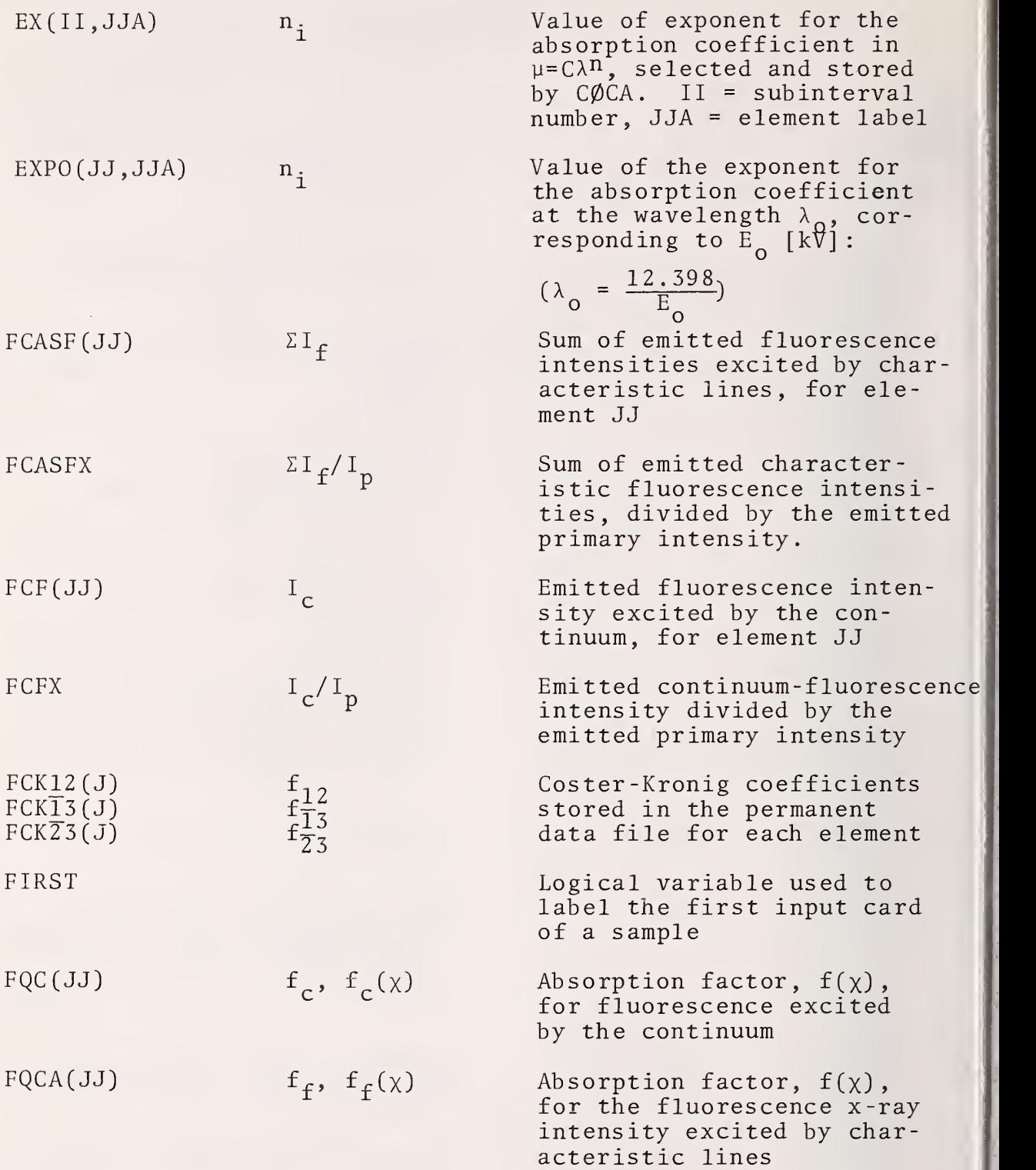

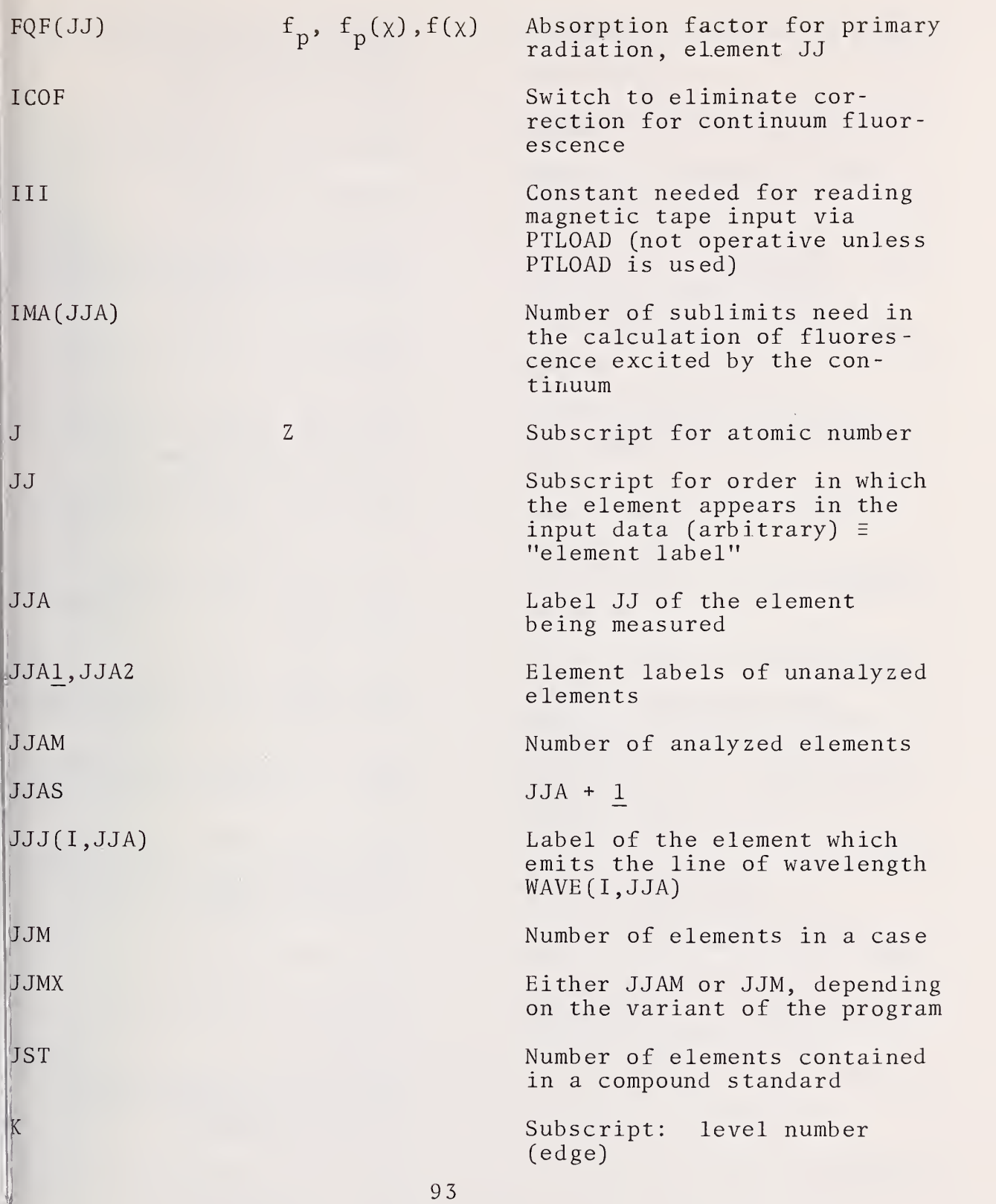

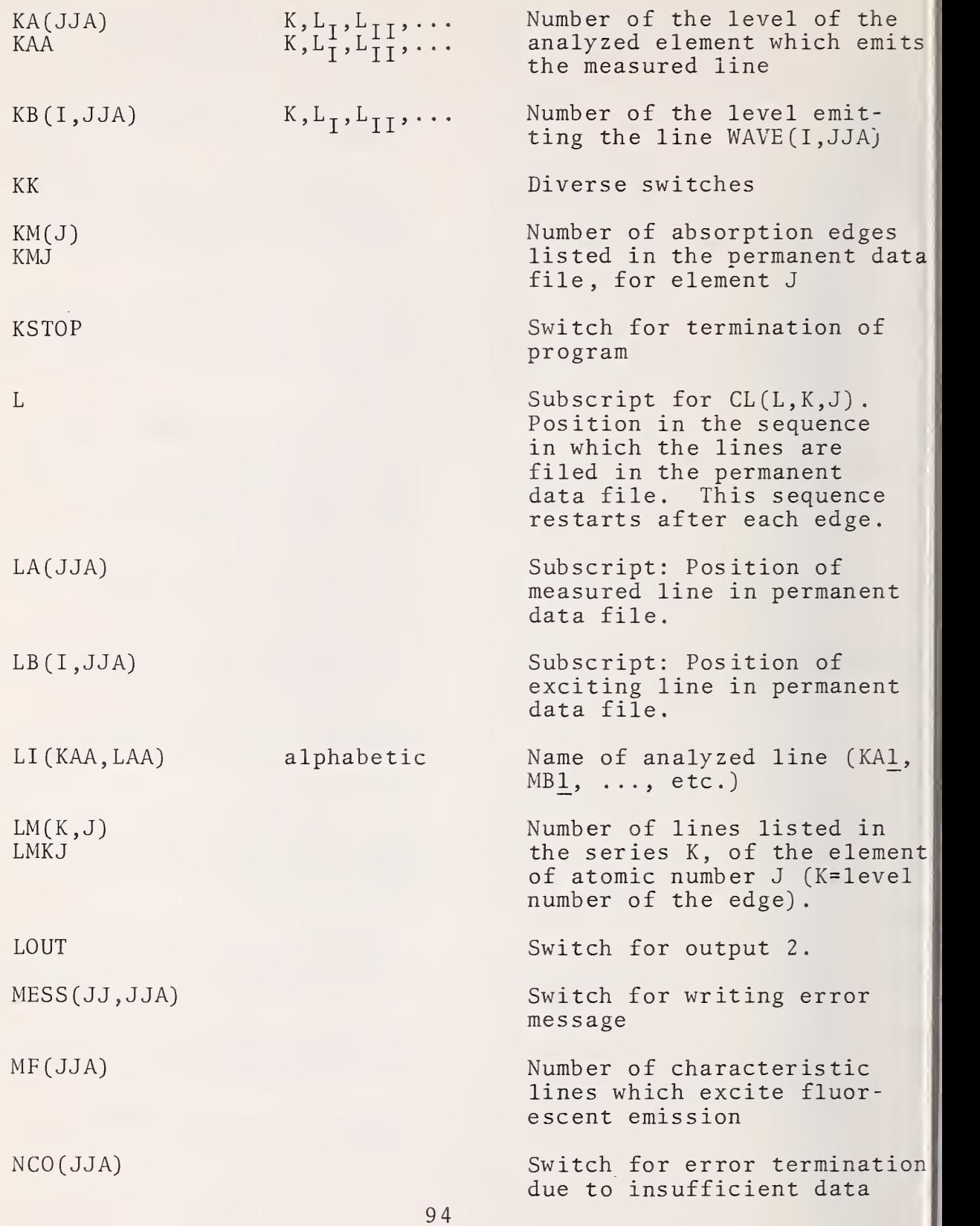

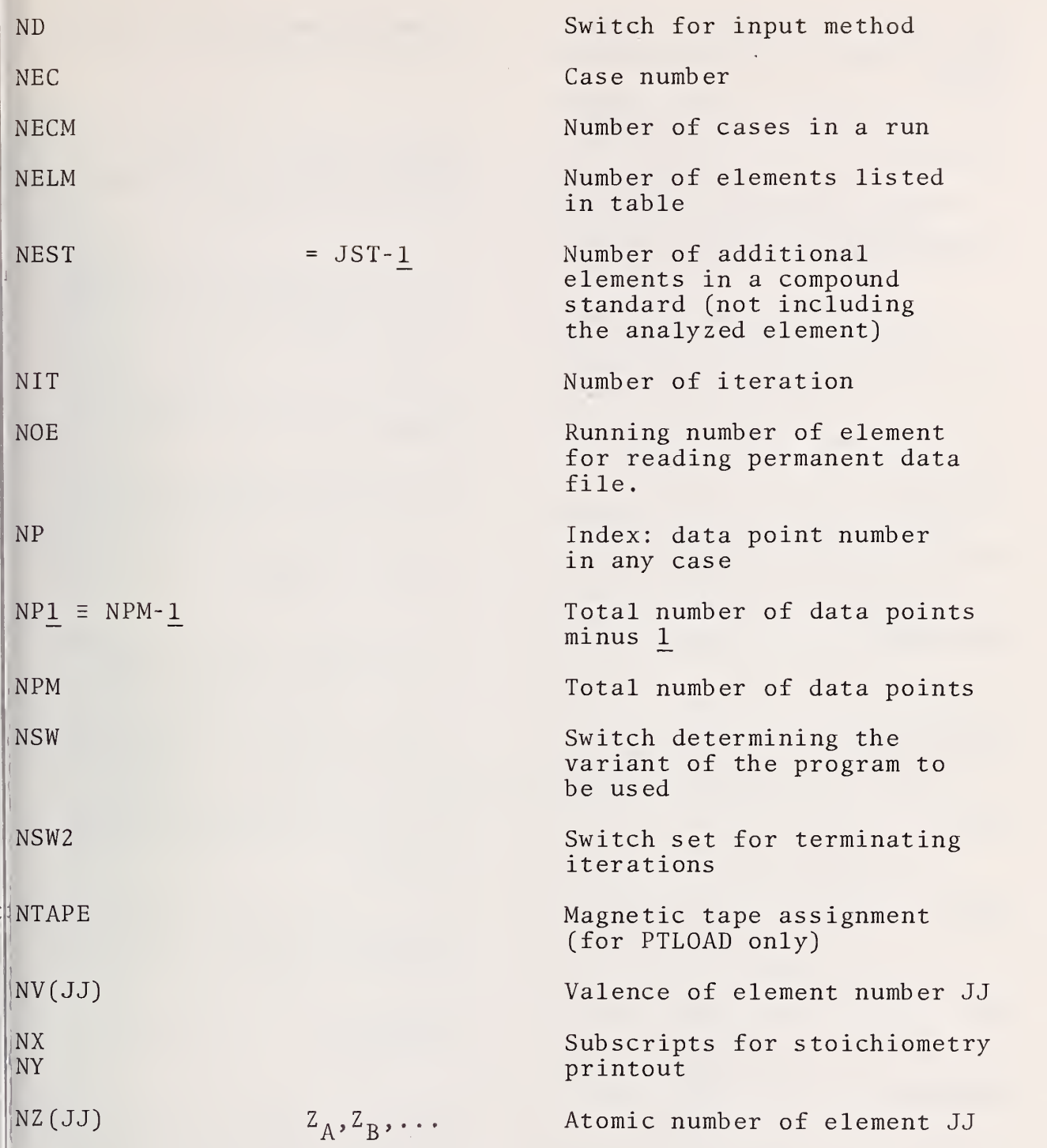

 $|00\rangle$ 

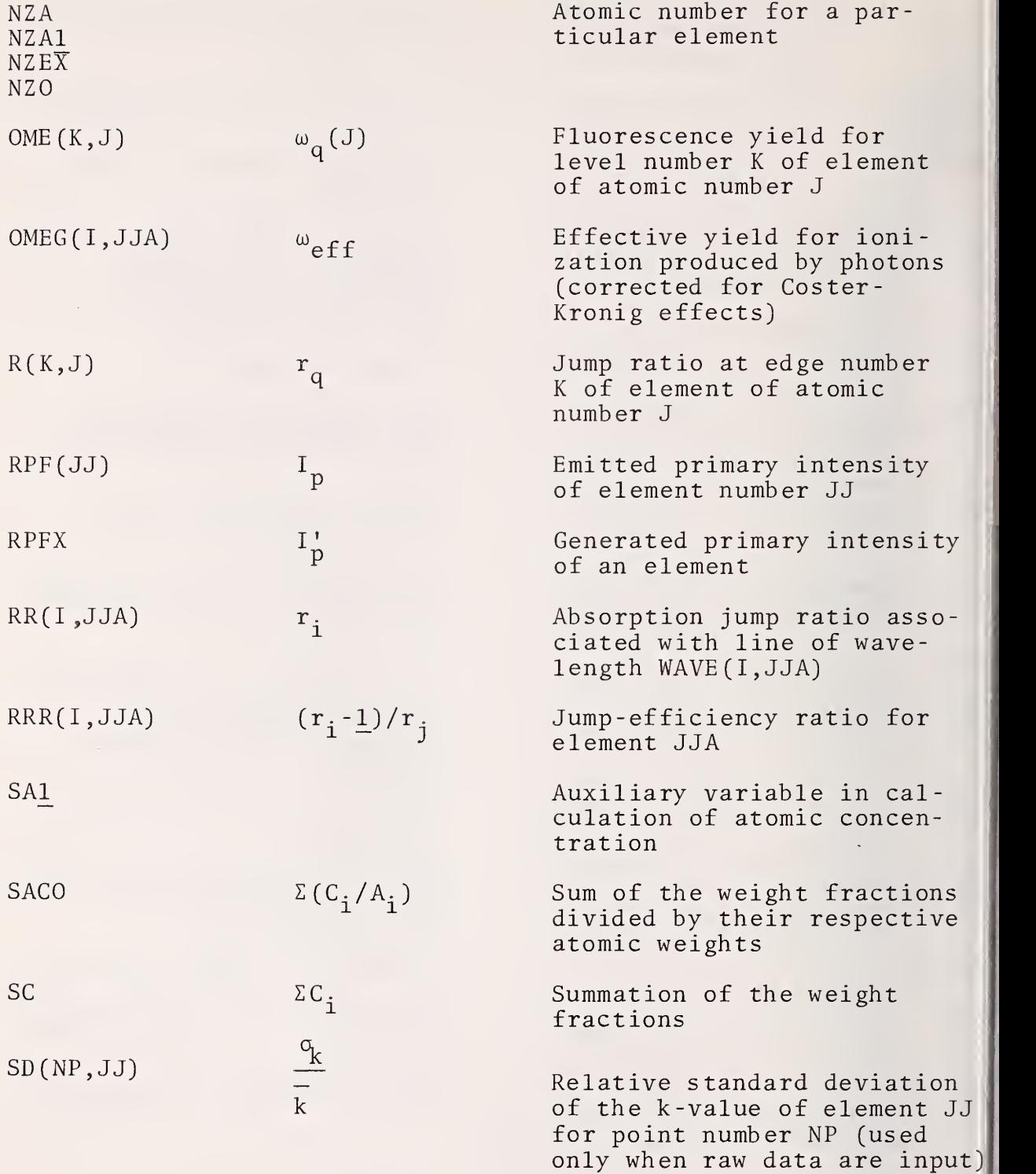

 $\sim 100$ 

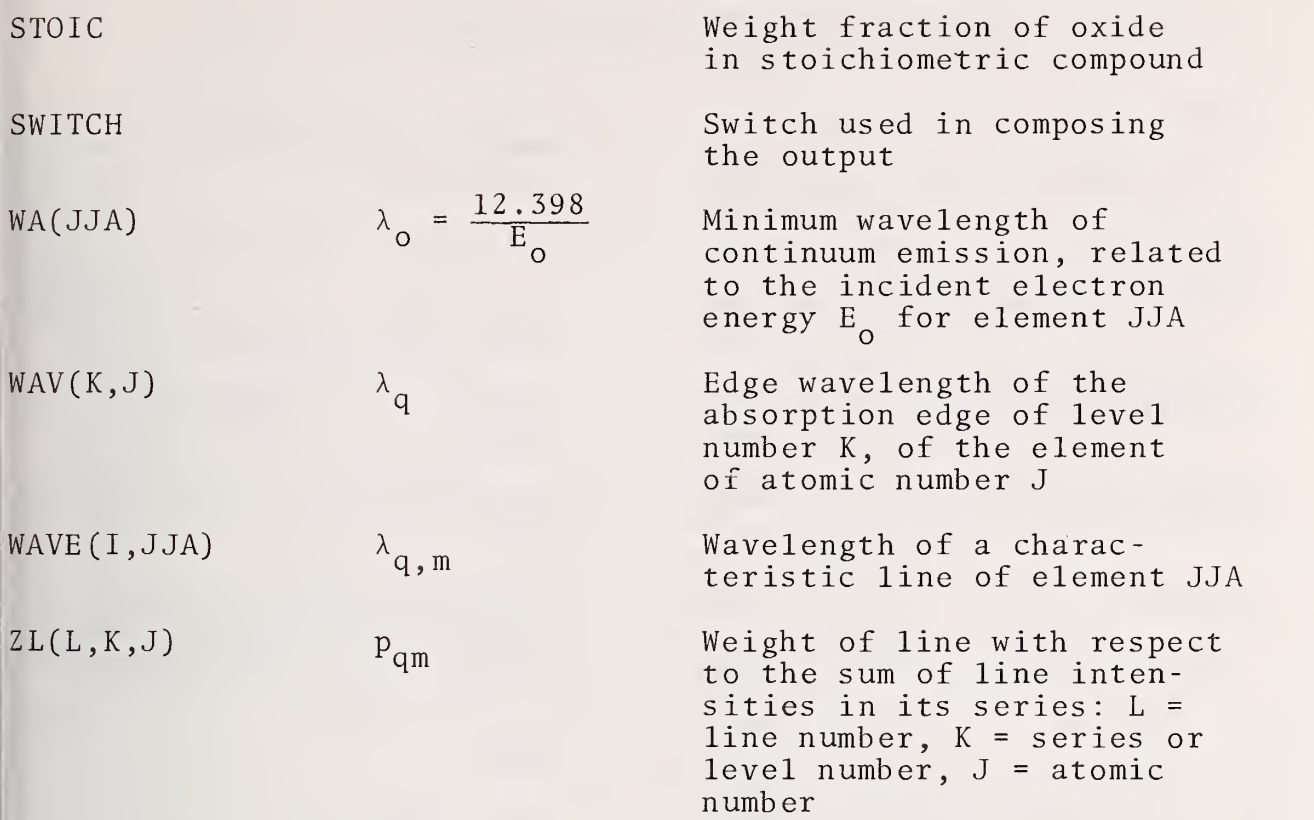

# All variables named:

D1, D2,  $\ldots$  or N1, N2,  $\ldots$  are dummy variables used only to keep variables in COMMON in order.

# Additional Variables in AINP

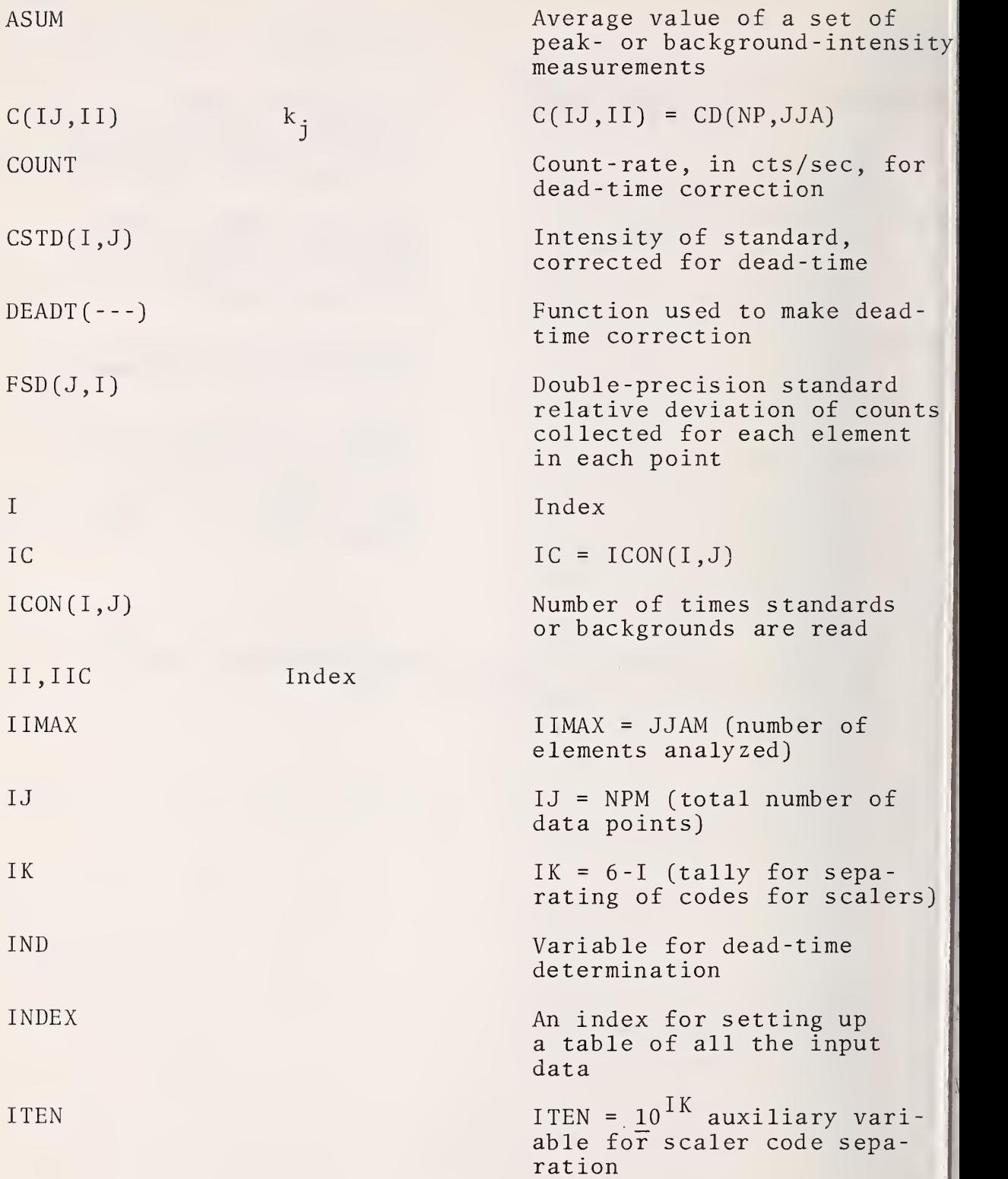

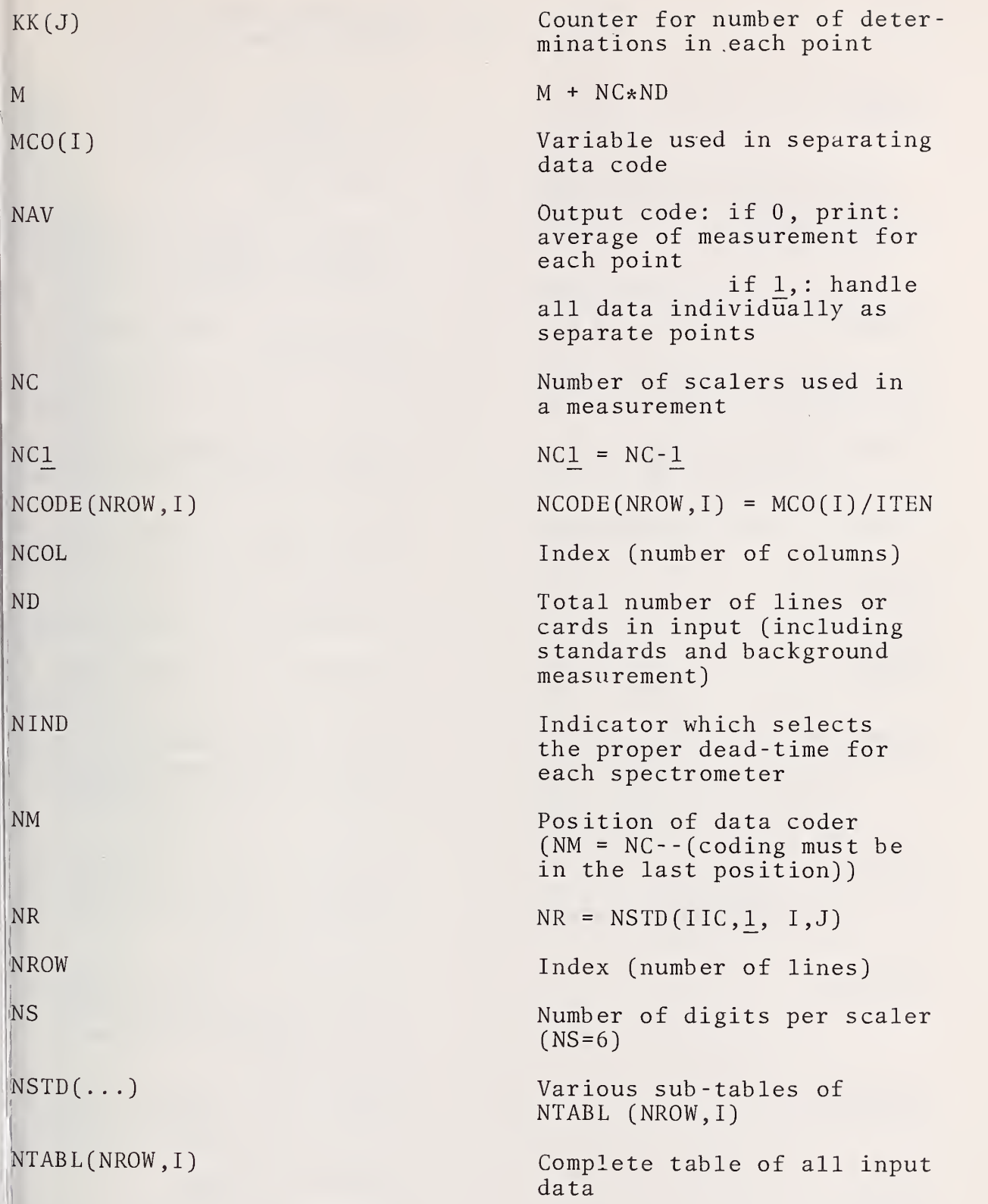

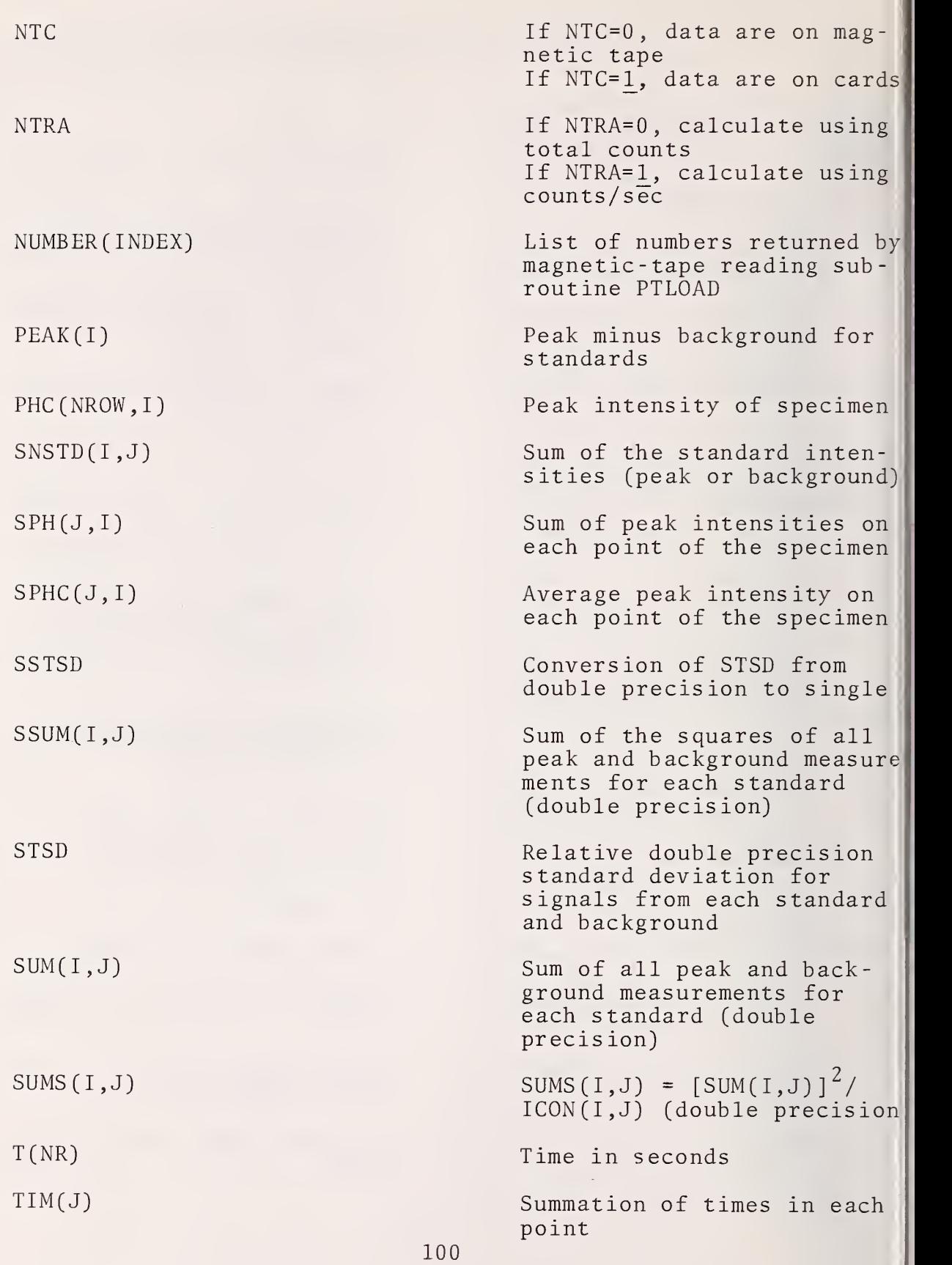

# Additional Variables in COCA

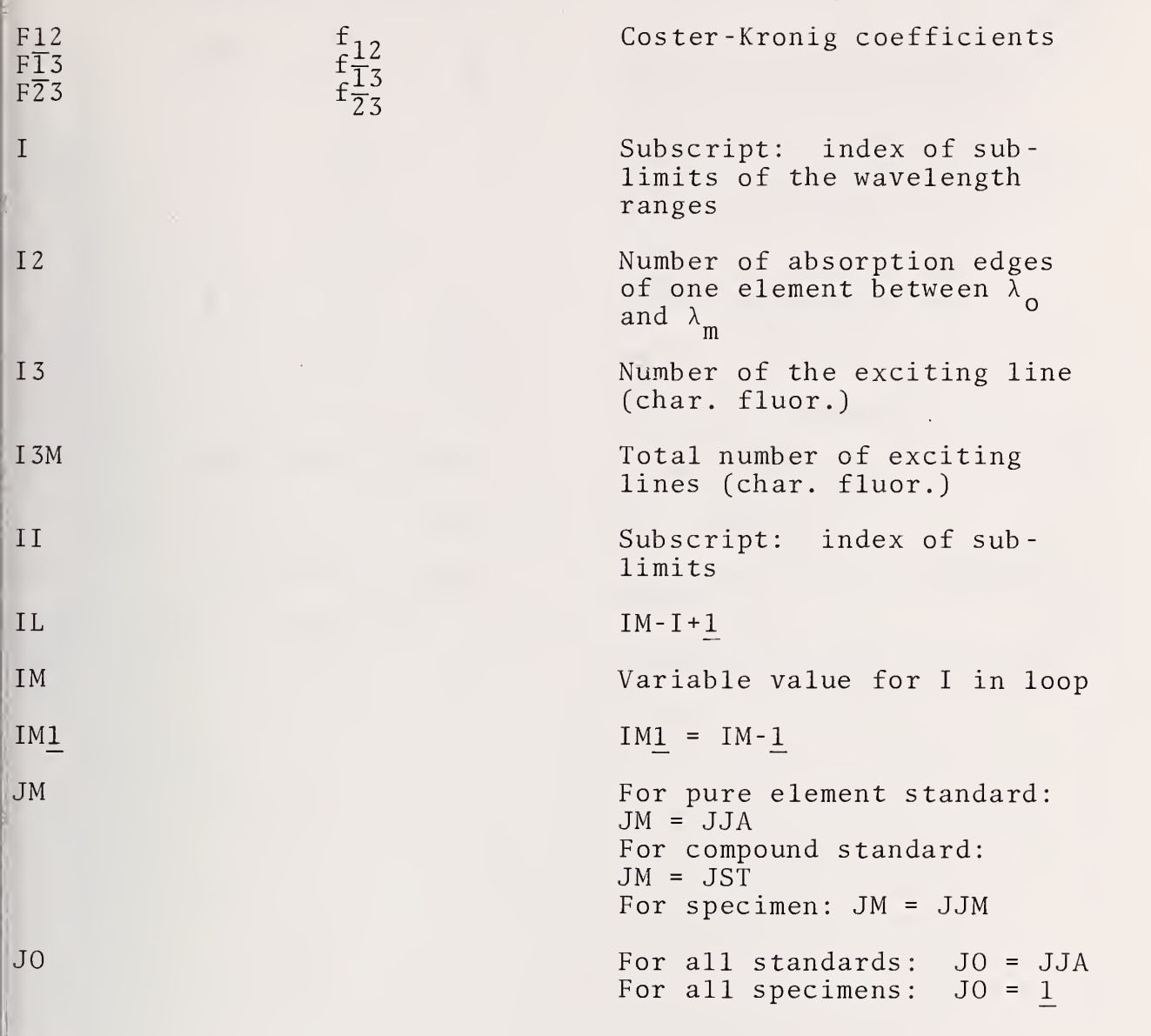

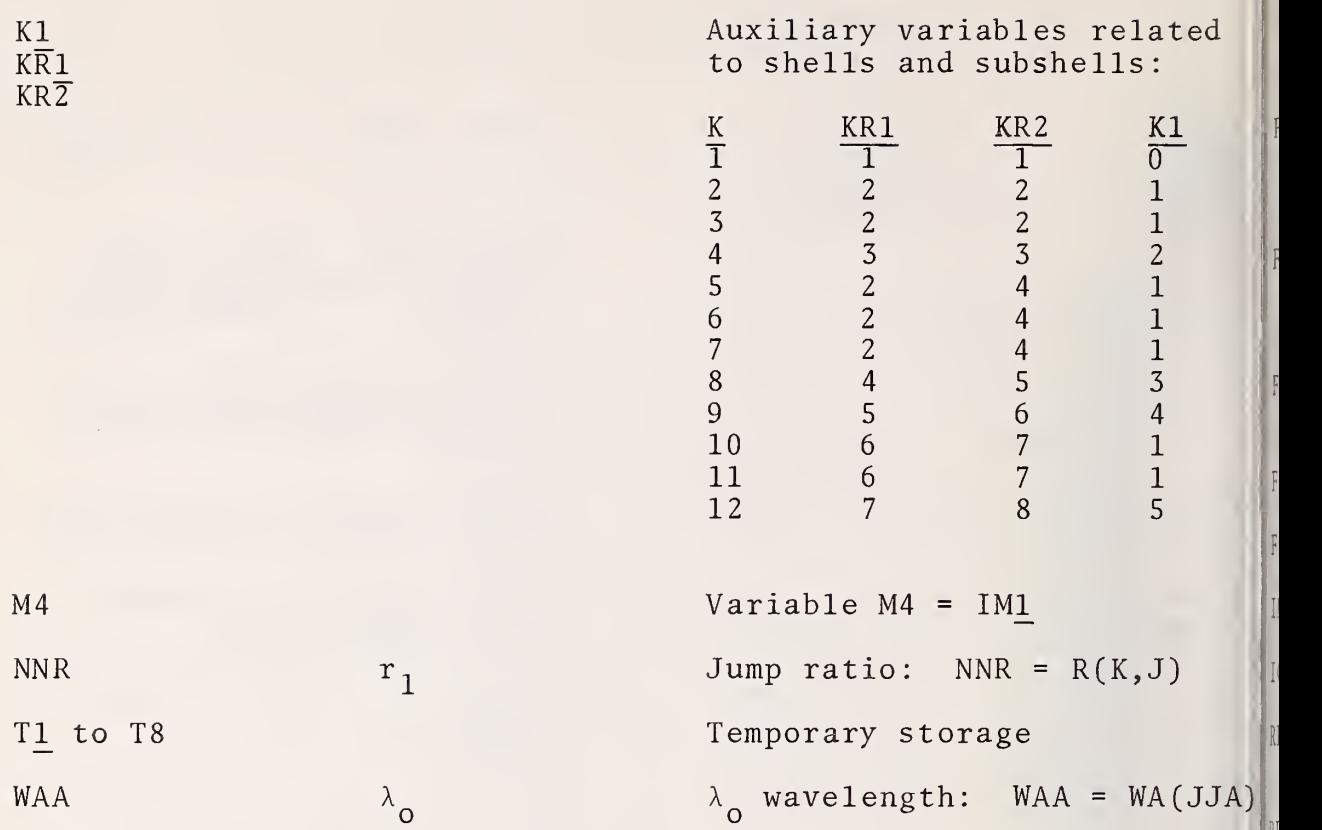
## Additional Variables in CALI

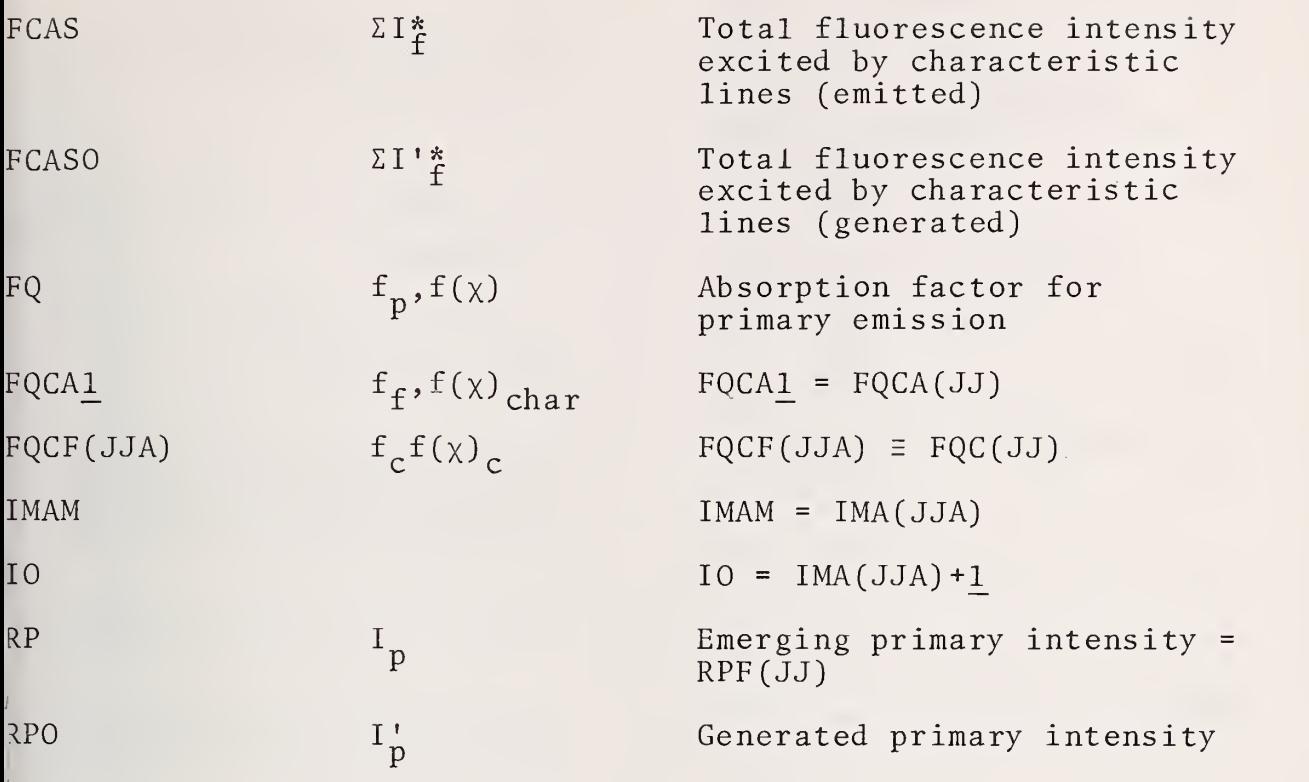

## Additional Variables for FCA

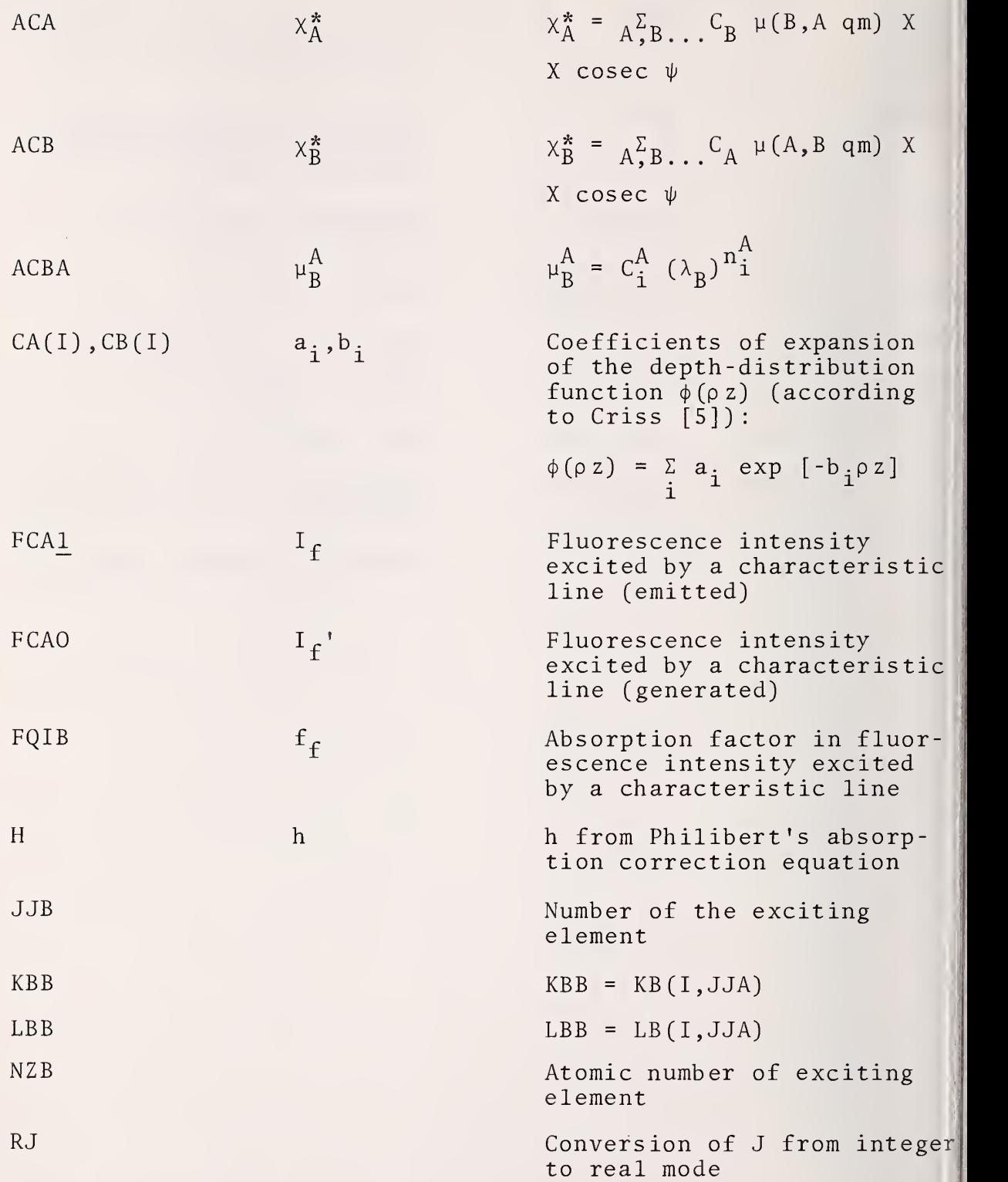

S1 Step in calculation of fluorescence intensity excited by characteristic lines (emitted)

S2 Step in calculation of fluorescence intensity excited by characteristic lines (emitted)

SO Step in calculation of fluorescence intensity excited by characteristic lines (generated)

## Additional Variables in CO

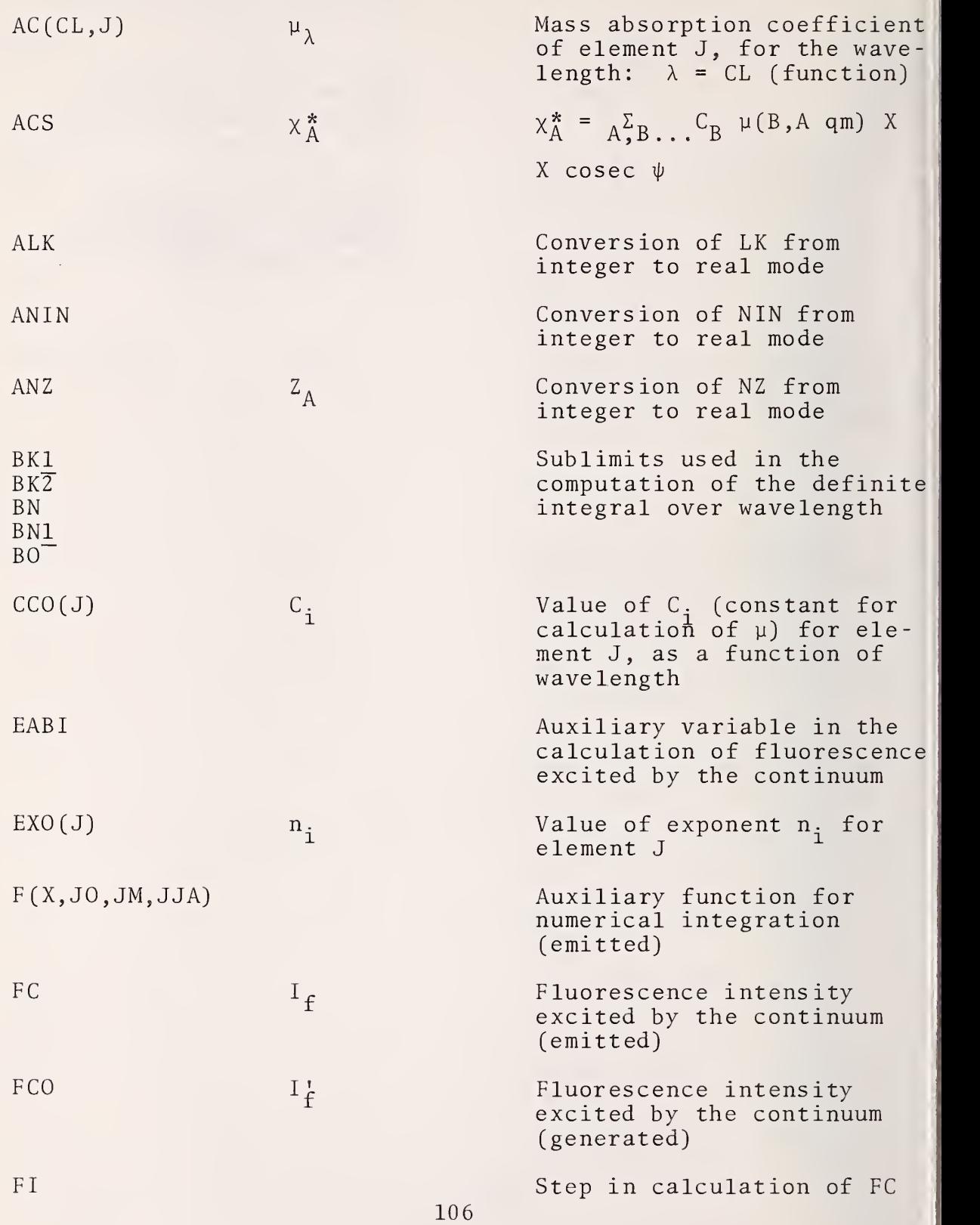

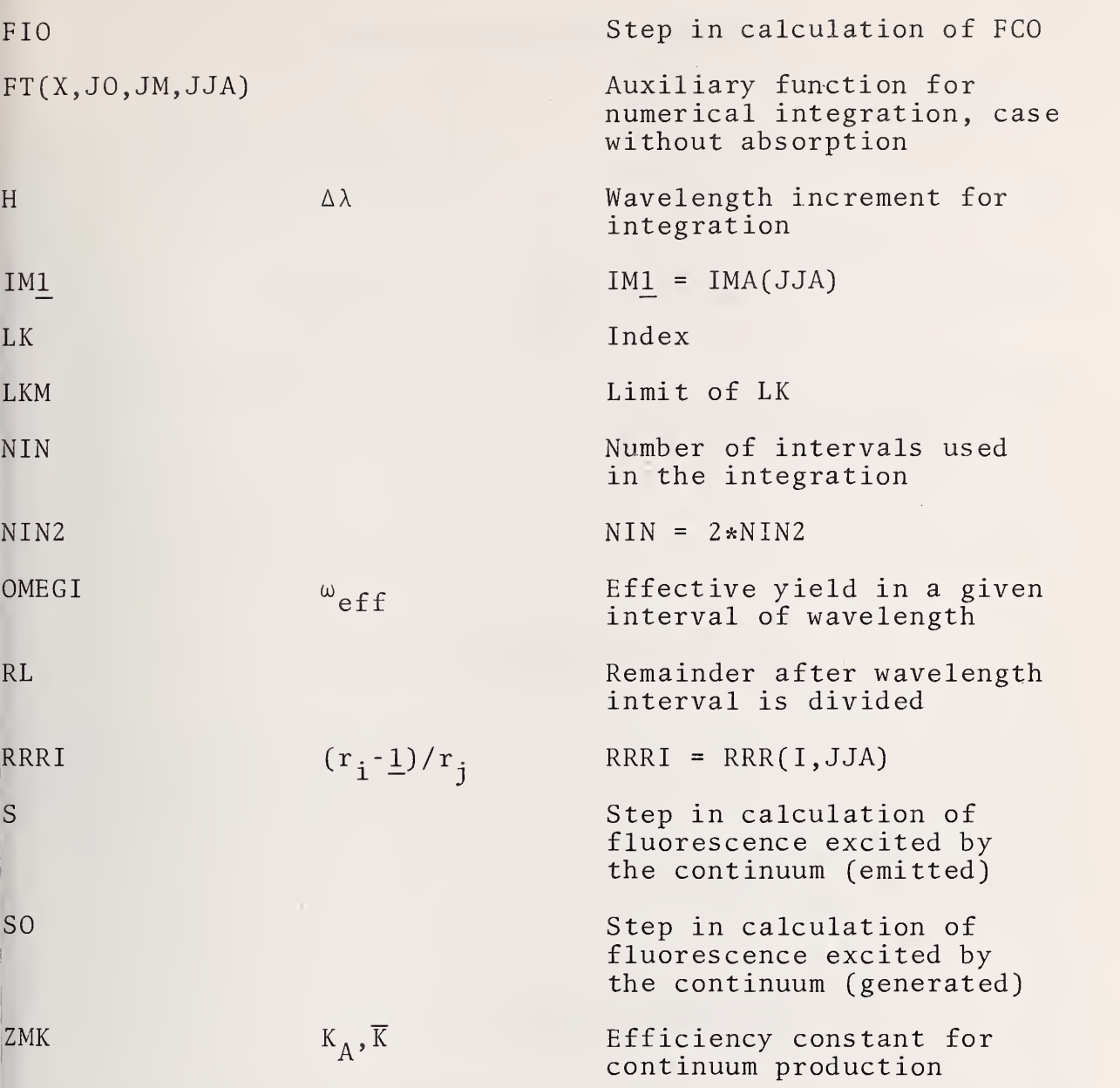

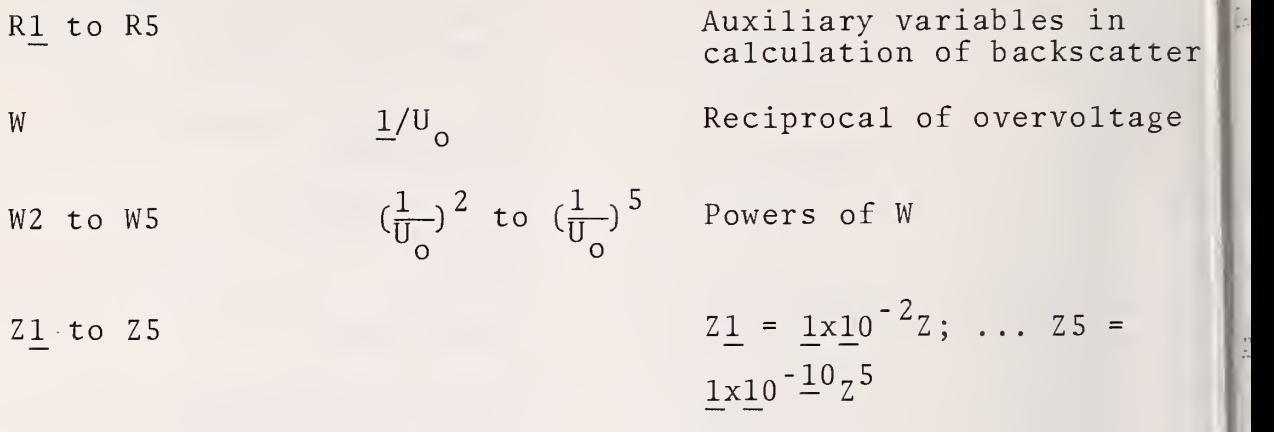

Additional Variables in FQI

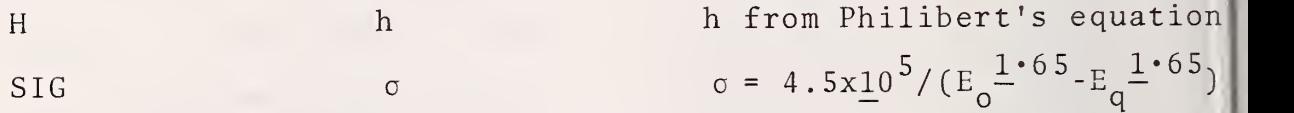

Additional Variables in EI

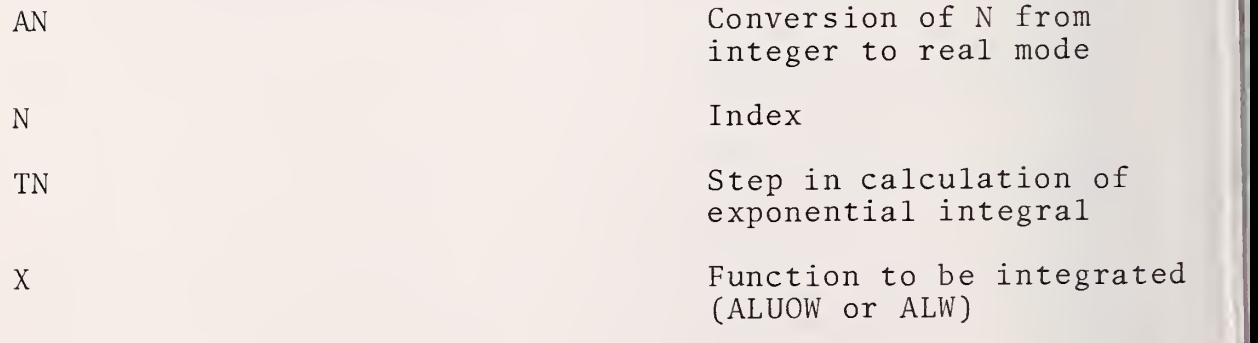

DACS Dummy variable in COMMON

Additional Variables in AC

AN Conversion of N from integer to real mode

Additional Variables in PRA

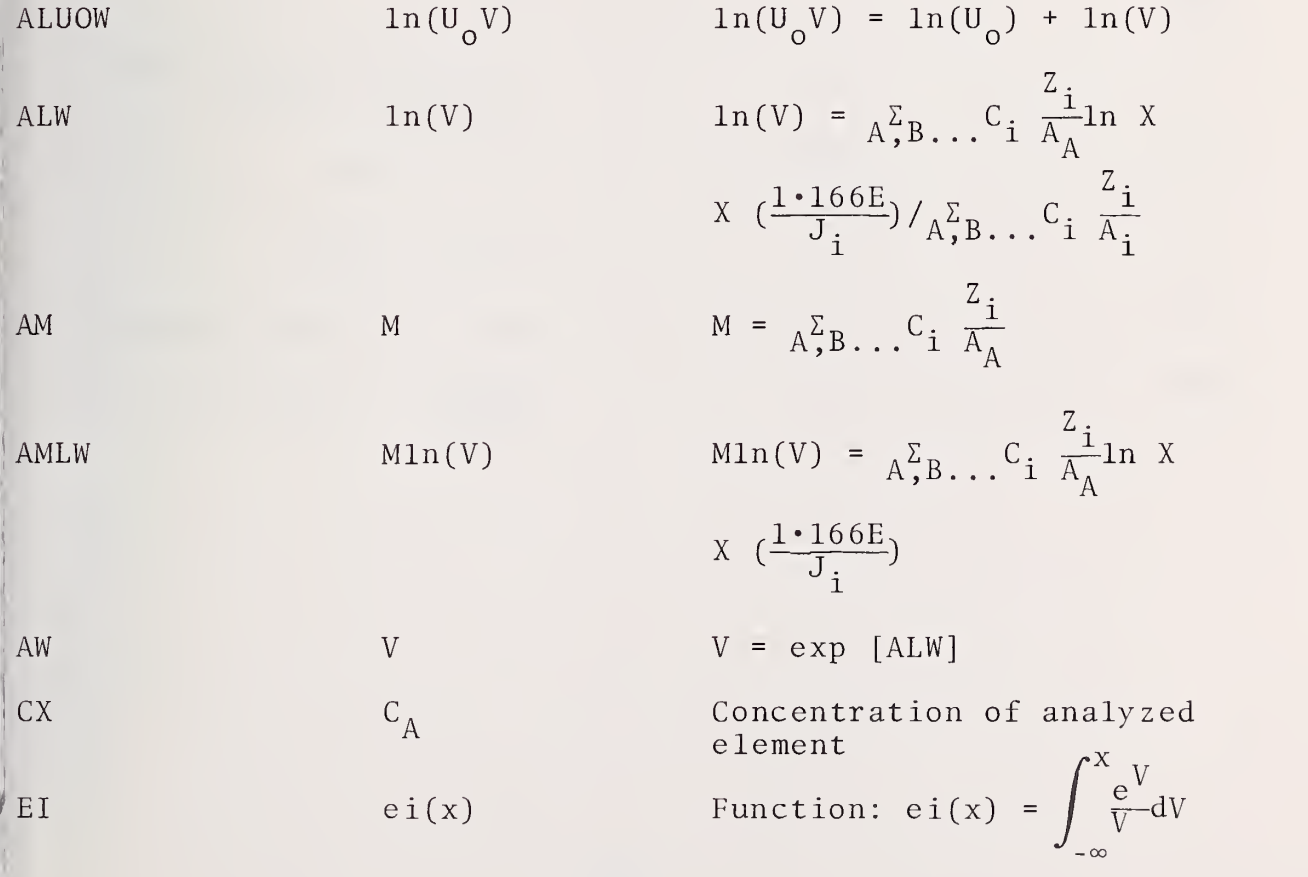

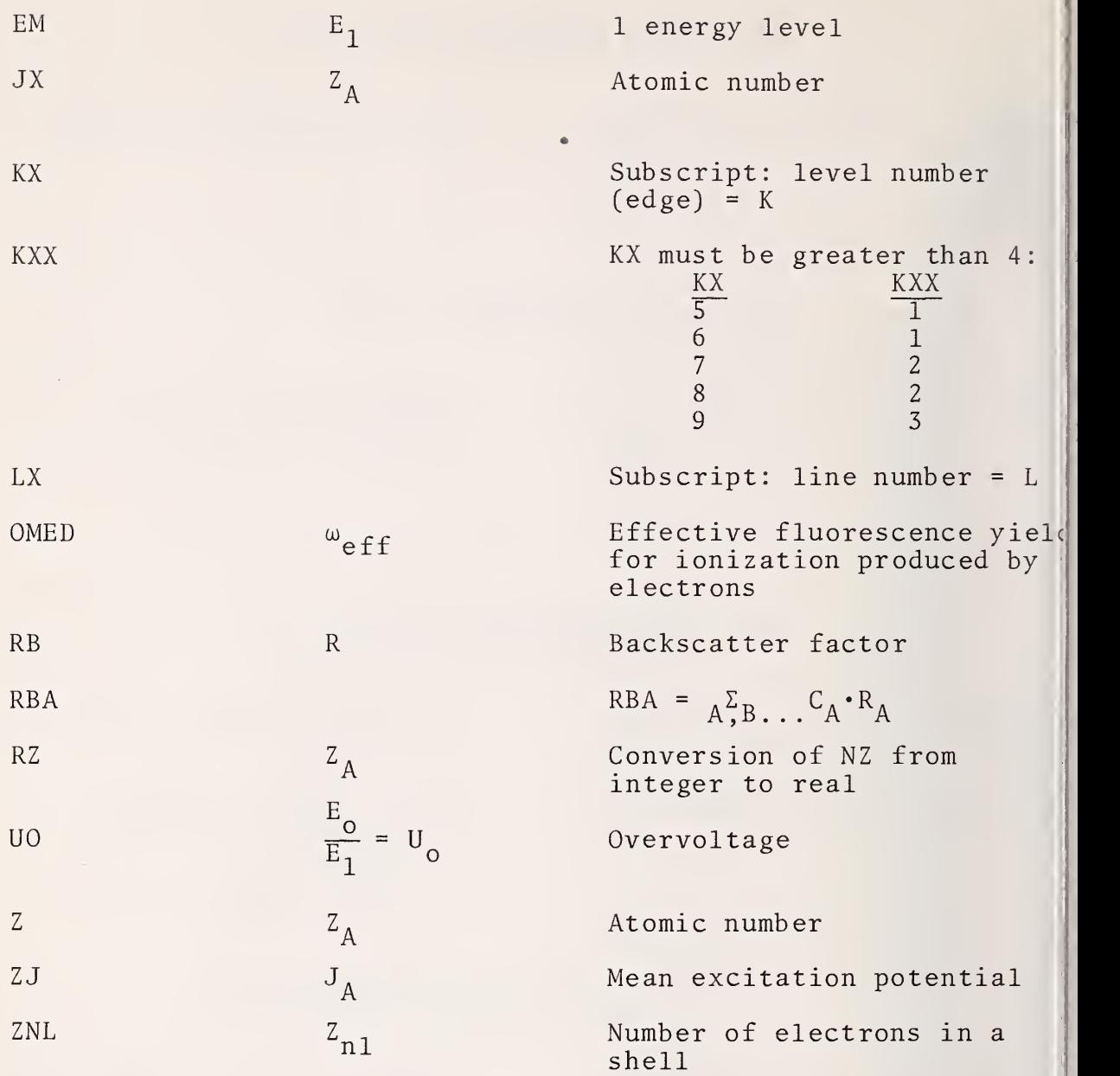

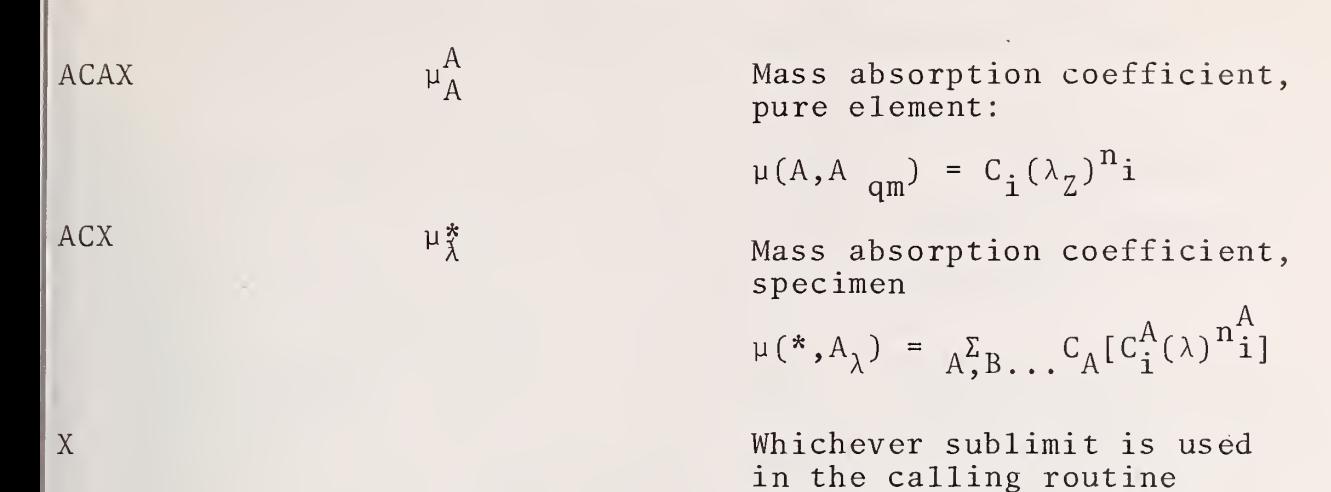

(BK1, BK2, BN, BN1, or BO)

# APPENDIX <sup>3</sup>

## Permanent Data File

Permanent Data File

Types of cards for data input to the permanent data table

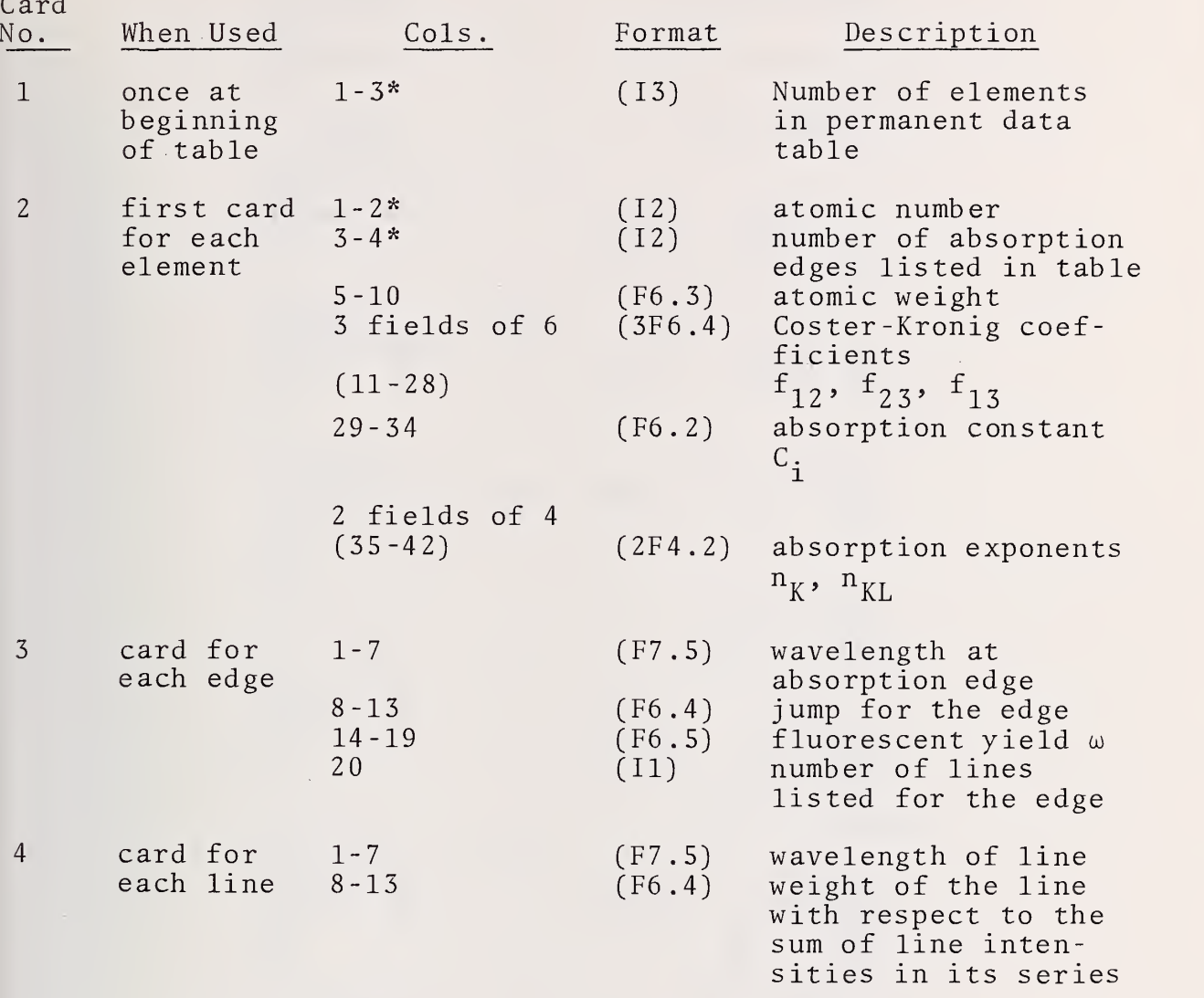

\*Number must be right justified in the field.

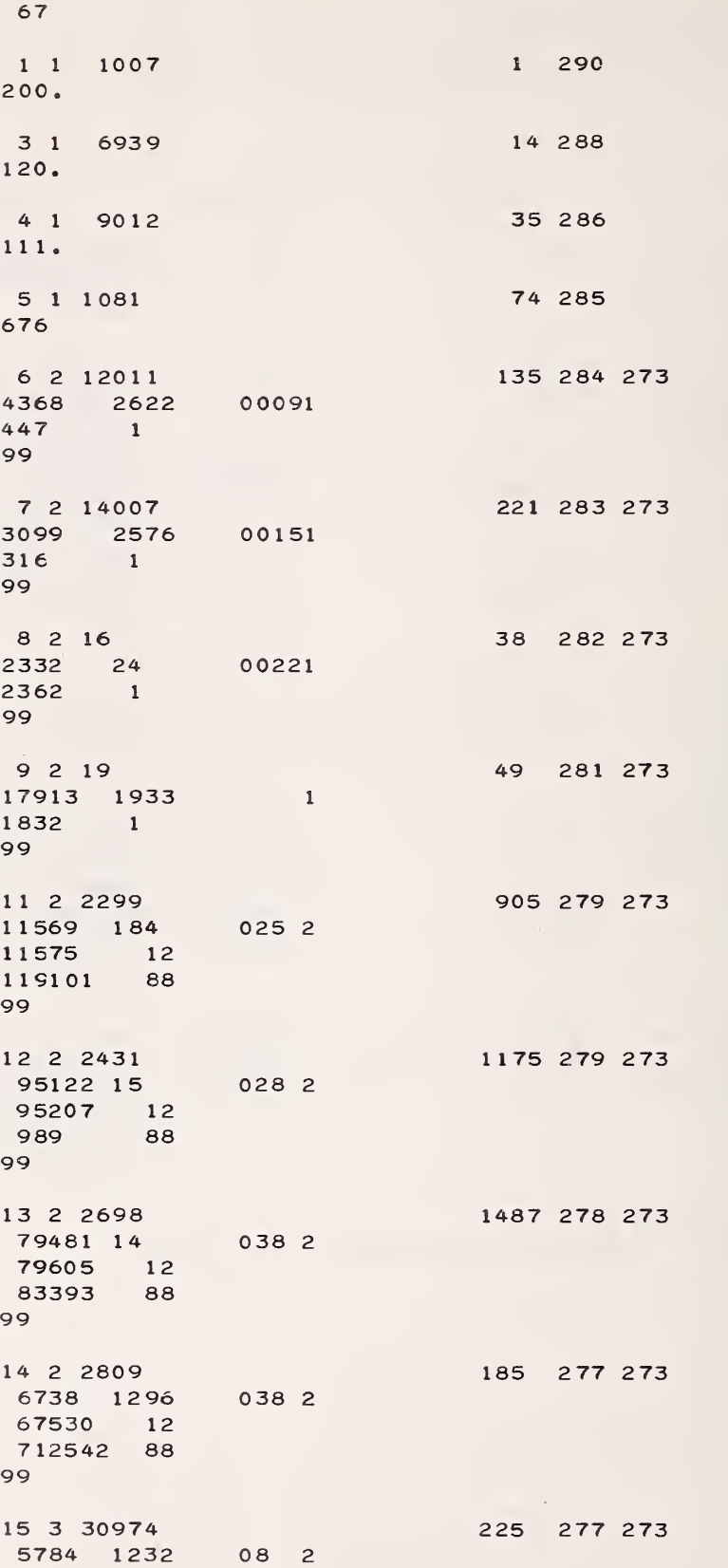

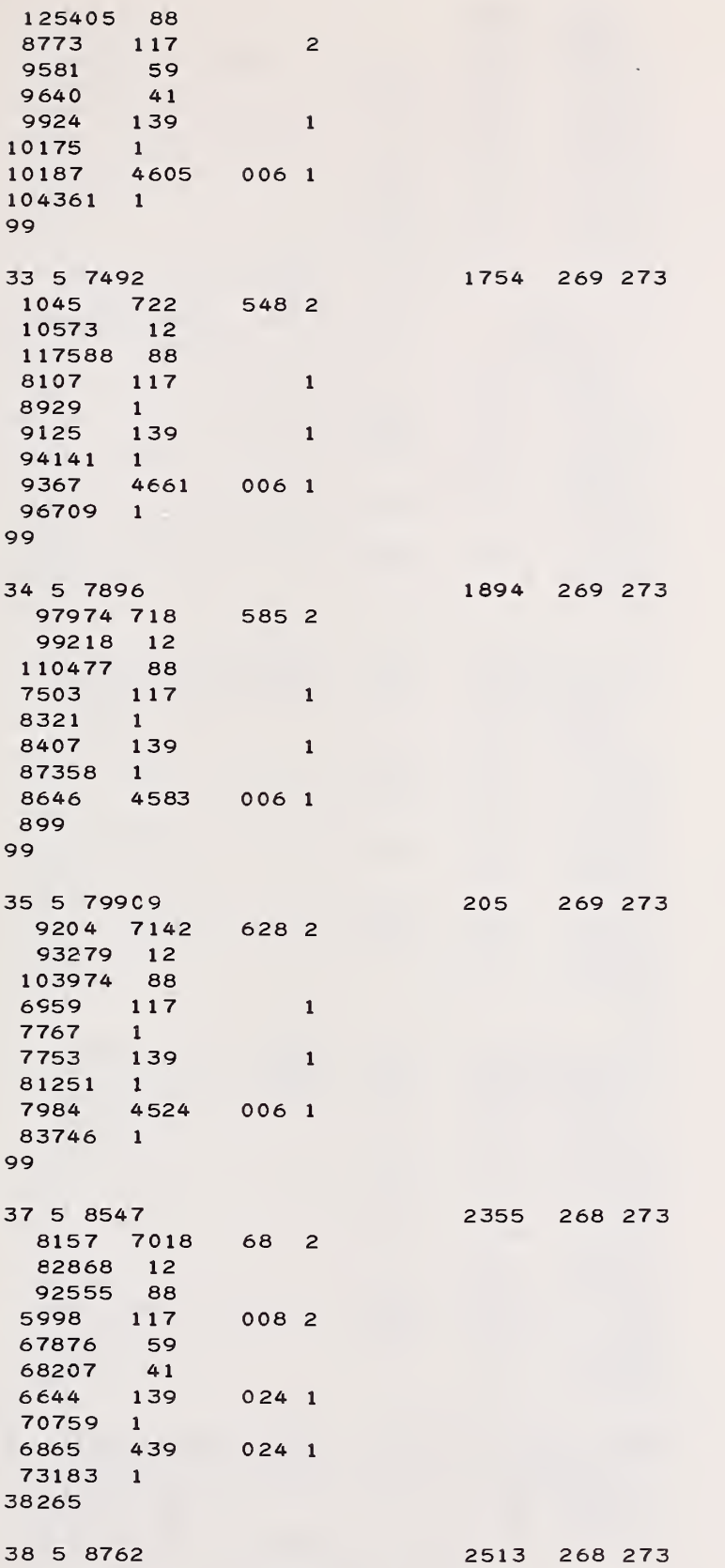

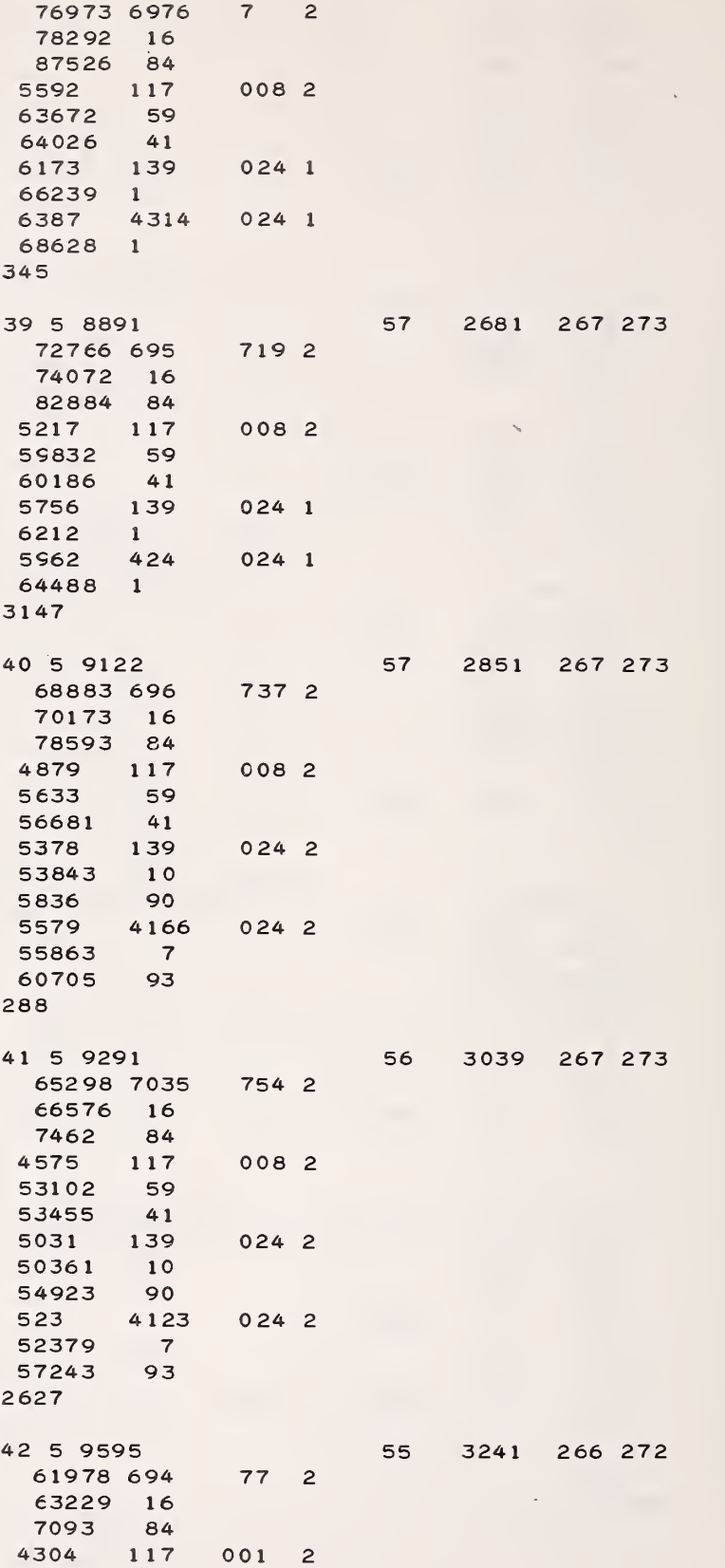

 $\epsilon$ 

٠.

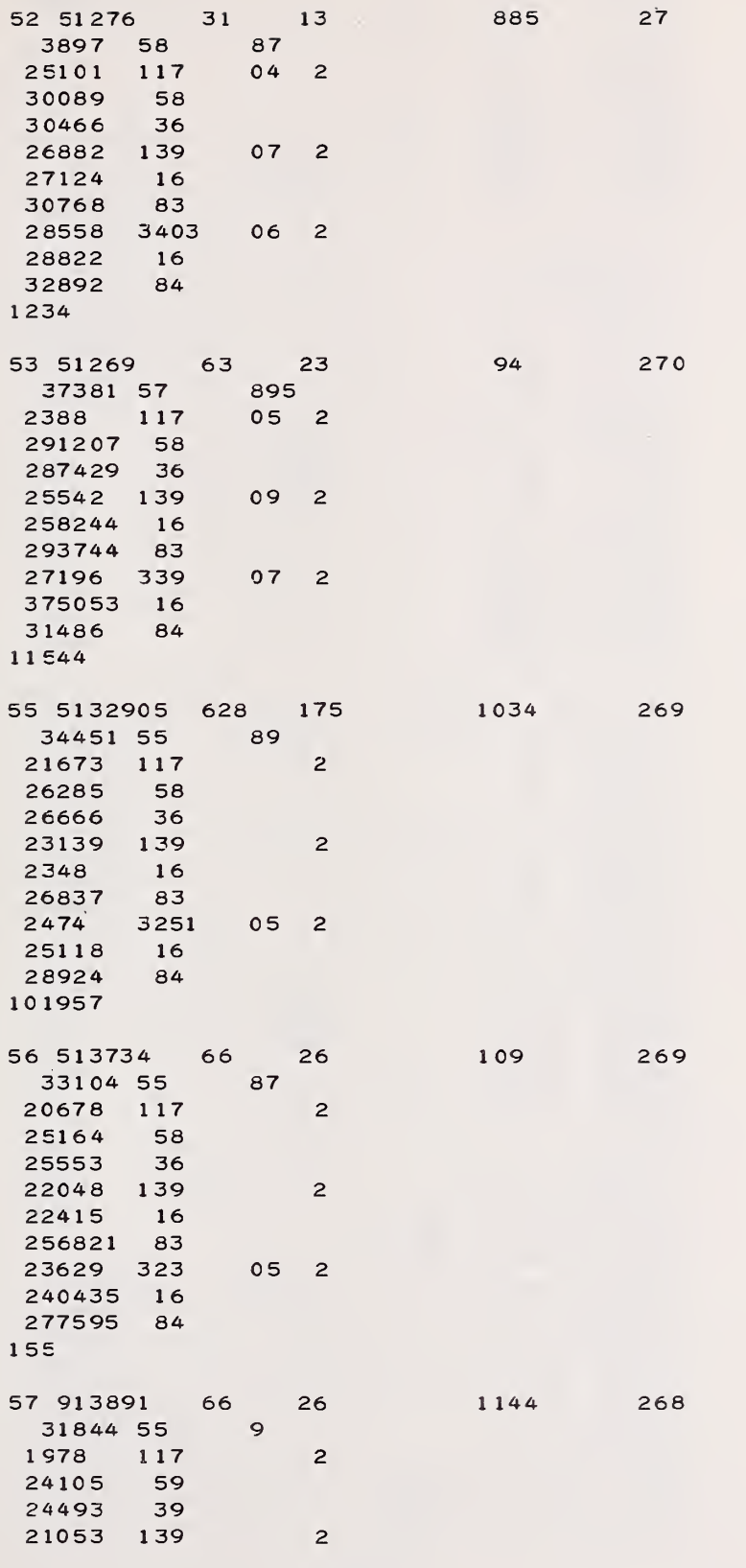

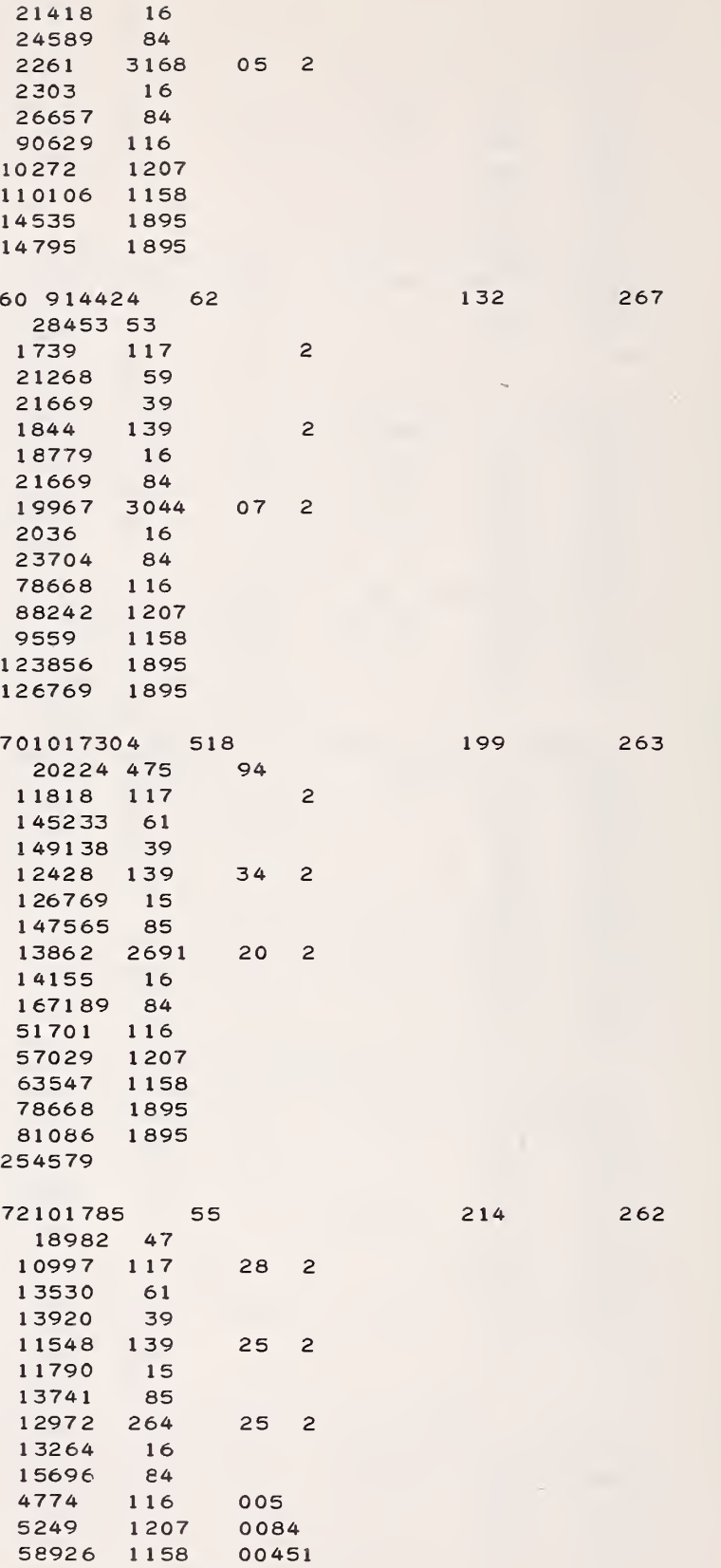

 $\sim$ 

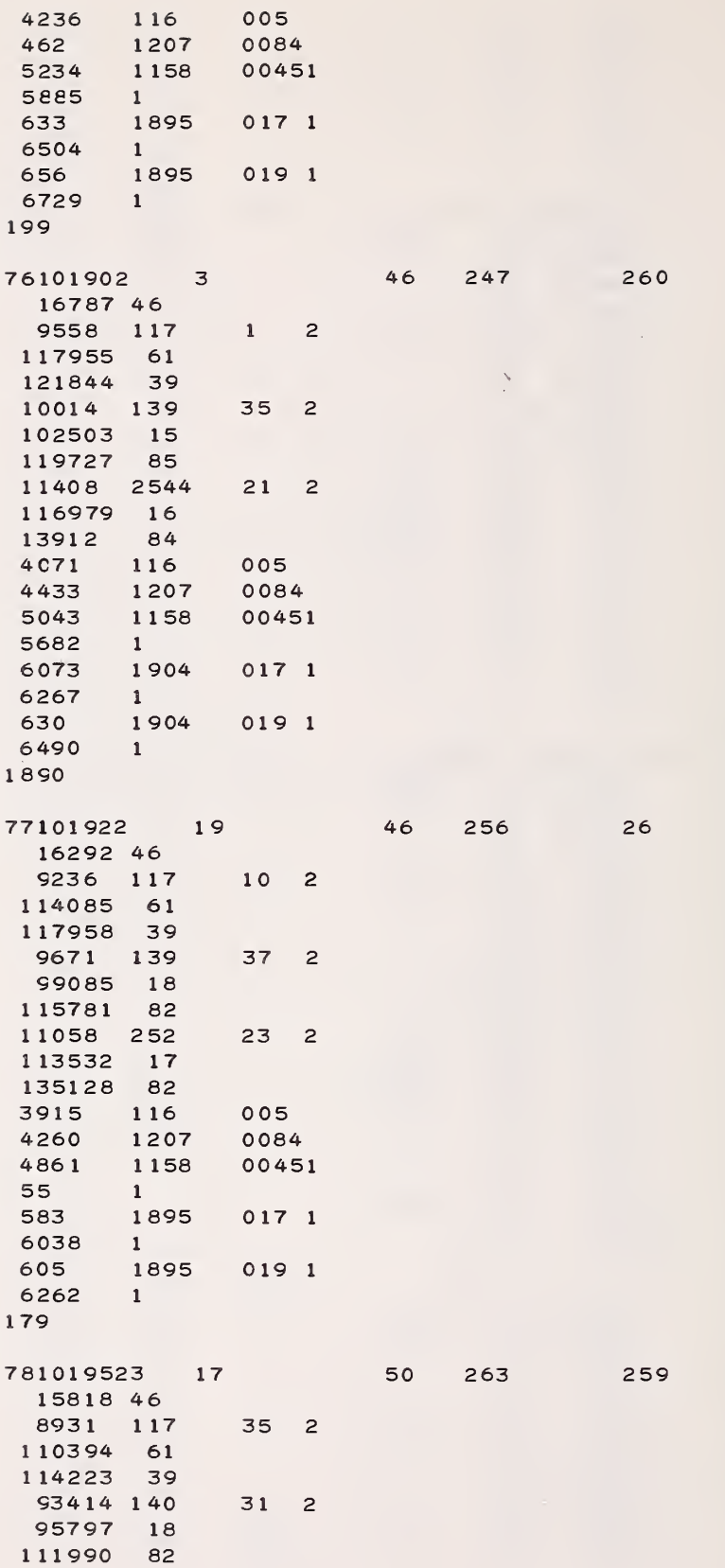

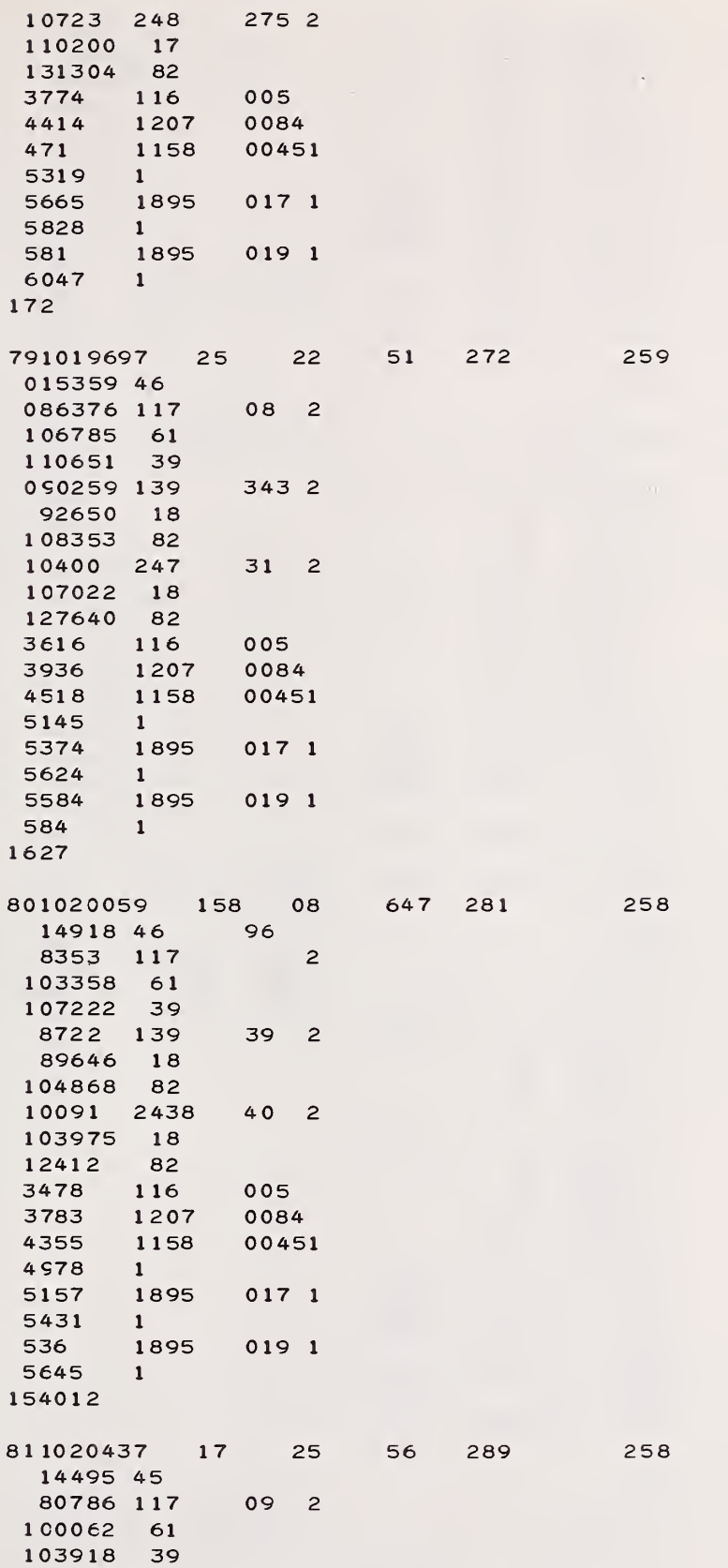

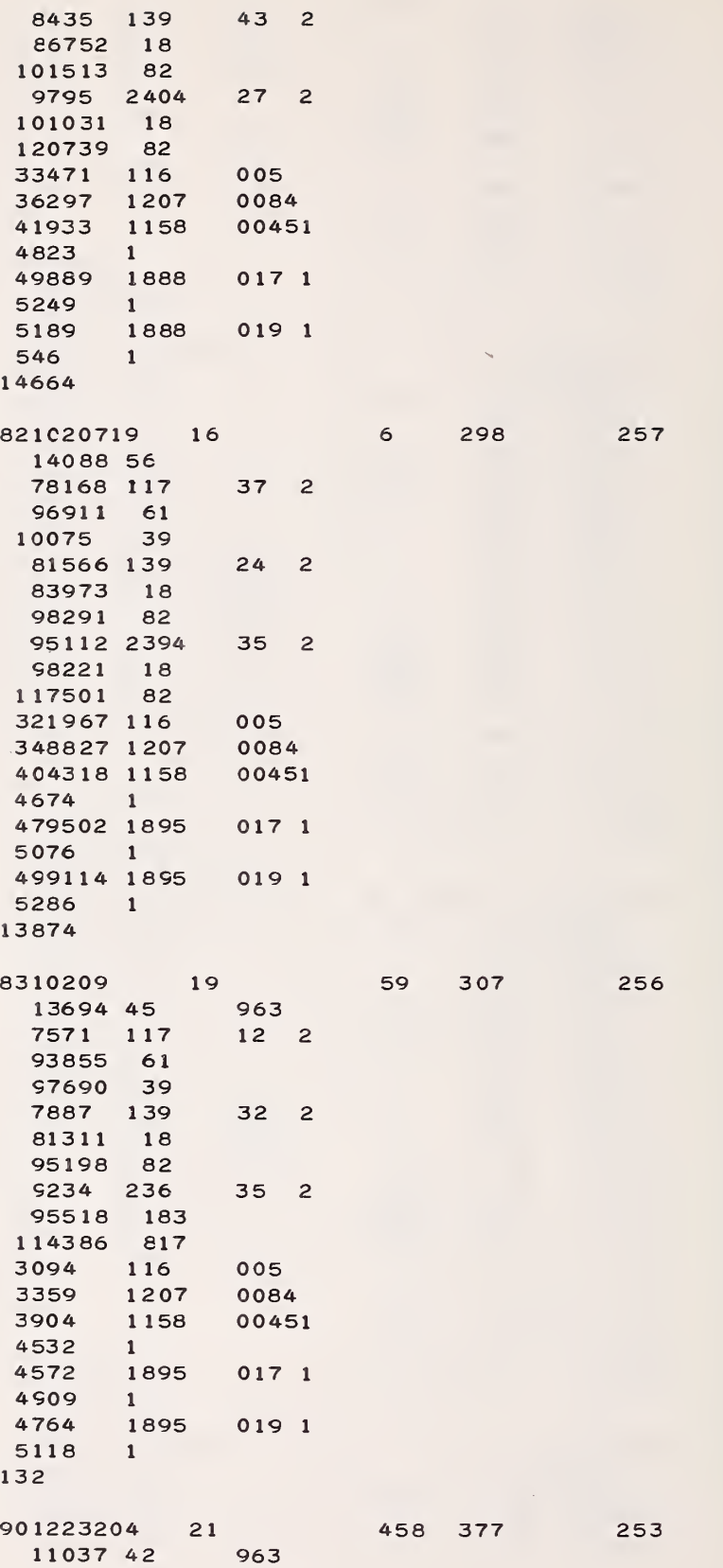

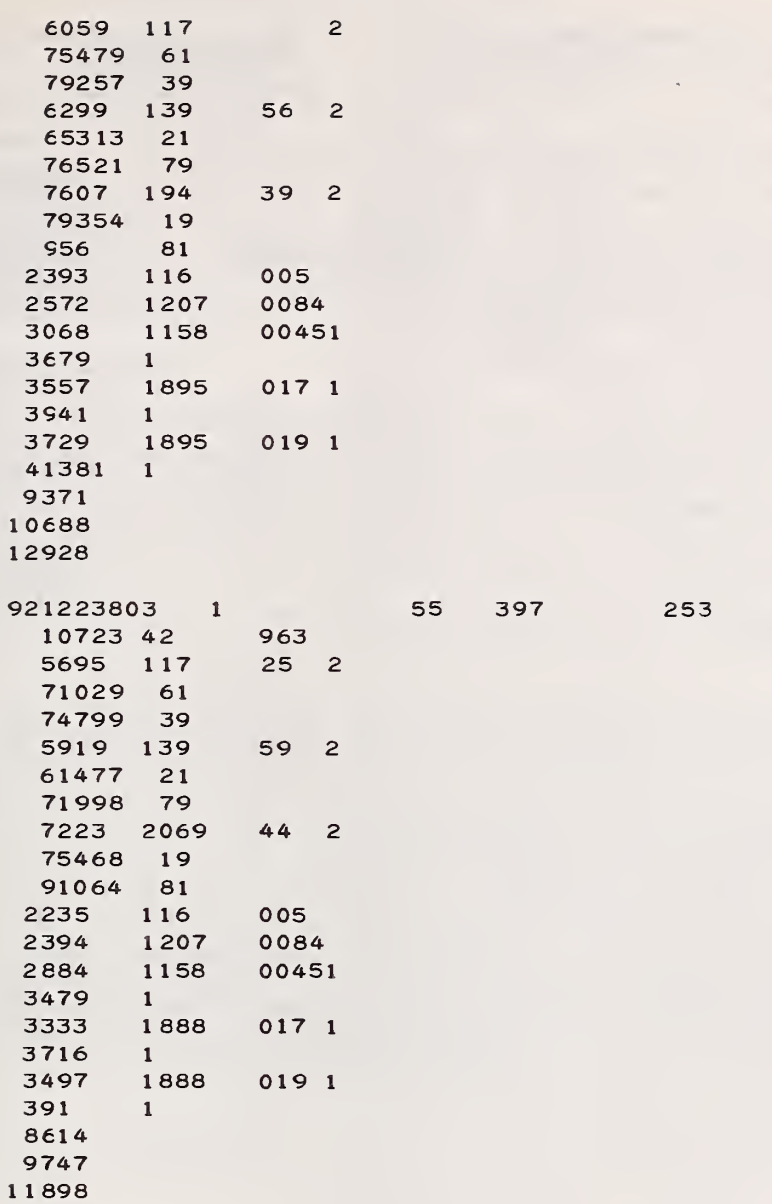

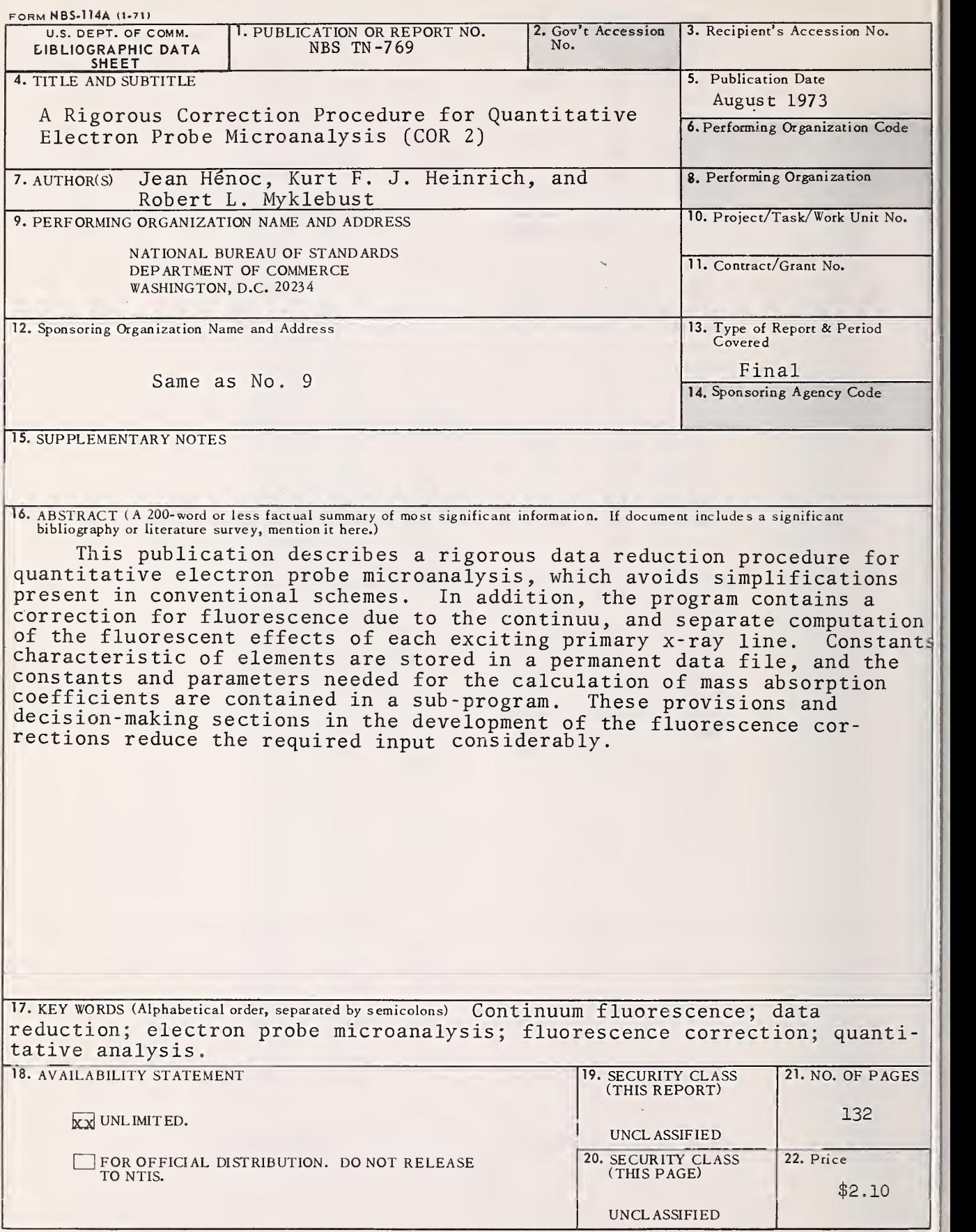

#### NBS TECHNICAL PUBLICATIONS

#### PERIODICALS

JOURNAL OF RESEARCH reports National Bureau of Standards research and development in physics, mathematics, and chemistry. Comprehensive scientific papers give complete details of the work, including laboratory data, experimental procedures, and theoretical and mathematical analyses. Illustrated with photographs, drawings, and charts. Includes listings of other NBS papers as issued.

Published in two sections, available separately:

#### • Physics and Chemistry (Section A)

Papers of interest primarily to scientists working in these fields. This section covers a broad range of physical and chemical research, with major emphasis on standards of physical measurement, fundamental constants, and properties of matter. Issued six times a year. Annual subscription: Domestic, \$17.00; Foreign, \$21.25.

#### • Mathematical Sciences (Section B)

Studies and compilations designed mainly for the mathematician and theoretical physicist. Topics in mathematical statistics, theory of experiment design, numerical analysis, theoretical physics and chemistry, logical design and programming of computers and computer systems. Short numerical tables. Issued quarterly. Annual subscription: Domestic, \$9.00; Foreign, \$11.25.

#### TECHNICAL NEWS BULLETIN

The best single source of information concerning the Bureau's measurement, research, developmental, co operative, and publication activities, this monthly publication is designed for the industry-oriented individual whose daily work involves intimate contact with science and technology—f*or engineers, chemists,* physicists, research, managers, product-development managers, and company executives. Includes listing of all NBS papers as issued. Annual subscription: Domestic, \$6.50; Foreign, \$8.25.

#### NONPERIODICALS

Applied Mathematics Series. Mathematical tables, manuals, and studies.

Building Science Series. Research results, test methods, and performance criteria of building materials, components, systems, and structures.

Handbooks. Recommended codes of engineering and industrial practice (including safety codes) de veloped in cooperation with interested industries, professional organizations, and regulatory bodies.

Special Publications. Proceedings of NBS conferences, bibliographies, annual reports, wall charts, pamphlets, etc.

Monographs. Major contributions to the technical literature on various subjects related to the Bureau's scientific and technical activities.

National Standard Reference Data Series. NSRDS provides quantitative data on the physical and chemical properties of materials, compiled from the world's literature and critically evaluated.

Product Standards. Provide requirements for sizes, types, quality, and methods for testing various industrial products. , These standards are developed co operatively with interested Government and industry groups and provide the basis for common understanding of product characteristics for both buyers and sellers. Their use is voluntary.

Technical Notes. This series consists of communications and reports (covering both other-agency and NBS-sponsored work) of limited or transitory interest.

Federal Information Processing Standards Publications. This series is the official publication within the Federal Government for information on standards adopted and promulgated under the Public Law 89—306, and Bureau of the Budget Circular A—86 entitled, Standardization of Data Elements and Codes in Data Systems.

Consumer Information Series. Practical information, based on NBS research and experience, covering areas of interest to the consumer. Easily understandable language and illustrations provide useful background knowledge for shopping in today's tech nological marketplace.

#### BIBLIOGRAPHIC SUBSCRIPTION SERVICES

The following current-awareness and literature-survey bibliographies are issued periodically by the Bureau

Cryogenic Data Center Current Awareness Service (Publications and Reports of Interest in Cryogenics). A literature survey issued weekly. Annual subscription: Domestic, \$20.00; foreign, \$25.00.

Liquefied Natural Gas. A literature survey issued quarterly. Annual subscription: \$20.00.

Superconducting Devices and Materials. A literature survey issued quarterly. Annual subscription: \$20.00. Send subscription orders and remittances for the preceding bibliographic services to the U.S. Department of Commerce, National Technical Information Service, Springfield, Va. 22151.

Electromagnetic Metrology Current Awareness Service (Abstracts of Selected Articles on Measurement Techniques and Standards of Electromagnetic Quantities from D-C to Millimeter- Wave Frequencies). Issued monthly. Annual subscription: \$100.00 (Special rates for multi-subscriptions). Send subscription order and remittance to the Electromagnetic Metrology Information Center, Electromagnetics Division, National Bureau of Standards, Boulder, Colo. 80302.

> Order NBS publications (except Bibliographic Subscription Services) from: Superintendent of Documents, Government Printing Office, Washington, D.C. 20402.

U.S. DEPARTMENT OF COMMERCE National Bureau of Standards Washington, D.C. 20234

 $\sim 10$ 

OFFICIAL BUSINESS

 $\bar{\bar{\bar{z}}}$ 

Penalty for Private Use, \$300

POSTAGE AND FEES PAID<br>U.S. DEPARTMENT OF COMMERCE

 $\bar{\gamma}$ 

 $\bar{\omega}$ 

 $\bar{a}$ 

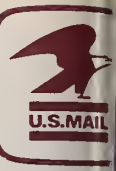